# Schaltalgebra
und
kombinatorische
Logik

- 1. Analogund
Digitaltechnik
- 2. Digitale
elektrische
Schaltungen
- 3. Logische
Schaltungen
- 4. Boolesche
Algebra
- 5. Schaltfunktionen
- 6. Synthese
von
Schaltungen
- 7. Minimierung
von
Schaltfunktionen
- 8. Schaltnetze

\*Die Folien wurden unter Verwendung der Folien von A. Strey, Ulm, SS 03 erstellt

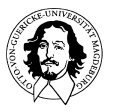

**Grundlagen der Technischen Informatik Wintersemester 09/10** 

### Analogtechnik
und
Digitaltechnik

bei analoger Technik kontinuierliche
Signale

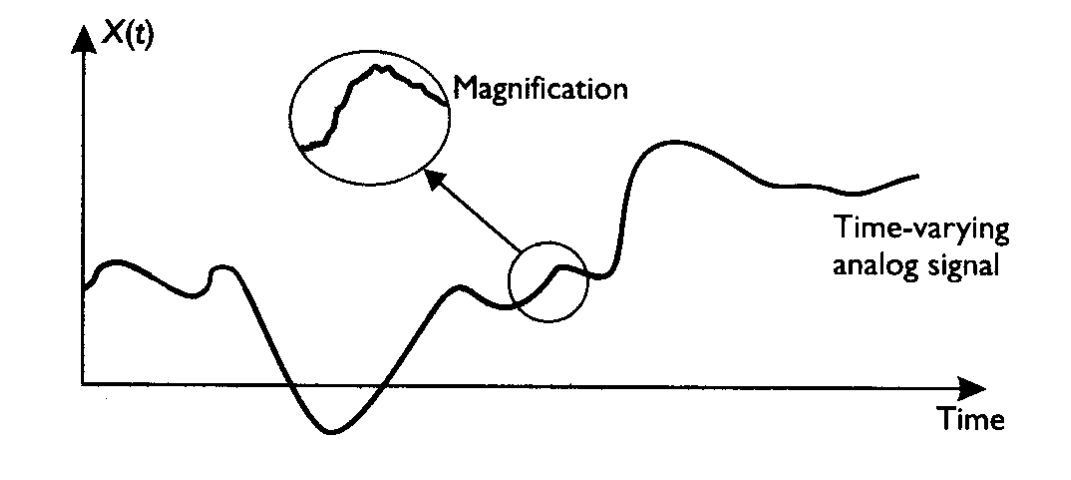

bei digitaler Technik diskrete,
i.a.
binäre **Signale** 

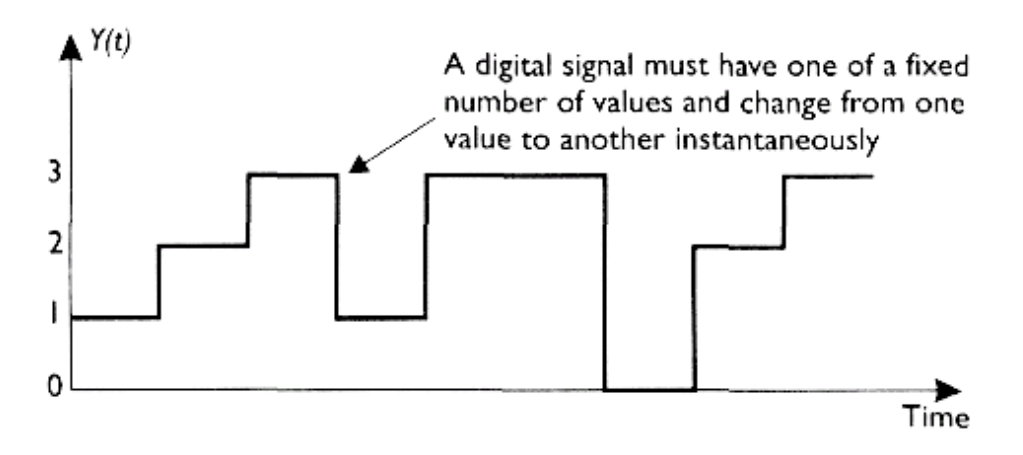

(Bilder
aus:
Clements,
The
Principles
of
Computer
Hardware)

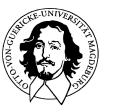

#### Analogrechner: Meda 42A + Meda 42B

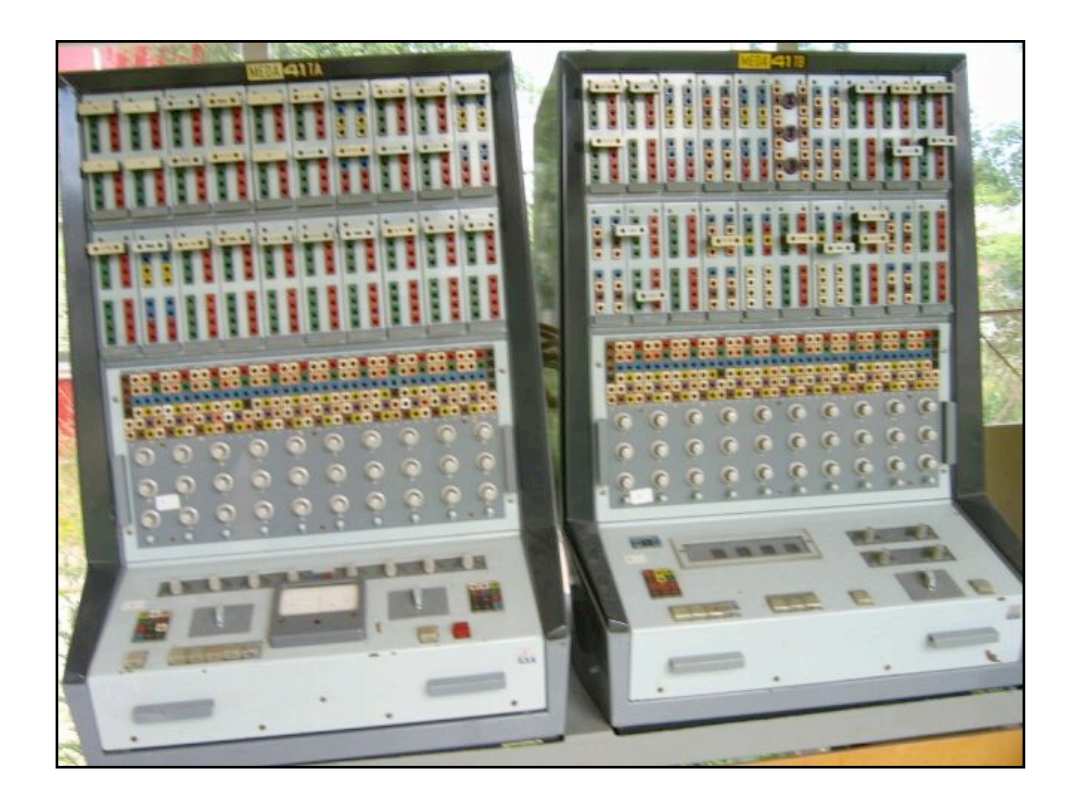

Hersteller:
Aritma
AT,
Prag,
Baujahr:
ab
1968, Serienfertigung
bis
Ende
der
70er
Jahre

Prof.
M.
Ludwig
(TU
Dresden),
T.
Falk

Die Eingabe erfolgte durch Stecken des Analogprogramms
mittels
Programmierschnüre, Kurzschlussstecker
und
Rechenimpedanzen (Widerstände
für
die
Summatoren
und
Integratoren)
auf einer
Programmiertafel;
die
Einstellung
der Konstantenpotentiometer
wurde
durch
ein Digitalvoltmeter
unterstützt.

Zur Auswertung stand zur Verfügung: \*
6-Strahl-Oszilloskop
OPD
280
U

- \*
X-Y-Schreiber
BAK
5
T
- \*
Digitalvoltmeter

http://www.uni-greifswald.de/~wwwmathe/RTS/gg20053.html

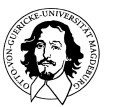

### Analogtechnik
und
Digitaltechnik

- einige
Vorund
Nachteile analoger
Hardware:
	- + Multiplikation
	und
	Addition leicht
	zu
	realisieren
	- + vergleichsweise
	schnell
	- temperaturabhängig
	- nichtlineare
	Bauteile
	- Präzision
	nur
	bei
	ca.
	6-8
	bit
	- Langzeitspeicherung
	von Daten
	schwierig
- einige
Vorund
Nachteile digitaler
Hardware:
	- + unempfindlich
	gegenüber Störungen
	(z.B.
	Rauschen)
	- + einfacher
	Entwurf
	- + beliebig
	hohe
	Präzision möglich
	- vergleichsweise
	hoher **Energieverbrauch**

### ⇒ Digitaltechnik ermöglicht eine einfache Realisierung robuster
Hardware

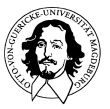

### Digitale
elektrische
Schaltungen

• eine einfache Schaltung:

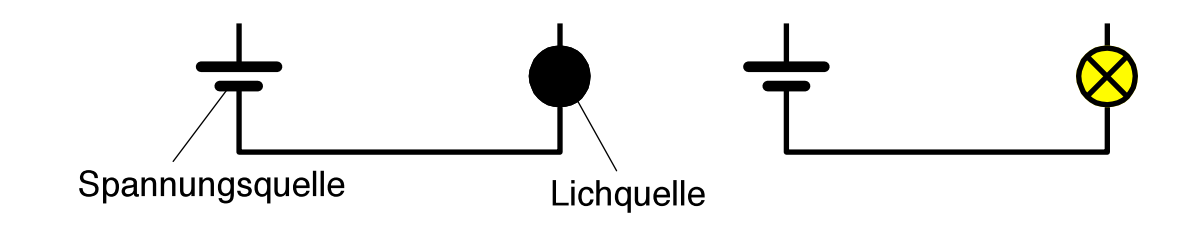

- Strom fließt nur bei geschlossenem Stromkreis!
- zwei
Zustände
	- $\overline{\phantom{a}}$  Strom fließt  $\Rightarrow$  Lampe leuchtet
	- $\overline{\phantom{a}}$  Strom fließt nicht  $\Rightarrow$  Lampe leuchtet nicht

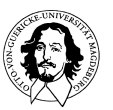

### Digitale
elektrische
Schaltungen

• eine einfache Reihenschaltung:

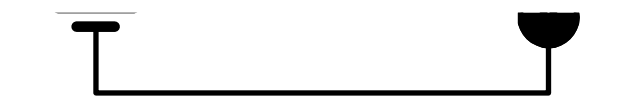

⇒ Lampe leuchtet, wenn der erste und der zweite Schalter
geschlossen
werden

• eine
einfache
Parallelschaltung:

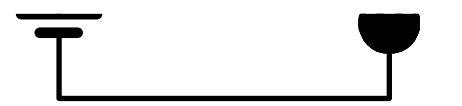

⇒ Lampe leuchtet, wenn der erste oder der zweite Schalter
geschlossen
wird

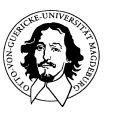

**Grundlagen der Technischen Informatik Wintersemester 09/10** 

### Digitale
elektrische
Schaltungen

• eine
komplexe(re)
Schaltung:

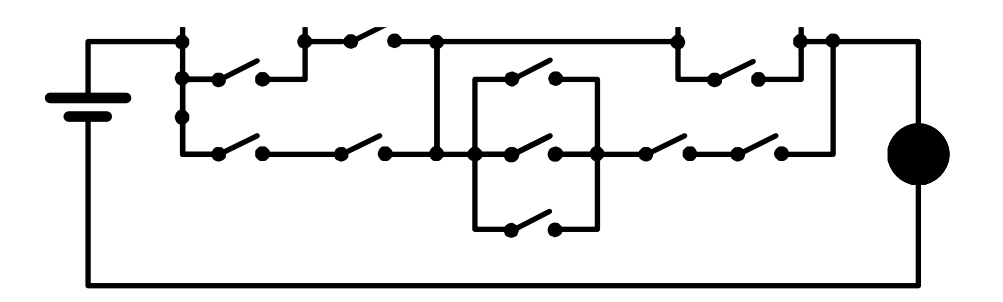

- ⇒ wann leuchtet die Lampe?
- ⇒ wie kann man eine solche Schaltung beschreiben?

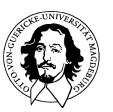

### Beschreibung
durch
logische
Ausdrücke

- bei Betrachtung aus Sicht der Logik ergeben sich 2 Zustände:
	- Strom
	fließt
	
	/
	
	Strom
	fließt
	nicht
	- Lampe
	leuchtet
	
	/
	
	Lampe
	leuchtet
	nicht
	- $-$  an / aus
	- wahr
	
	/
	
	falsch
	- $-1/0$
	- $-0/1$
- im folgenden Betrachtung der Zustandsmenge  $\{0,1\}$
- Zustände werden elektronisch realisiert:
	- Stromfluß
	
	/
	
	kein
	(oder
	ein
	sehr
	geringer)
	Stromfluß
	- Spannung
	
	/
	
	keine
	(oder
	eine
	sehr
	geringe)
	Spannung

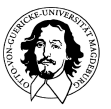

### Beschreibung
durch
logische
Ausdrücke

Wie
können
logische
Schaltungen
beschrieben
werden? Welche
logischen
Grundverknüpfungen
können
identifiziert
werden?

Logische Variablen nehmen den Wert "wahr" oder "falsch" an. Andere Werte gibt es nicht: "Tertium non datur"

Verknüpfung
von
Variablen:

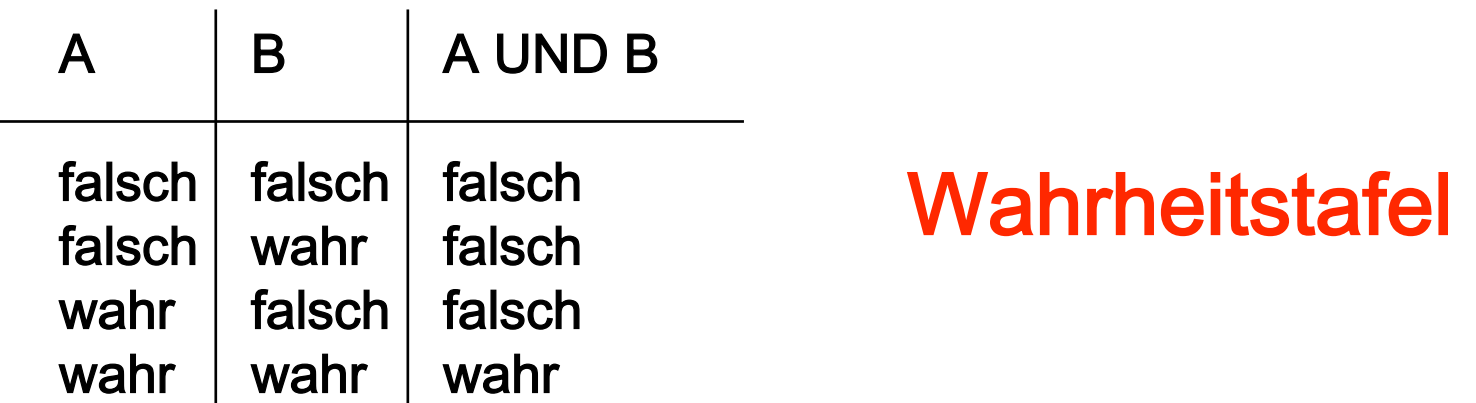

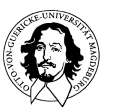

# Entwicklung:

- Aristoteles 384-322 v.Chr. begründet "Syllogistik" Lehre von den logischen Schlußformen
- Später bilden die Stoiker die Syllogistik als Aussagenlogik weiter aus.
- Im Mittelalter  $\rightarrow$  Scholastik
- George Boole (1815-1864)  $\rightarrow$  1854 mathematische Formalisierung in "An Investigation of the Laws of Thought on which are founded the Mathematical Theories of
Logic
and
Probabilities".
- Claude
Shannon
(1916-2001)
hat
im
Rahmen
seiner Diplomarbeit: "On the Symbolic Analysis of Relay and Switching
Circuits
(1940)",
gezeigt,
dass
man
die Boolsche
Algebra
zur
Beschreibung
von
Schaltkreisen anwenden
kann.

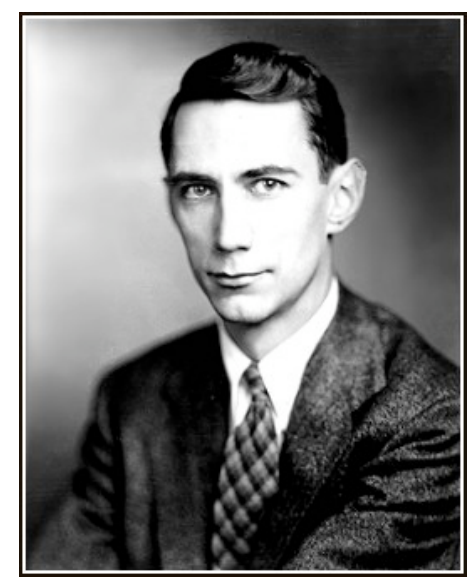

Bild:
http://de.wikipedia.org/wiki/Claude\_Shannon

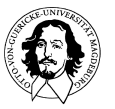

Wie
realisiert
man
die
Funktionen,
die
durch
eine
Wahrheitstafel beschrieben
werden?

Realisierung
einer
UND-Funktion
durch
Gatter
mit
Relais:

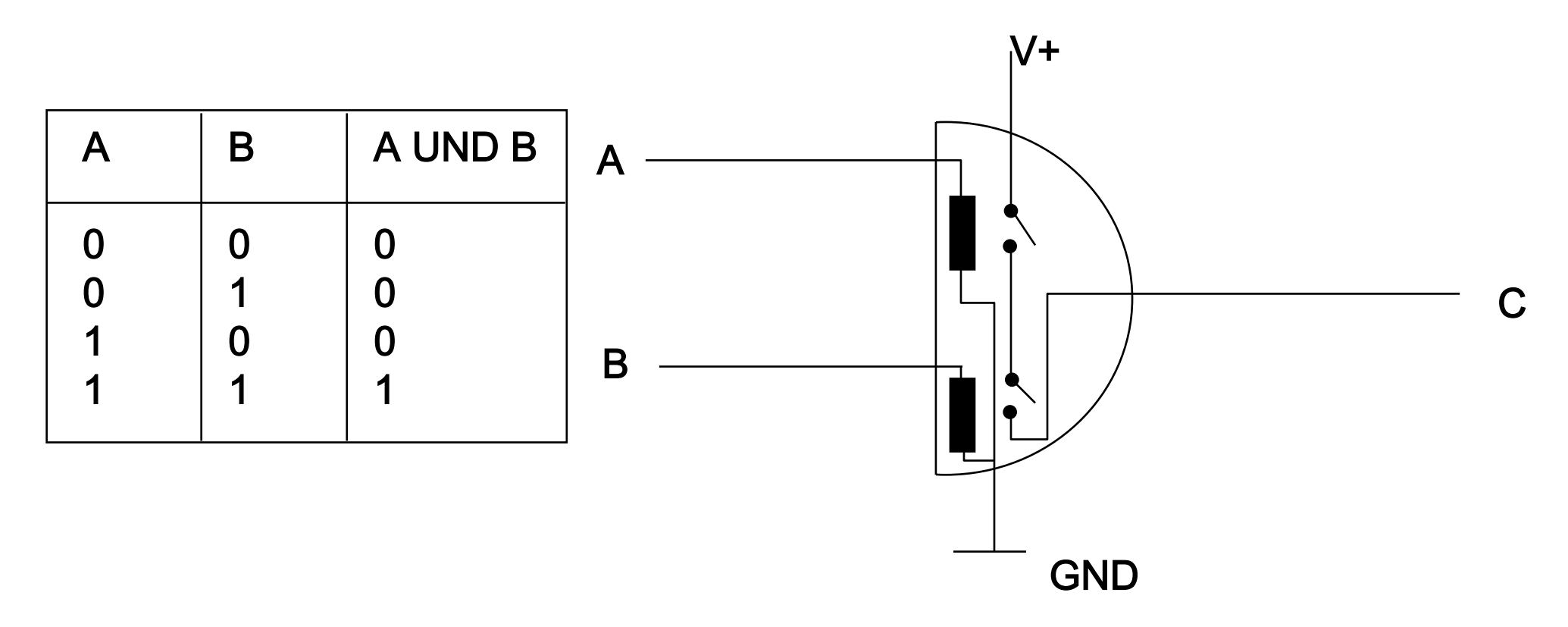

- elementare Funktionen auf {0,1} werden durch Gatter realisiert,
- komplexe Funktionen durch eine geeignete Verschaltung von mehreren Gattern

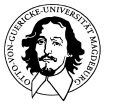

**Grundlagen der Technischen Informatik Wintersemester 09/10** 

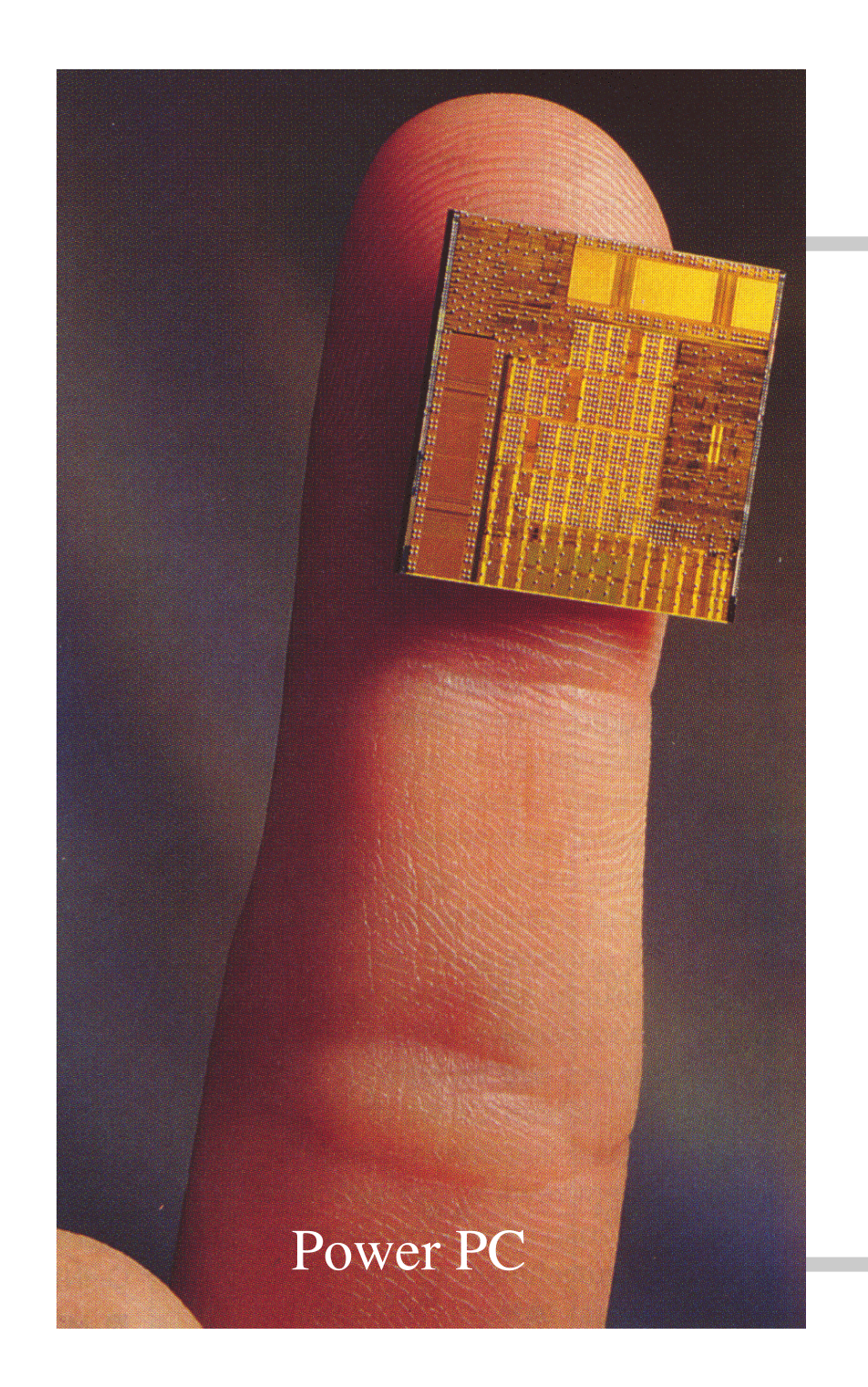

Realisierung
durch elektronische
Schaltkreise:

klein sparsam schnell zuverlässig billig

### Logische
Schaltungen

• ein Gatter ist eine (elektrotechnische) "Black Box" mit einem, zwei oder mehreren Eingängen A,B,C,... ∈ {0,1} und genau einem Ausgang Y∈{0,1} zur Realisierung einer Funktion Y =  $f(A,B,C,...)$ (⇒ die elektronische Realisierung tritt nun in den Hintergrund!)

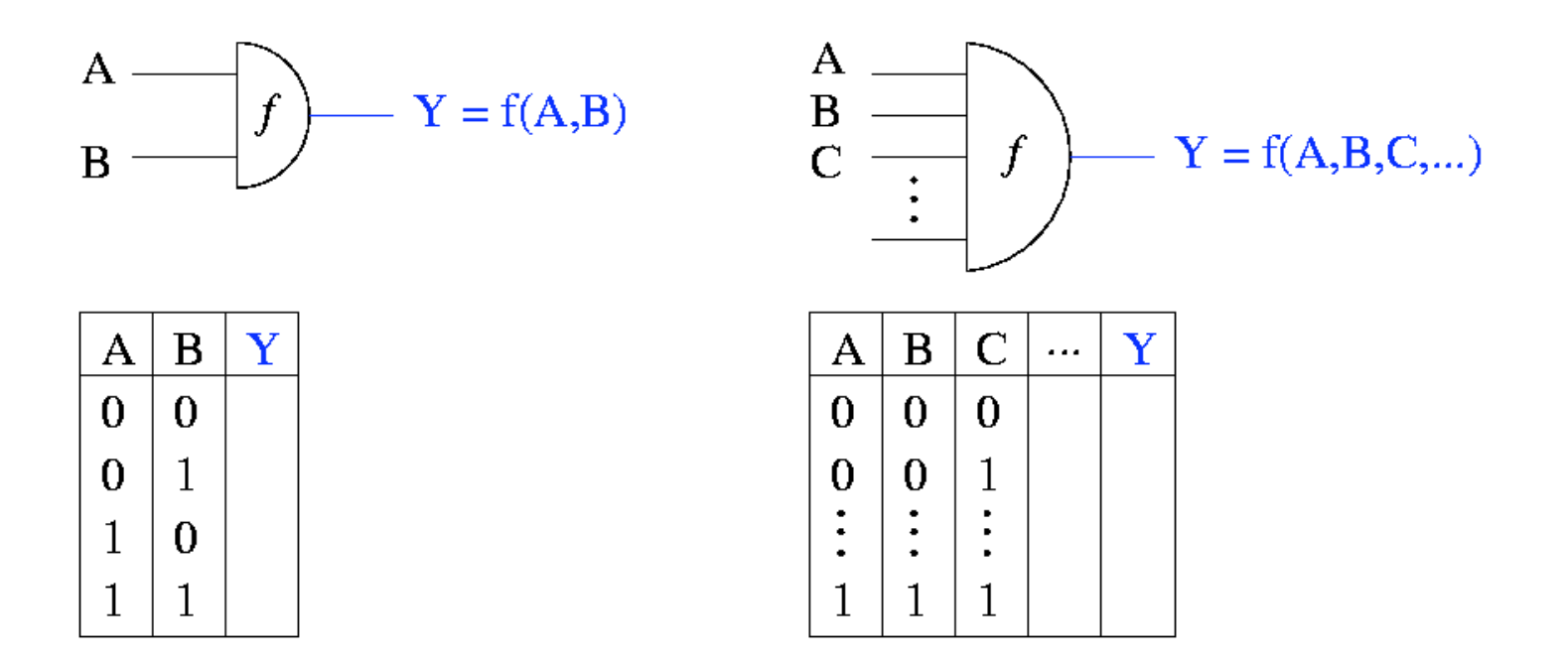

• eine Wahrheitstabelle legt jeweils die Funktion fest.

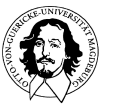

**Grundlagen der Technischen Informatik Wintersemester 09/10** 

### Elementare
Gatter

- ein UND-Gatter realisiert eine Konjunktion:
	- für
	zwei
	Eingänge:  $Y = A \cdot B$
	- für kEingänge:  $Y=A_1\cdot A_2\cdots A_k$
- Andere
äquivalente Notationen:

 $Y = A \wedge B$ 

 $Y = AB$ 

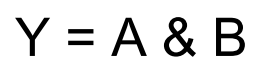

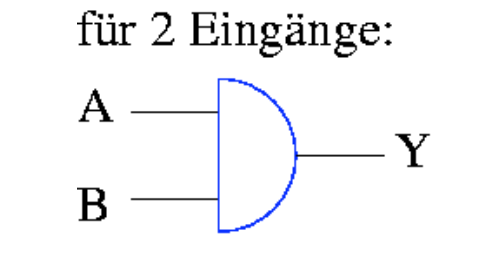

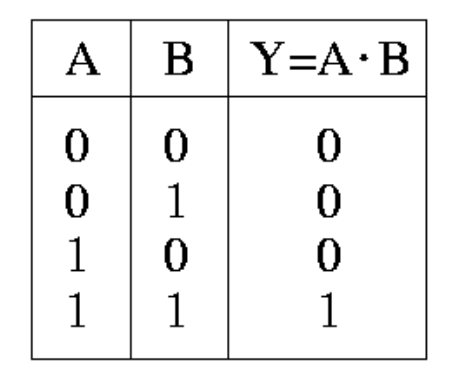

für  $k$  Eingänge:

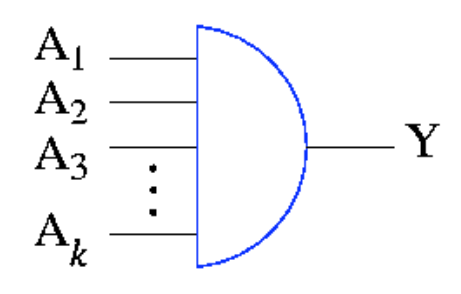

andere Darstellung:

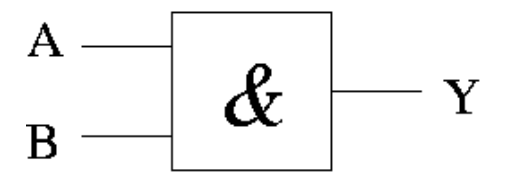

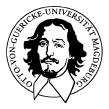

### Elementare
Gatter

- ein ODER-Gatter realisiert eine
Disjunktion:
	- für
	zwei
	Eingänge:
	Y=A+B,
	- für k Eingänge:  $Y = A_1 + A_2 + ... + A_k$

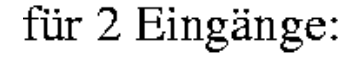

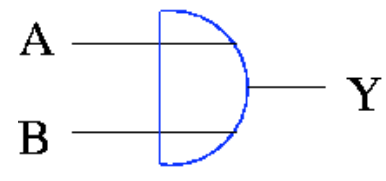

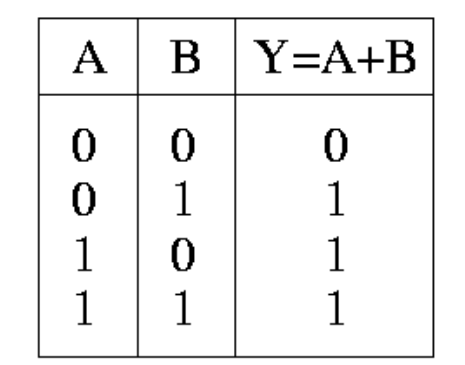

für  $k$  Eingänge:

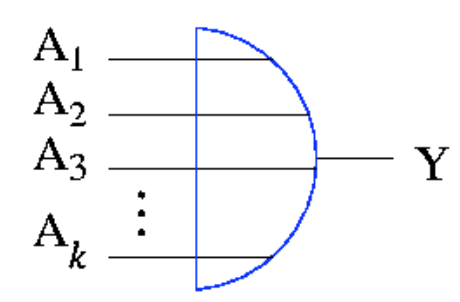

• andere
äquivalente Notationen:

Y=A∨B

andere Darstellungen:

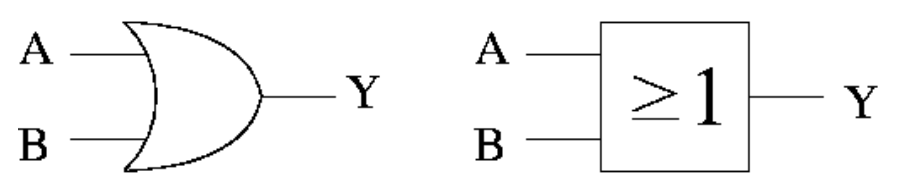

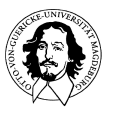

**Grundlagen der Technischen Informatik Wintersemester 09/10** 

### Elementare
Gatter

• ein NICHT-Gatter realisiert eine
Negation:  $Y = A$ 

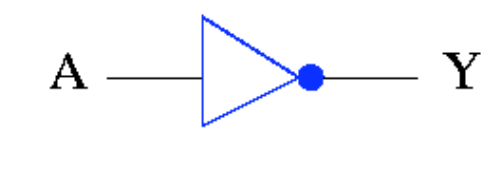

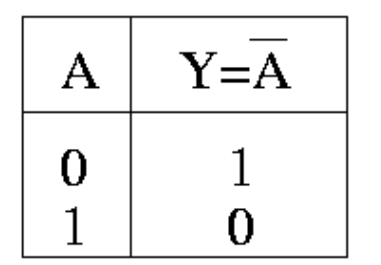

• andere
äquivalente Notationen:

Y=A'

 $Y = \neg A$ 

andere Darstellungen:

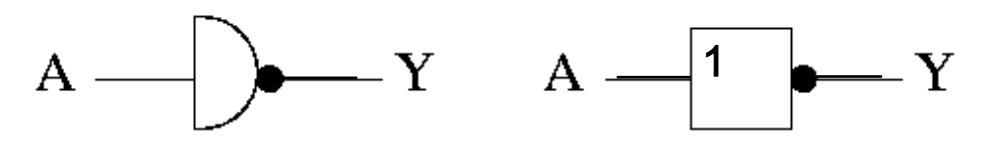

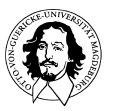

### Beispiel
einer
logischer
Schaltung

- Gesucht ist eine Schaltung, die eine logische 1 generiert, wenn höchstens
einer
von
drei
Eingängen
A,B,C
den
Wert
1
aufweist.
- erste
Lösungsvariante:

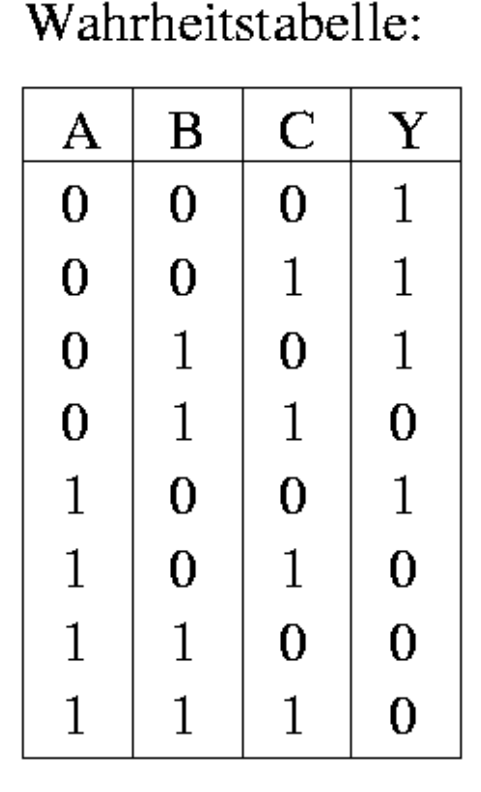

Realisierung:

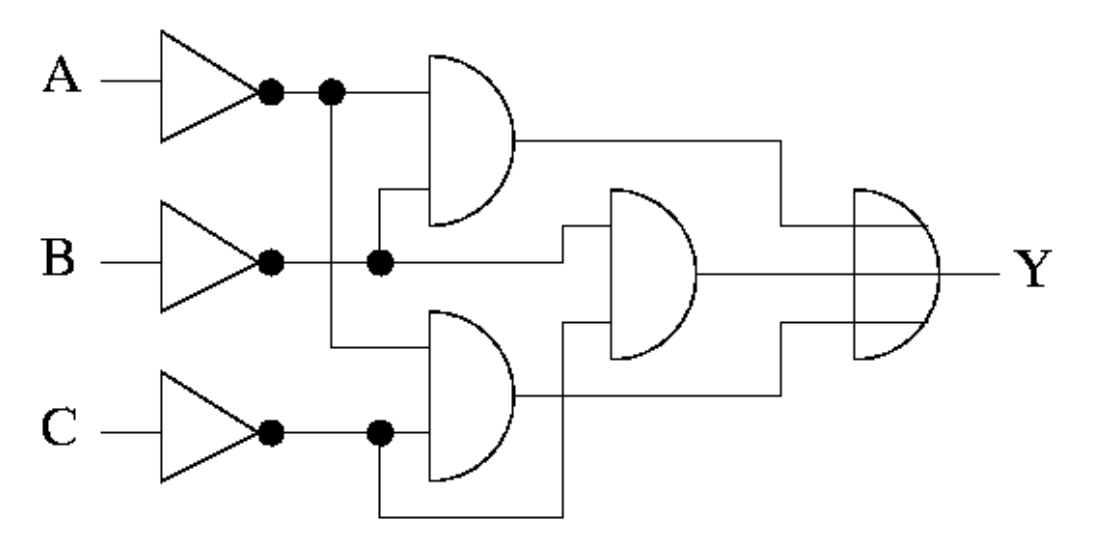

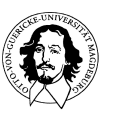

**Grundlagen der Technischen Informatik Wintersemester 09/10** 

### Beispiel
einer
logischen
Schaltung

- Gesucht ist eine Schaltung, die eine logische 1 generiert, wenn höchstens
einer
von
drei
Eingängen
A,B,C
den
Wert
1
aufweist.
- erste
Lösungsvariante:

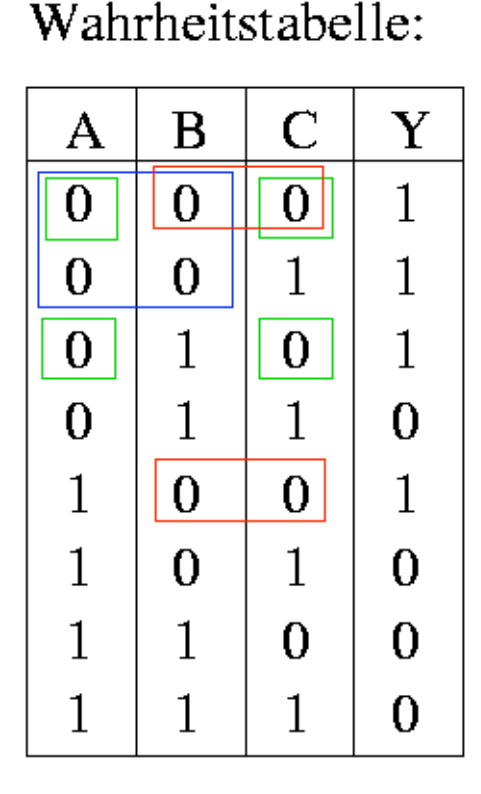

Realisierung:

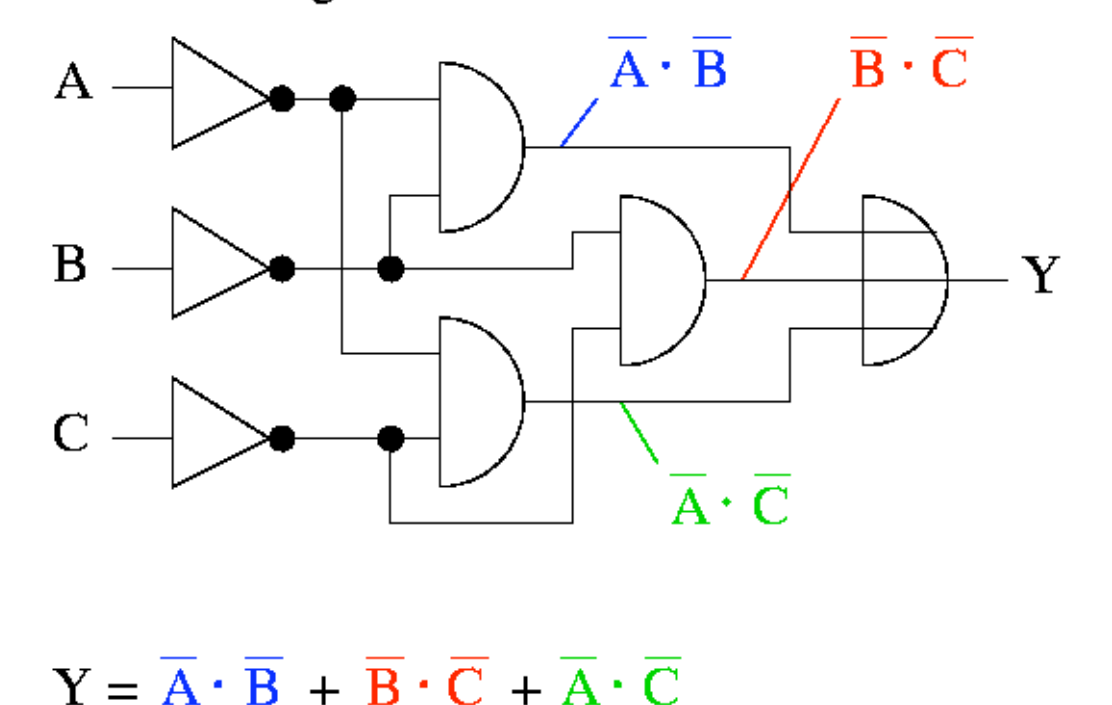

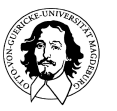

**Grundlagen der Technischen Informatik Wintersemester 09/10** 

### Beispiel
einer
logischer
Schaltung

• zweite
Lösungsvariante:

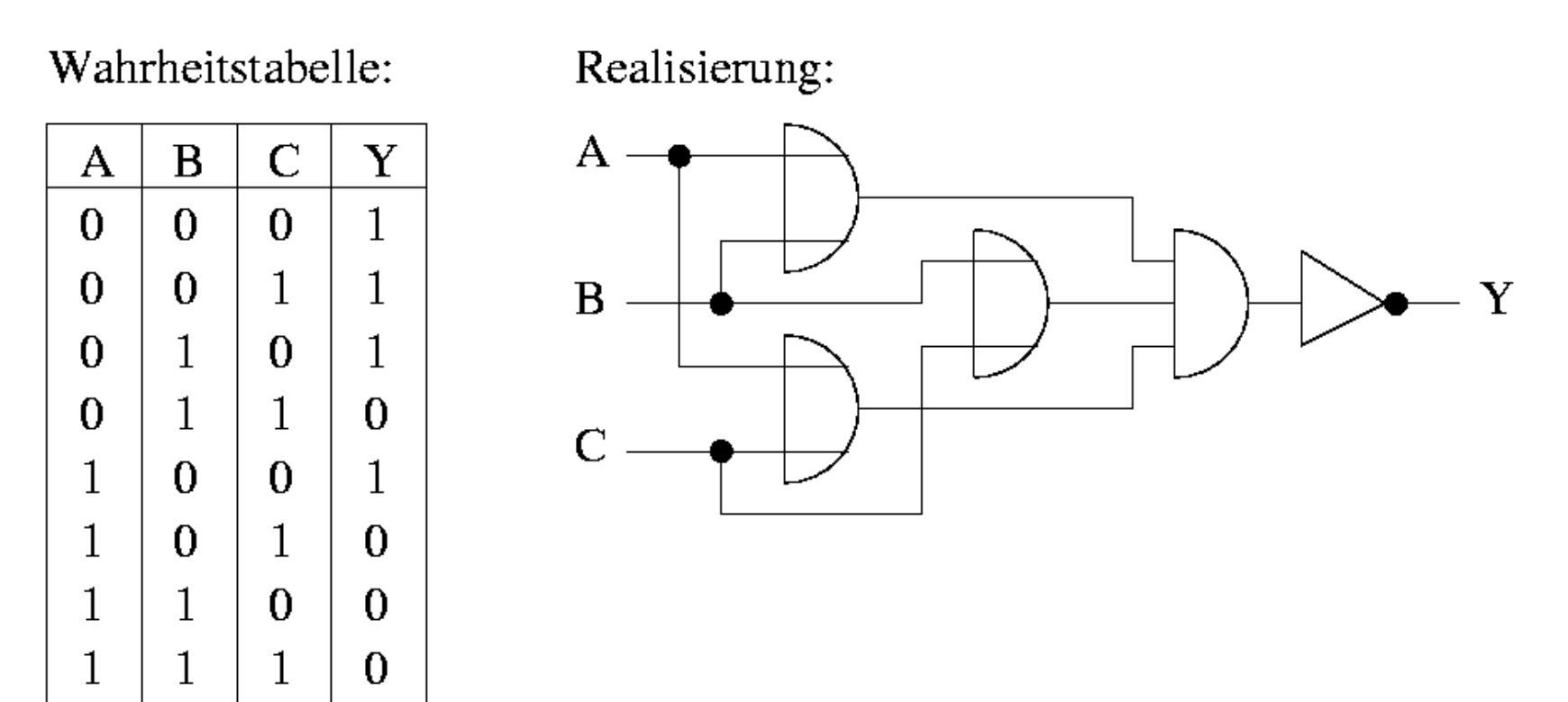

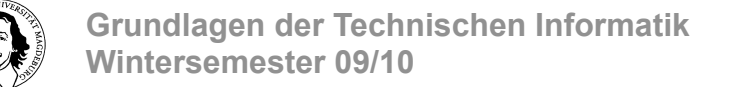

### Beispiel
einer
logischer
Schaltung

#### • zweite
Lösungsvariante:

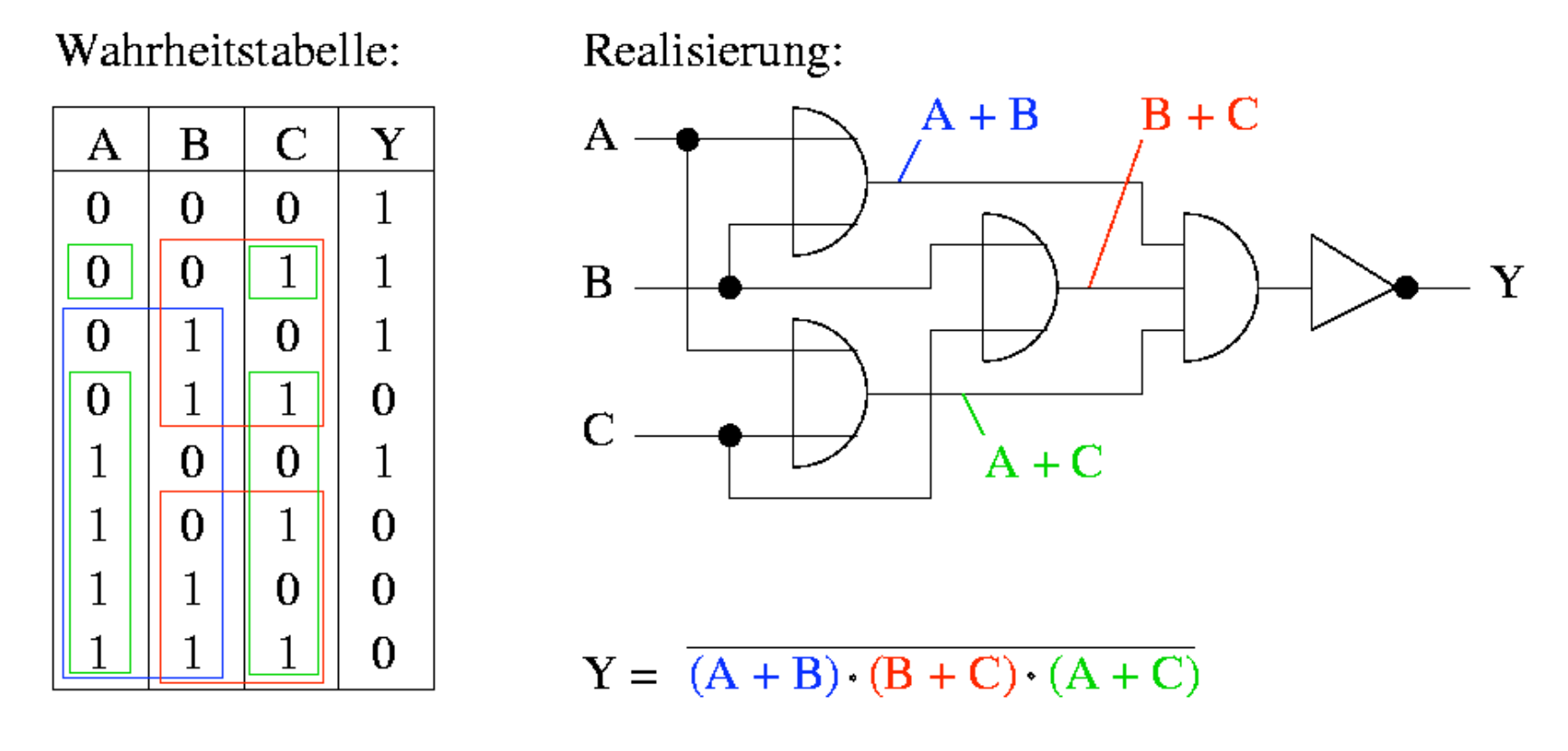

• welche Variante ist besser?

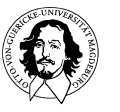

# Äquivalenz
von
Schaltnetzen

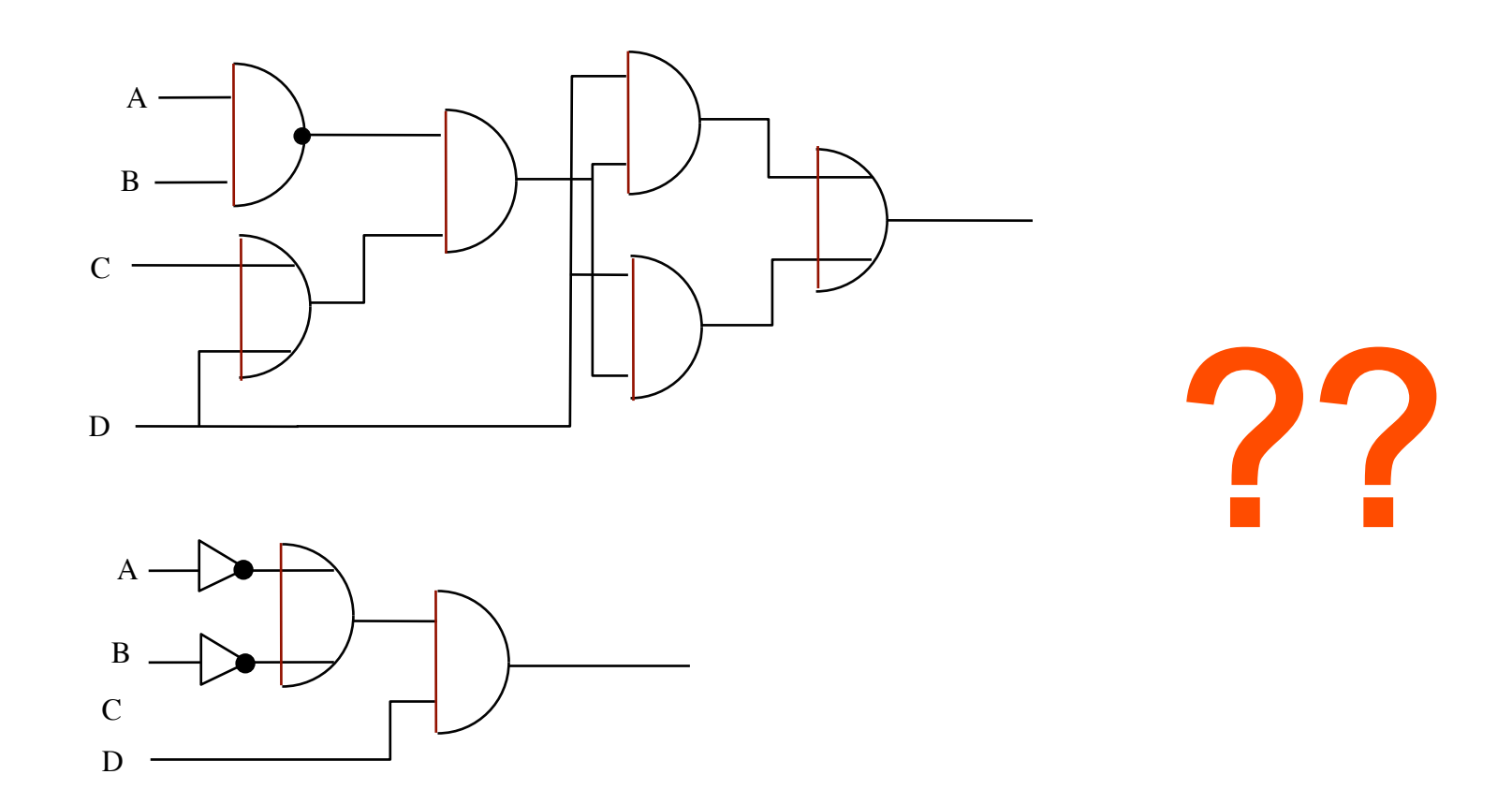

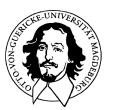

### Boolesche
Algebra

- Problem: Gibt es ein Verfahren,
	- um
	die
	Äquivalenz
	zweier
	Schaltungen
	formal nachzuweisen
	?
	- um
	Schaltungen
	auf
	einfache
	Weise
	zu
	transformieren
	?
	- um
	minimale
	Schaltungen
	zu
	entwerfen
	?

### • Lösung:

Boolesche
Algebra

- von
G.
Boole
im
Jahre
1854
entwickelt
- zwei
Werte:
0
und
1
- drei Boolesche Operationen: +, ⋅ sowie " ¯ "
- vier
Axiome
...

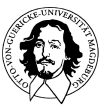

### Boolesche
Algebra

**Eine Algebra besteht aus** 

- • **einer Tägermenge,**
- • **Operationen über dieser Menge, für die bestimmte Axiome gelten**
- • **neutralen Elementen für die Operationen.**
- **Sei B eine Menge und seien 0,1 Elemente aus B.**
- **Seien zweistellige Operationen und + , sowie eine einstellige Operation ¯ auf B erklärt.**
- **Die neutralen Elemente seien: 1 für die Operation "•" und 0 für die Operation "+".**

#### **Dann heißt (B, • ,+ , ¯ ,0 ,1) eine** *Boolsche Algebra* **, wenn für**

**beliebige X, Y, Z** ∈ **B folgende Axiome gelten:** 

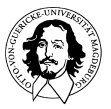

### Axiome
der
Booleschen
Algebra

- **Kommutativität:** A+B = B + A
	- $A \cdot B = B \cdot A$
- **Assoziativität:** A+(B+C) = (A+B)+C = A+B+C  $A \cdot (B \cdot C) = (A \cdot B) \cdot C = A \cdot B \cdot C$
- **Distributivität:** A · (B+C) = (A · B)+(A · C)

 $A+(B \cdot C) = (A+B) \cdot (A+C)$ 

• **Neutrales Element: 0** +A = A

**1**  $\cdot$  A = A

• **Komplementarität:**  $A + \overline{A} = 1$ 

 $A \overline{A} = 0$ 

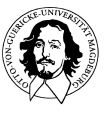

**Grundlagen der Technischen Informatik Wintersemester 09/10** 

folgende
Sätze
können
aus
den
vier
Axiomen
abgeleitet
werden:

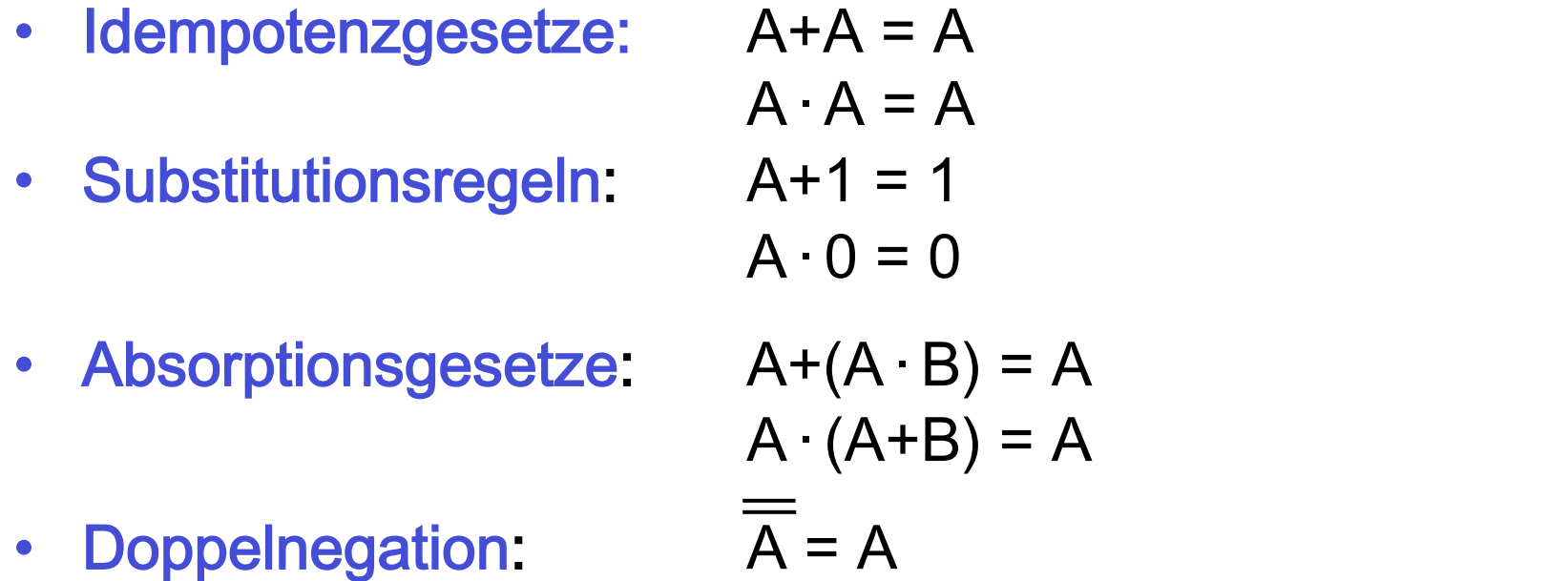

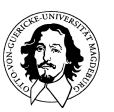

- Komplementäre Werte:  $\overline{0} = 1$
- 
- 

 $\overline{1} = 0$ • Tertium non datur: wenn  $A \neq 0$ , dann gilt  $A = 1$ .

wenn  $A \neq 1$ , dann gilt  $A = 0$ .

• Abgeschlossenheit: Boolesche Operationen liefern nur 

boolesche
Werte
als
Ergebnis.

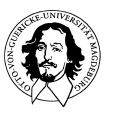

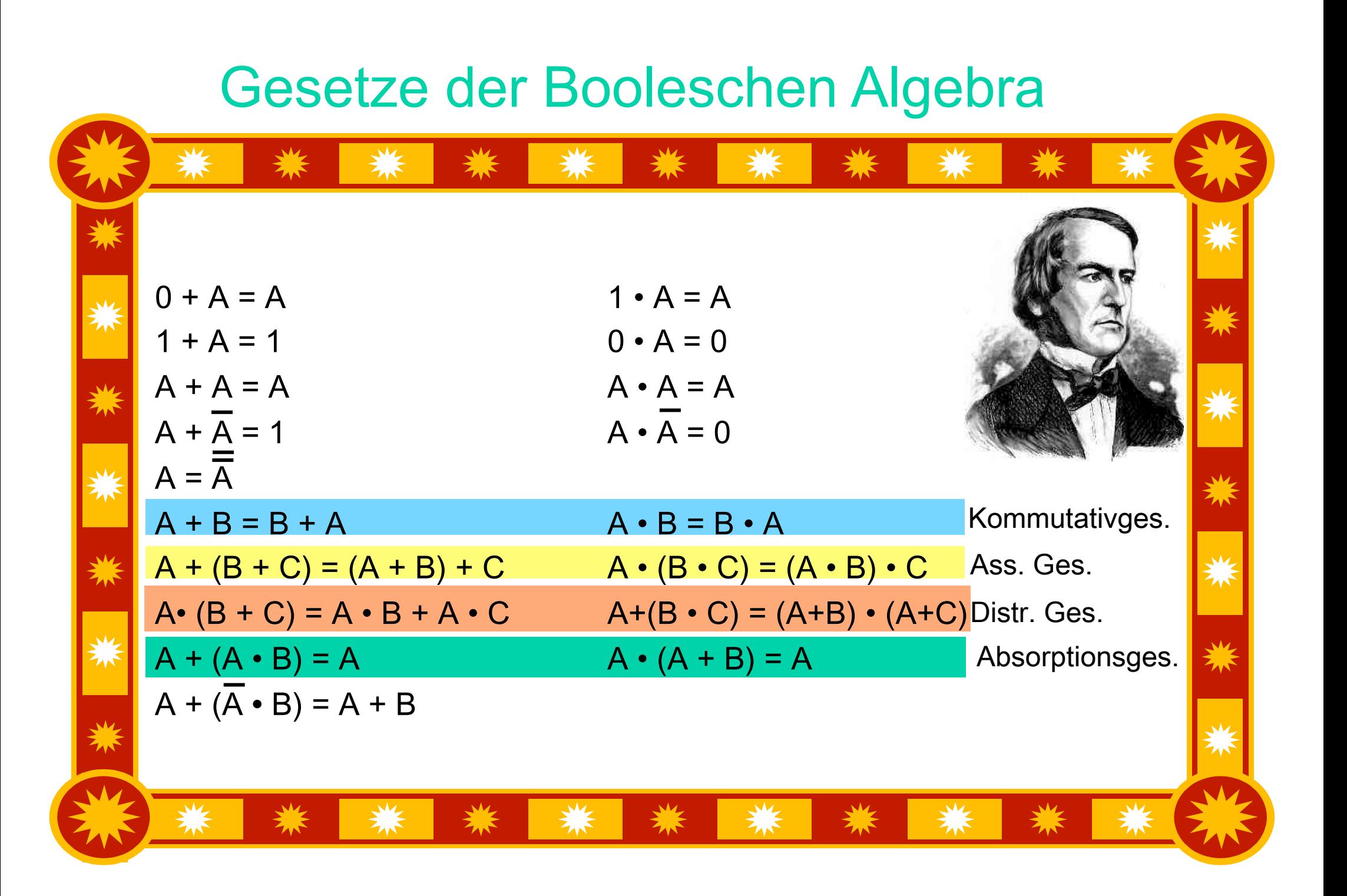

### Das
Dualitätsprinzip
der
Booleschen
Algebra

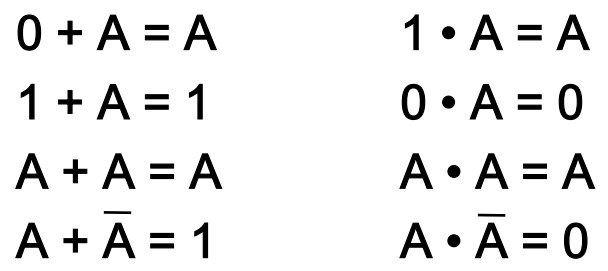

#### Zahlenalgebra:

Boolesche
Algebra:

 $A \cdot (B \cdot C) = (A \cdot B) \cdot C = A \cdot B \cdot C$ <br>A  $\cdot (B \cdot C) = (A \cdot B) \cdot C = A \cdot B \cdot C$  $A+(B+A) = (A+B)+A = 2*A +B$   $A+(B+A) = (A+B)+A = A+B$ 

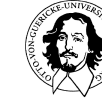

**Grundlagen der Technischen Informatik Wintersemester 09/10** 

 $A \cdot B + A \cdot C = A \cdot (B + C)$ <br>A  $\cdot B + A \cdot C = A \cdot (B + C)$  Distributivges.  $(A+B) \cdot (A+C) = A \cdot A + A \cdot C + B \cdot A + B \cdot C$  (A+B)  $\cdot (A+C) = A + (B \cdot C)$  Distributivges.

 $A+(B+C) = (A+B)+C = A+B+C$   $A+(B+C) = (A+B)+C = A+B+C$  Assoziativges.  $A \cdot (B+A) = (A \cdot B) + (A \cdot A) = A^2 + A \cdot B$   $A \cdot (B+A) = A + (B \cdot A) = A$  Absorption

#### Die
de
Morgan'schen
Regeln

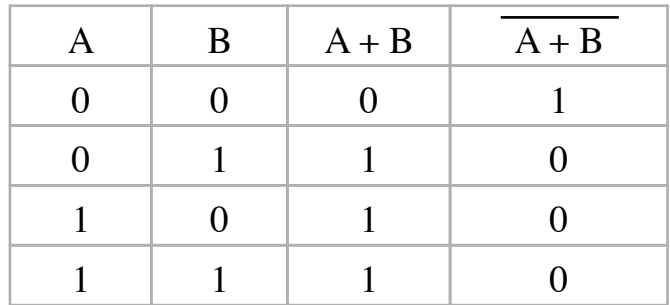

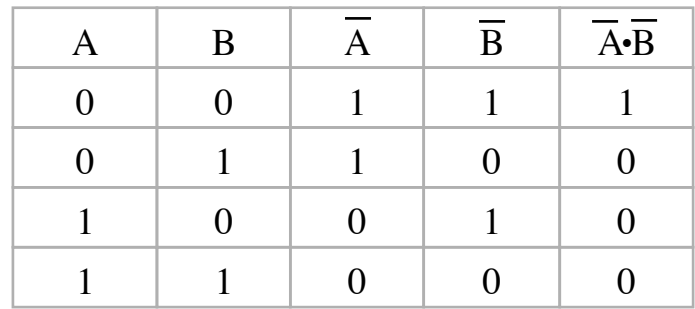

 $\overline{A+B} = \overline{A} \cdot B$ 

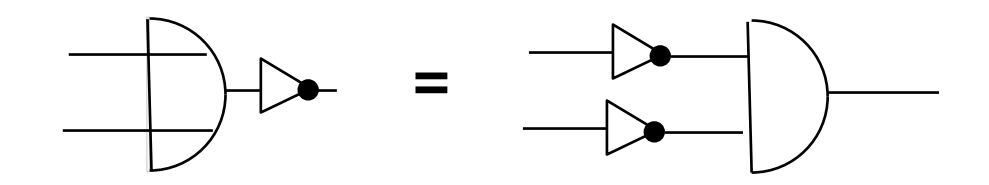

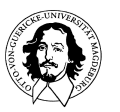

**Grundlagen der Technischen Informatik Wintersemester 09/10** 

#### Die
de
Morgan'schen
Regeln

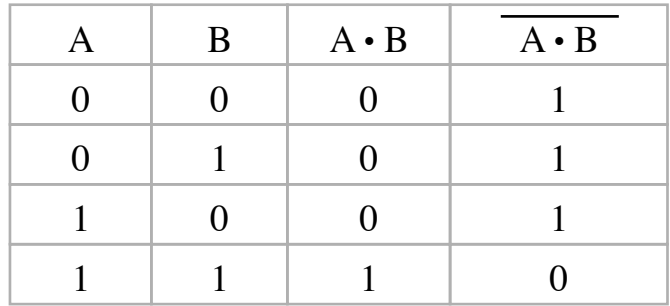

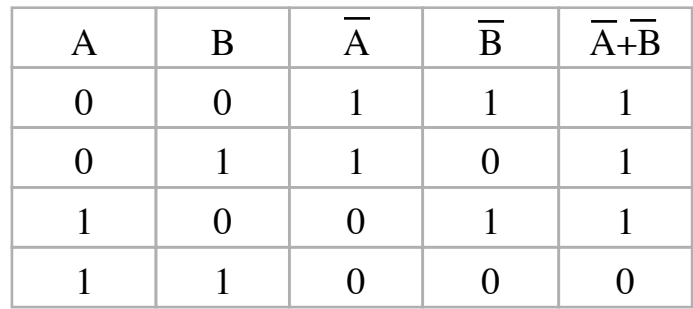

 $\overline{A \cdot B} = \overline{A} + \overline{B}$ 

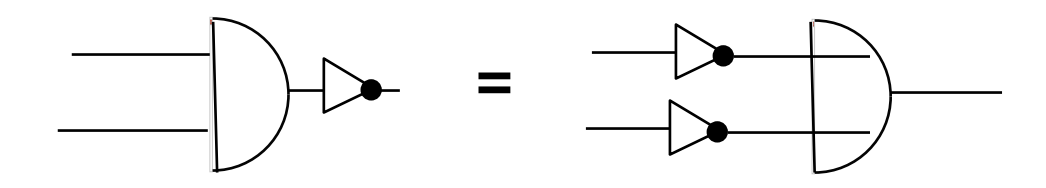

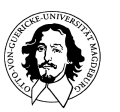

**Grundlagen der Technischen Informatik Wintersemester 09/10** 

• de Morgansche Regeln:  $A+B = \overline{A} \cdot \overline{B}$  $\overline{A \cdot B} = A + B$ 

Anmerkung: de Morgansche Regeln ermöglichen eine einfache
Negation
von
Termen
durch

- 1) Tausch der Operationen + (ODER) und · (UND)
- 2)
Komplementierung
aller
Variablen

de
Morgan's
Regel
erlaubt
es,
negierte
Ausdrücke
in
einzelne negierte
Ausdrücke
aufzulösen
und
Operatoren
wechselseitig zu
ersetzen.

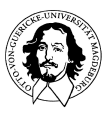

### Regeln
zur
Umformung
Boolscher
Gleichungen:

Für zwei Gleichungen sagen wir, dass die erste aus der zweiten ableitbar ist, wenn wir die zweite durch
Anwendung
einer
der
folgenden
Regeln
auf
die
erste
Gleichung
erhalten:

#### Unabhängige
Auswertung:

1. Jeder Ausdruck auf der linken oder rechten Seite einer Gleichung kann durch einen anderen ersetzt
werden,
der
mit
ihm
identisch
ist,
d.h.
man
kann
die
Ausdrücke
links
und
rechtes
unabhängig voneinander
vereinfachen.

#### Komplementbildung:

2: Die rechte und die linke Seite einer Gleichung können gleichzeitig durch ihre Komplemente ersetzt
werden.

#### Erweiterung:

- 3. Jede Seite einer Gleichung kann mit demselben Ausdruck oder mit einem äquivalenten Ausdruck durch
den
UND-Operator
verknüpft
werden.
- 4. Dual dazu gilt, dass zu jeder Seite äquivalente Ausdrücke durch den ODER-Operator verknüpft werden können.

#### Ersetzung:

5. Eine Gleichung der Form A + B = 0 ist durch zwei Gleichungen A = 0, B = 0 ersetzbar und umgekehrt. 6.
Dual
dazu
ist
eine
Gleichung
der
Form
AB
=
1
durch
zwei
Gleichungen
A=1,
B=
1
ersetzbar.

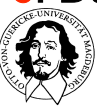

### **Schaltfunktionen**

- Funktionen  $f: \{0,1\}^n \rightarrow \{0,1\}^m$  mit  $n,m \ge 1$  werden auch als Schaltfunktionen
bezeichnet
- Eine Schaltfunktion  $f: \{0,1\}^n \rightarrow \{0,1\}$  heißt eine *n*-stellige Boolesche Funktion
- Jede Schaltfunktion  $f: \{0,1\}^n \rightarrow \{0,1\}^m$  kann durch m Boolesche Funktionen
ausgedrückt
werden
- Jede
Boolesche
Funktion
läßt
sich
eindeutig
beschreiben
	- durch
	eine
	Wahrheitstabelle
	(auch
	Wahrheitstafel
	genannt)
	- durch einen booleschen Ausdruck (gebildet durch Boolesche Variablen
	und
	Operationen
	aus
	der
	Booleschen
	Algebra)
- Es gibt  $2^{2^n}$  verschiedene n-stellige Boolesche Funktionen (also 16 zweistellige,
256
dreistellige,
65536
vierstellige,
...)

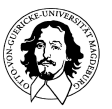

### Schaltfunktionen:
2-stellige
Fkt.
1

• zweistellige Boolesche Funktionen  $f(x, y)$ 

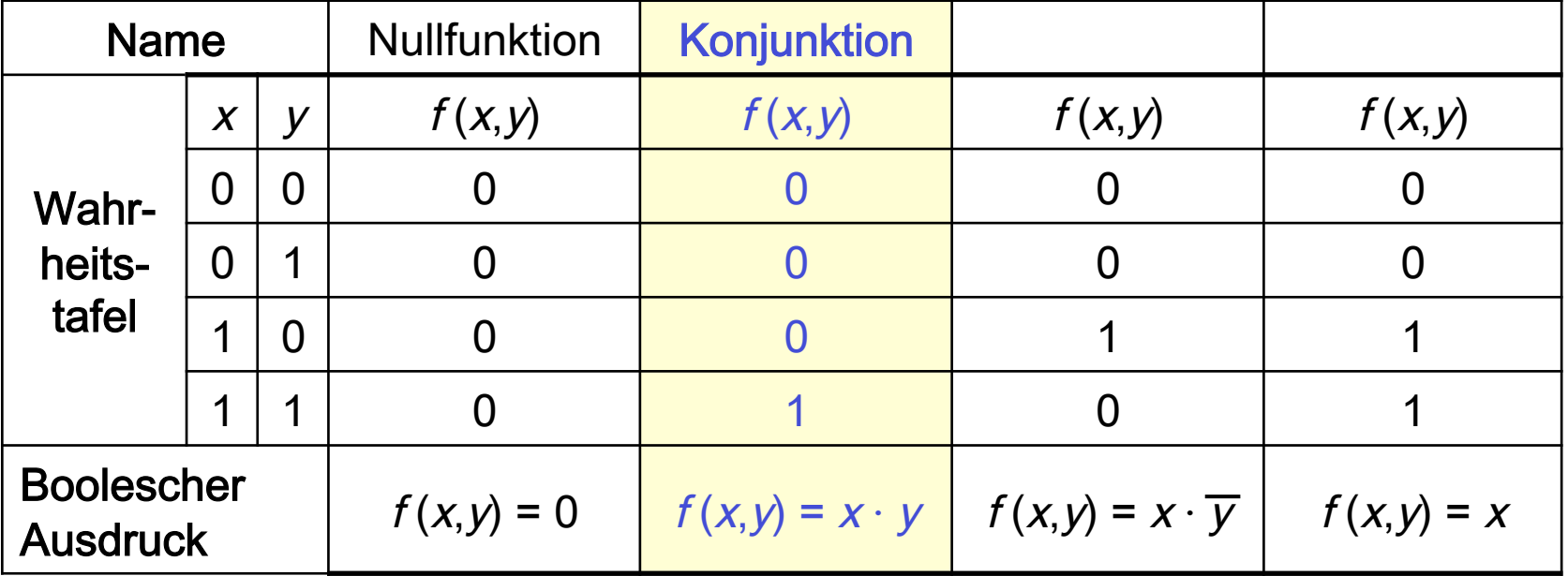

• Konjunktion:

UND-Funktion

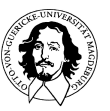

## Schaltfunktionen:
2-stellige
Fkt.
2

• zweistellige Boolesche Funktionen  $f(x, y)$ 

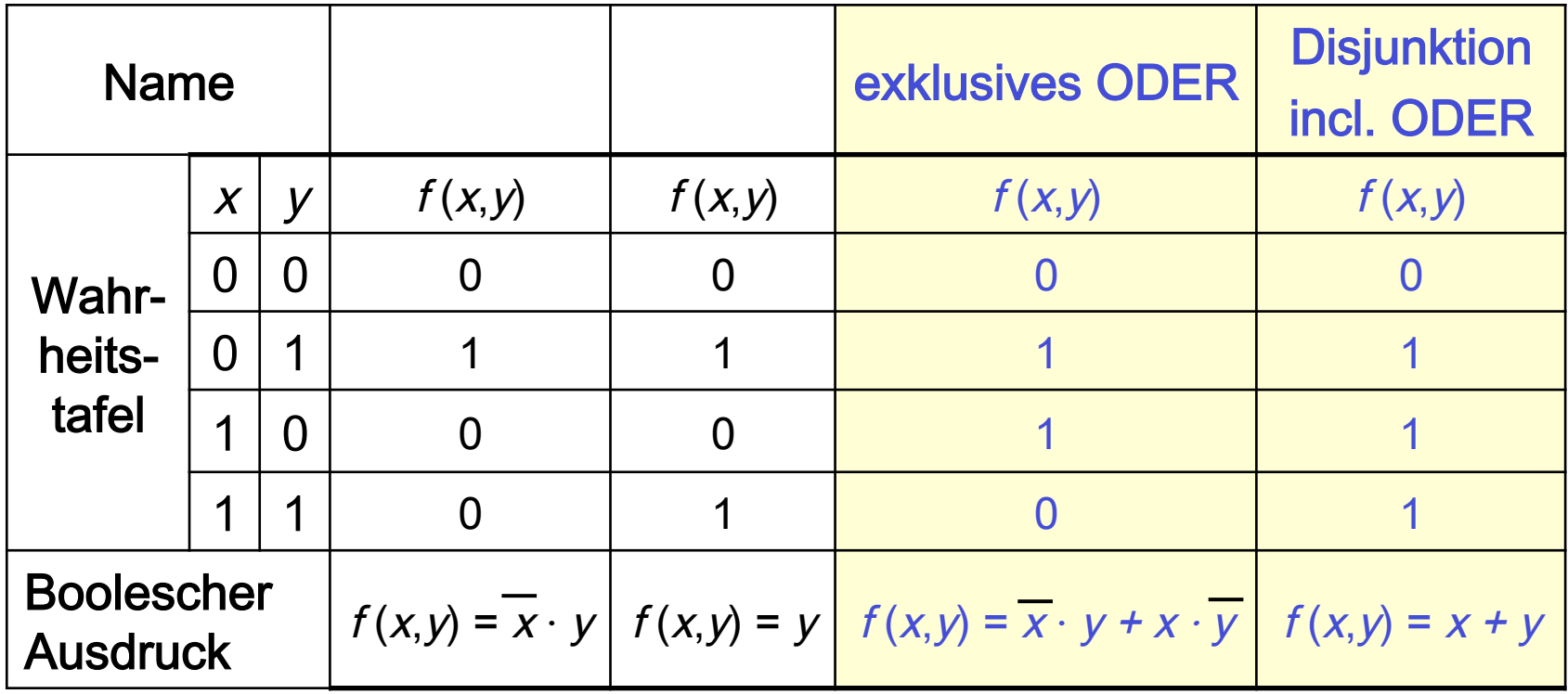

- exklusives ODER wird auch Antivalenz, XOR oder Addition modulo 2 bezeichnet; andere Notation:  $f(x, y) = x \oplus y$
- Disjunktion:

ODER-Funktion

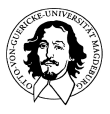

**J. Kaiser, IVS-EOS** 

⊕

### Schaltfunktionen:
2-stellige
Fkt.
3

• zweistellige Boolesche Funktionen  $f(x, y)$ 

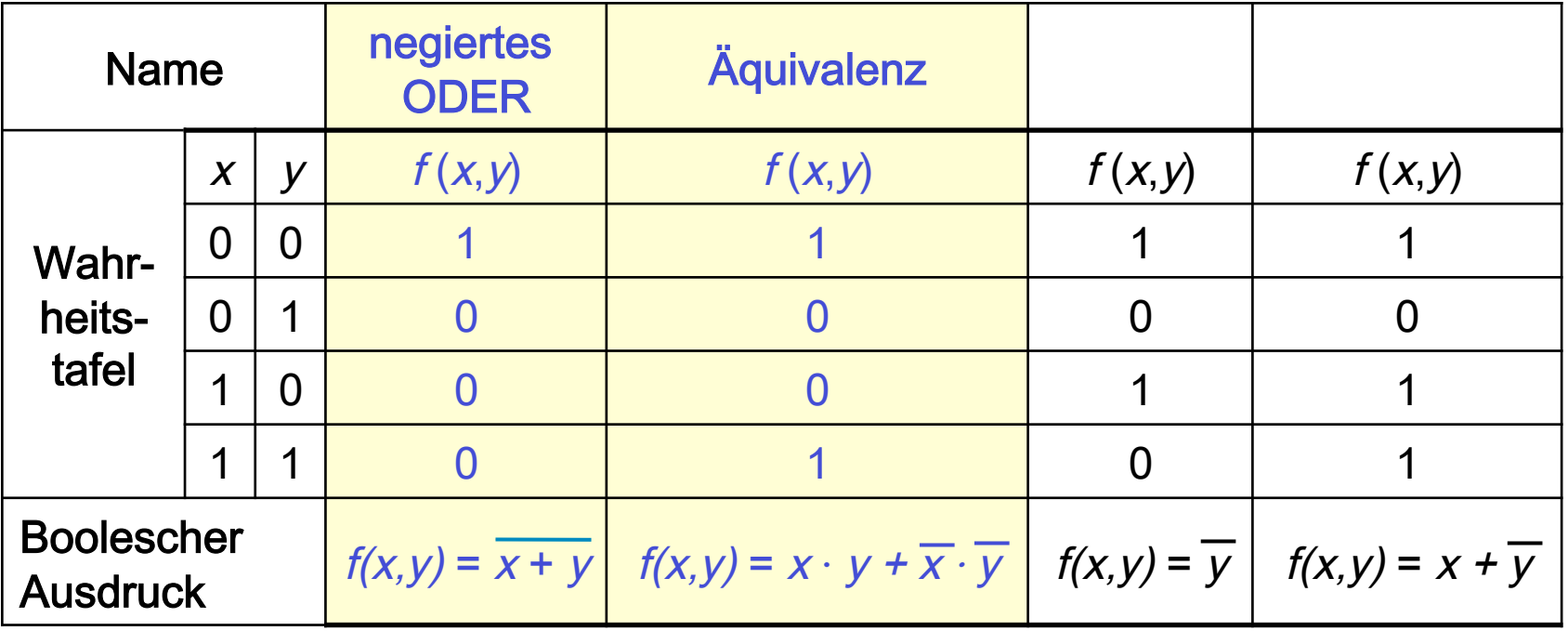

• negiertes ODER wird auch als NOR oder Peirce-Funktion bezeichnet

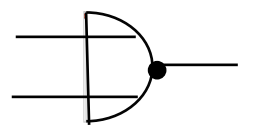

• andere Notation für Äquivalenz:  $f(x, y) = x = y$ 

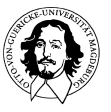
## Schaltfunktionen:
2-stellige
Fkt.
4

• zweistellige Boolesche Funktionen  $f(x, y)$ 

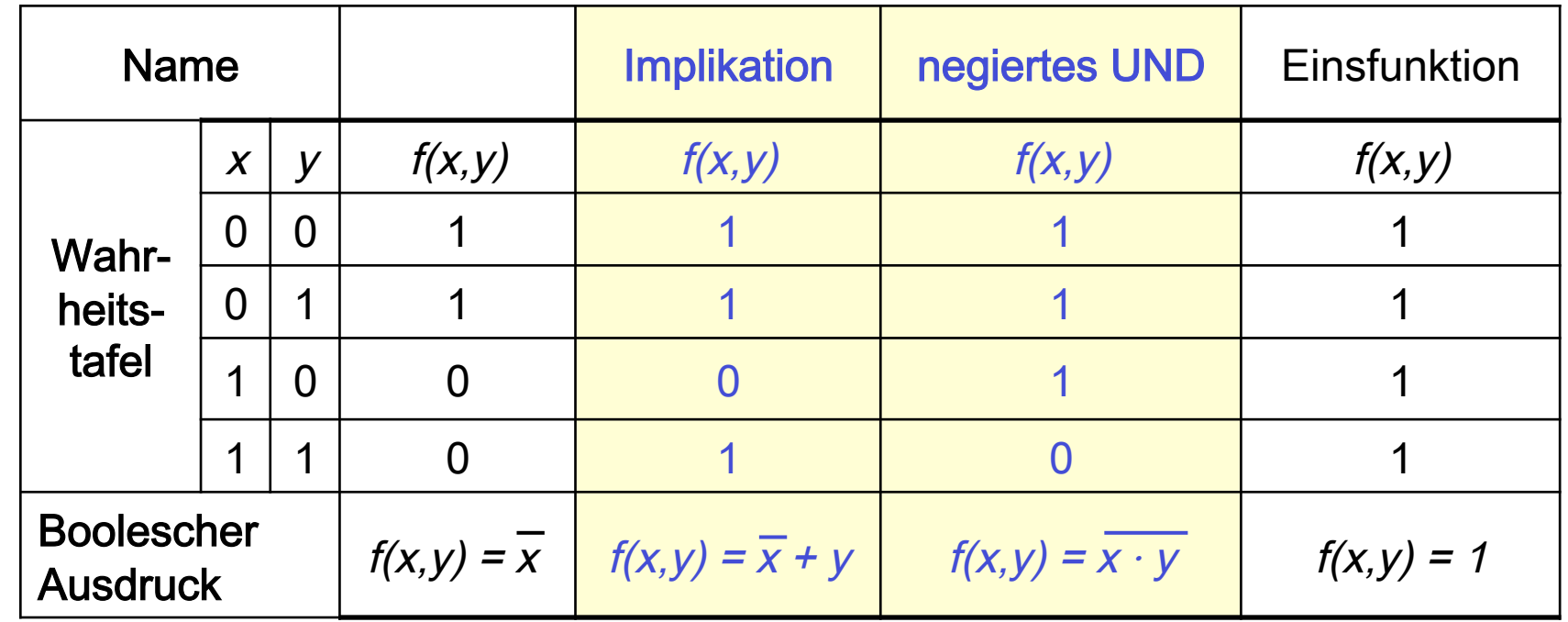

- andere Notation für Implikation:  $f(x,y) = x \Rightarrow y$
- negiertes UND wird auch NAND
	- oder
	Sheffer-Funktion
	genannt

### "Schalt(er)-Algebra

aus: Steinbuch: "Automat und
Mensch",
Springer,
Berlin
1963

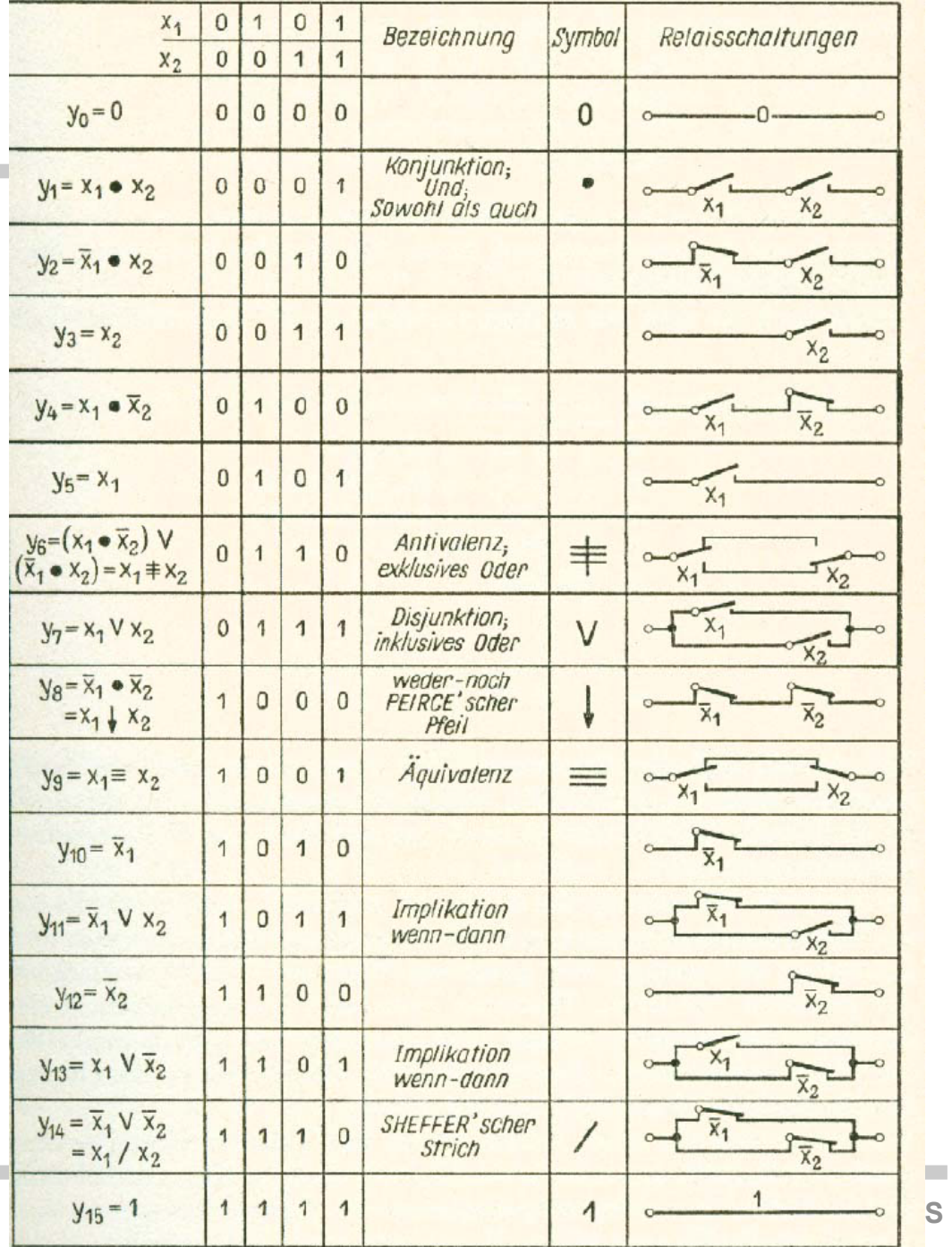

**COL** 

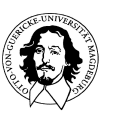

**Grundlagen der Technischen Informatik Wintersemester 09/10** 

**College** 

## **Schaltfunktionen**

• mit NAND-Funktion (bzw. NAND-Gatter) können NICHT, UND und ODER einfach
nachgebildet
werden:

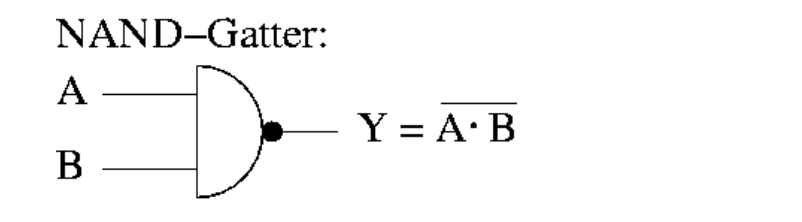

NICHT mit NAND:

$$
A \leftarrow \rightarrow Y = \overline{A}
$$

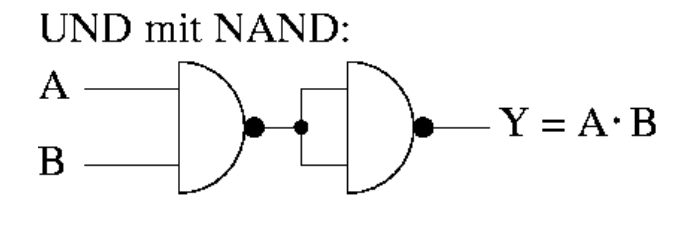

**ODER** mit NAND:

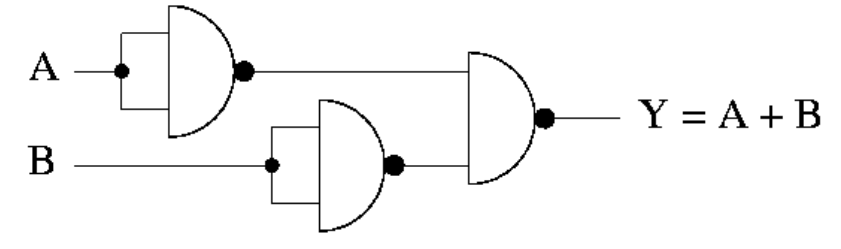

⇒ jede Schaltfunktion ist durch ausschließliche Verwendung von NAND-Gattern
realisierbar!

- die gleiche Eigenschaft trifft für NOR-Gatter zu!
- NAND-Gatter waren sehr einfach in Hardware implementierbar

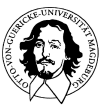

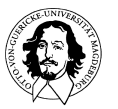

## Das
Dualitätsprinzip
der
Booleschen
Algebra

• Dualität: Für jede aus den Axiomen ableitbare Aussage gibt
es
eine
duale
Aussage,
die
durch
Tausch
der Operationen + und · sowie durch Tausch der Werte 0 und 1
entsteht.

Sätze
und
Axiome
können
paarweise
betrachtet
werden:

```
0 + A = A 1 \cdot A = A
 1
+
A
=
1

 0
·
A
=
0

A + A = A A \cdot A = AA + B = B + A A \cdot B = B \cdot A Kommutativgesetze
A + (B + C) = (A + B) + C A \cdot (B \cdot C) = (A \cdot B) \cdot C Assoziativgesetze
(A \cdot B) + (A \cdot C) = A \cdot (B + C) (A+B) \cdot (A+C) = A+(B \cdot C) Distributivgesetze
A + (A \cdot B) = A A \cdot (A + B) = A Absorptionsgesetze
```
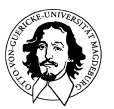

## Das
Dualitätsprinzip
der
Booleschen
Algebra

#### Definition:

Sei p eine aus den Gesetzen der Boolschen Algebra abgeleitete Gleichung. Die *duale* Gleichung p'erhält man aus p durch gleichzeitiges Vertauschen der Operatoren + und • sowie 0 und 1.

#### Satz
(Dualitätsprinzip):

Sei p eine aus den Gesetzen der Boolschen Algebra abgeleitete Gleichung. Gilt p, dann gilt auch die zu p duale Gleichung p'.

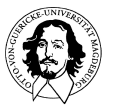

# Schaltfunktionen

Claude
Shannon
hat
im
Rahmen
seiner
Masterarbeit
gezeigt,
dass
man
die Boolsche
Algebra
zur
Beschreibung
von
Schaltkreisen
anwenden
kann

### $\rightarrow$  Schaltalgebra

Claude Shannon: "On the Symbolic Analysis of Relay and Switching Circuits", 1940

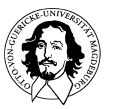

## Schaltfunktionen

• vier
einstellige
Boolesche
Funktionen:

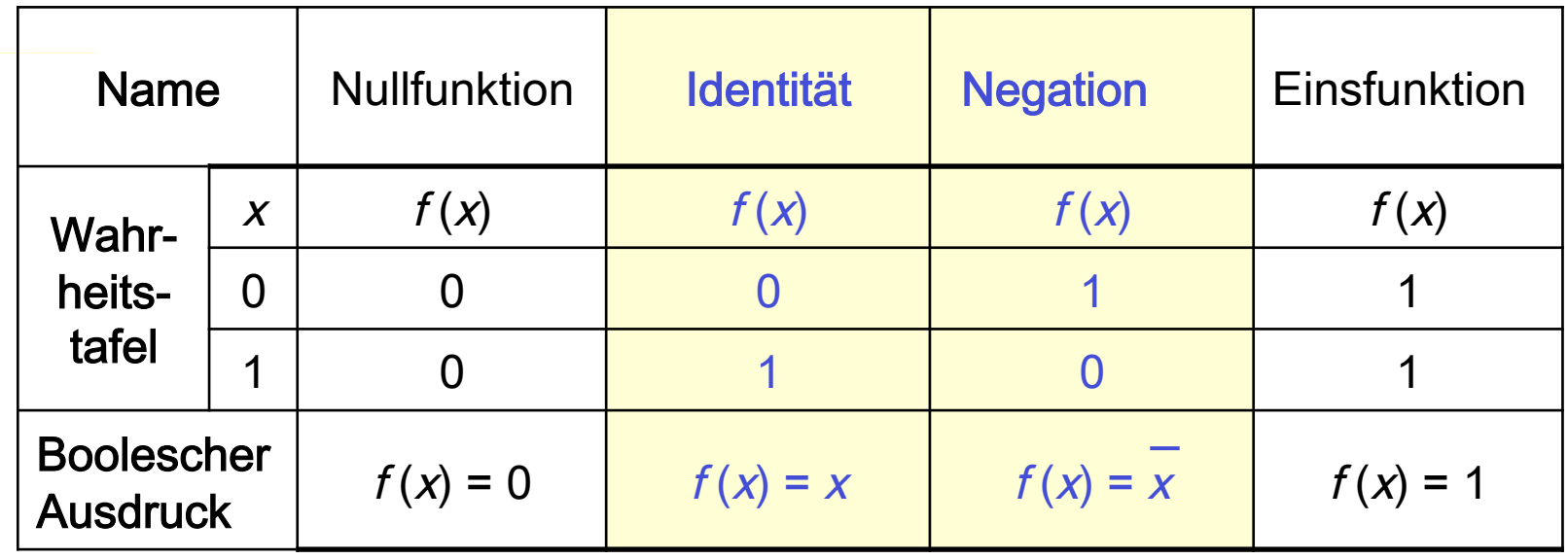

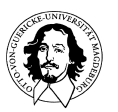

## Schaltfunktionen:
die
2-stellige
Funktionen

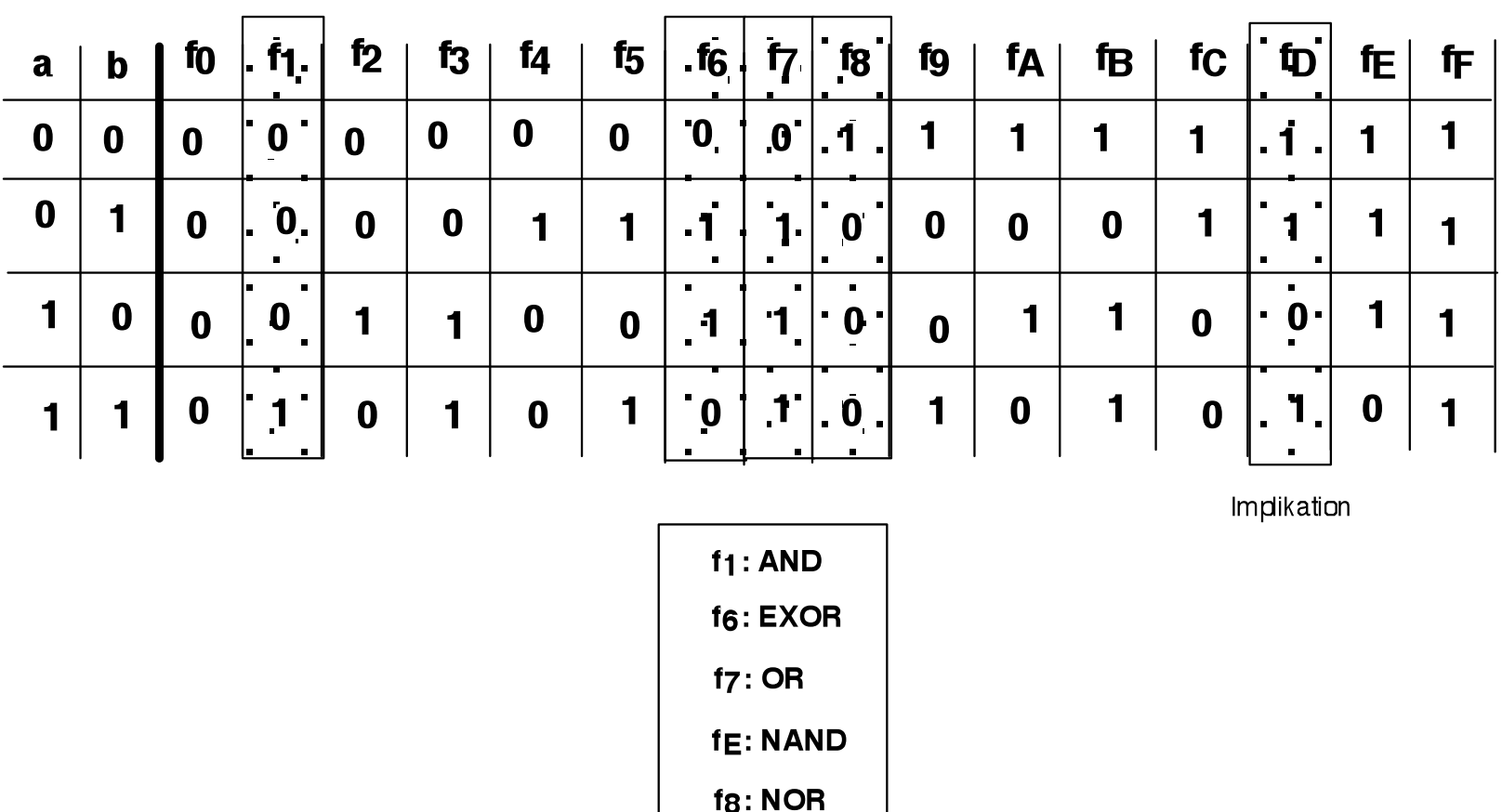

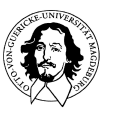

## Synthese
von
Schaltungen

- jede Boolesche Funktion kann durch
	- Wahrheitstabelle
	- Boolescher
	Ausdruck
	- Schaltung
	mit
	elementaren
	Gattern

dargestellt
werden

• eine Darstellung als Boolescher Ausdruck sowie als Schaltung
sind
jedoch
nicht
eindeutig!

⇒ es werden normierte Ausdrücke (Normalformen) zur Darstellung
von
Booleschen
Funktionen
benötigt

• zunächst einige wichtige Begriffe ...

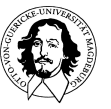

**Grundlagen der Technischen Informatik Wintersemester 09/10** 

## ausgezeichnete
Terme

- Produktterm:
	- einfache
	Variable
	(ggf.
	negiert)
	- Konjunktion
	mehrerer
	Variablen
	(ggf.
	negiert)
	- $-$  Beispiele: x, y,  $\overline{x}$  y,  $x \cdot \overline{y}$  z
- Summenterm:
	- wie
	
	Produktterm,
	jedoch
	Disjunktion
	statt
	Konjunktion
	- Beispiele:  $x$ ,  $\overline{y}$ ,  $x + \overline{y}$ ,  $x + \overline{y} + z$
- Minterm:
	- Produktterm,
	in
	dem
	jede
	Variable
	einer
	booleschen
	Funktion
	genau einmal
	vorkommt
	(einfach
	oder
	negiert)
	- Beispiel:  $x \cdot \overline{y} \cdot z$  ist ein Minterm der Funktion  $f(x, y, z)$
- Maxterm:
	- Summenterm,
	in
	dem
	jede
	Variable
	einer
	booleschen
	Funktion genau
	einmal
	vorkommt
	(einfach
	oder
	negiert)
	- Beispiel:  $\overline{x}$  +  $y$  +  $z$  ist ein Maxterm der Funktion  $f(x, y, z)$

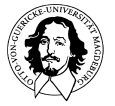

### Ableitung
eines
Terms
(Summe
von
Produkten)

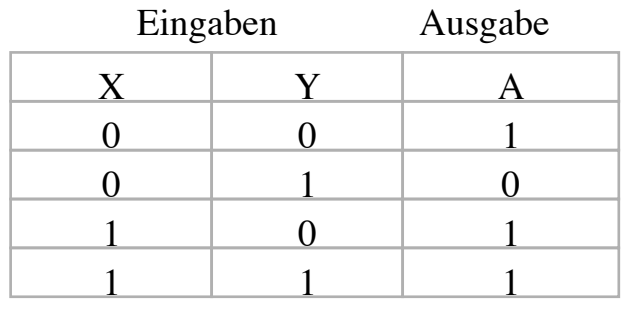

EinAusgabeverhalten
einer Schaltung B.-Gleichung

### Die
Spezifikation: Erweiterung
der
Tabelle
für
Minterme:

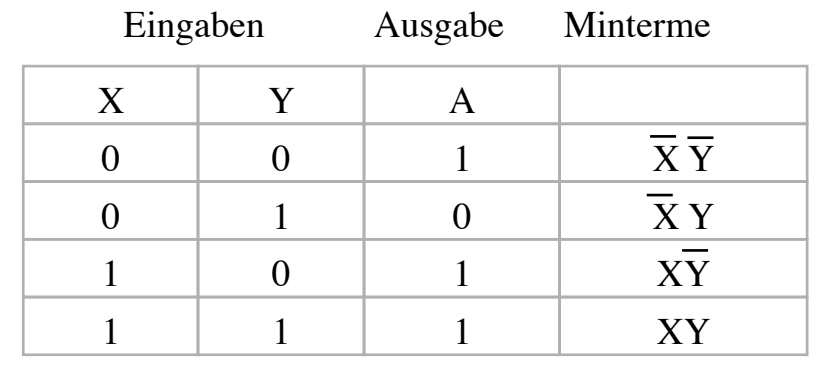

 $\overline{XY}$  +  $\overline{XY}$  +  $\overline{XY}$  = A

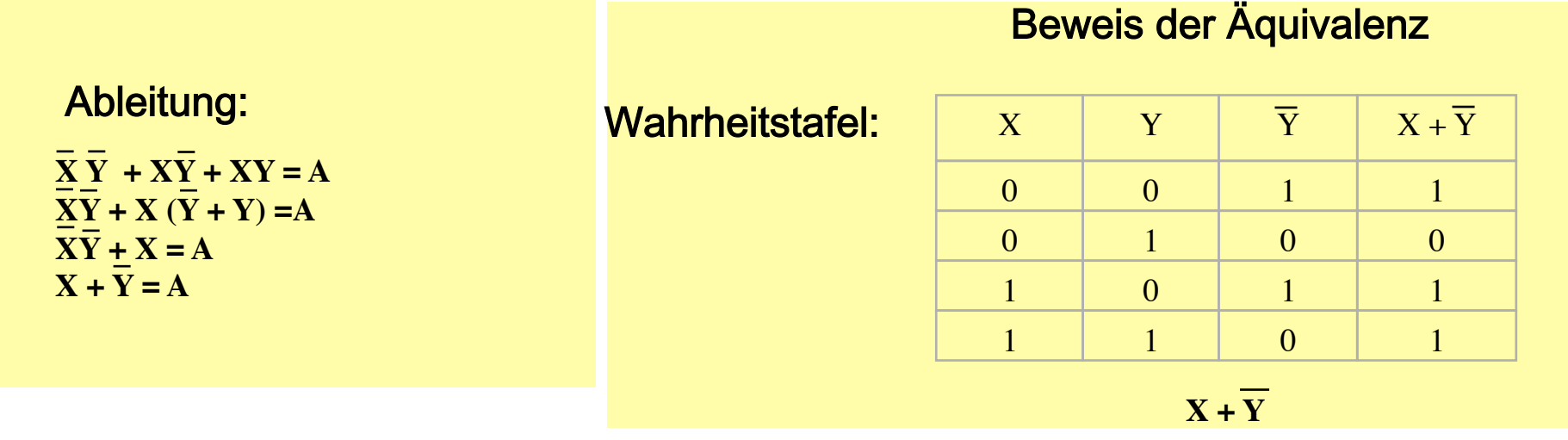

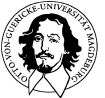

**Grundlagen der Technischen Informatik Wintersemester 09/10** 

## Gesetze
der
Booleschen
Algebra

### Zusammengefasst:

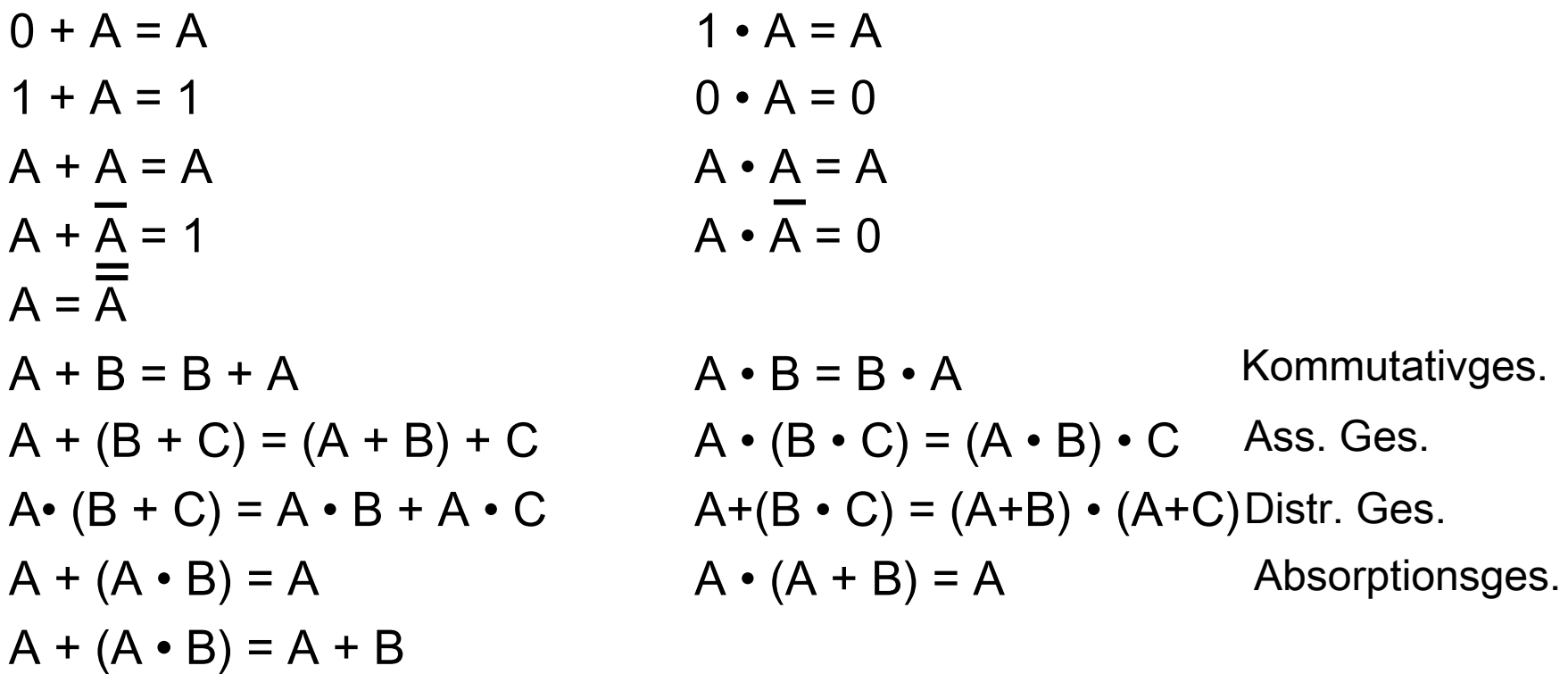

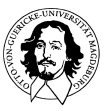

Ableitung
eines
Terms
(Summe
von
Produkten)

Wir
haben:

- 1. ..aus
dem
Ein-Ausgabeverhalten
einer
Schaltung
eine
Spezifikation
in
Form einer
Wahrheitstafel
erstellt.
- 2. ..aus
der
Wahrheitstafel
über
die
Minterme
eine
Boolsche
Gleichung
abgeleitet.
- 3. ..vereinfacht
nach
den
Regeln
der
Boolschen
Algebra
- 4. ..verifiziert
durch
Wahrheitstabelle

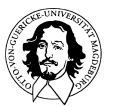

### Ableitung
eines
Terms
(Summe
von
Produkten)

 $\blacksquare$ 

### Spezifikation
mit
3
Eingaben:

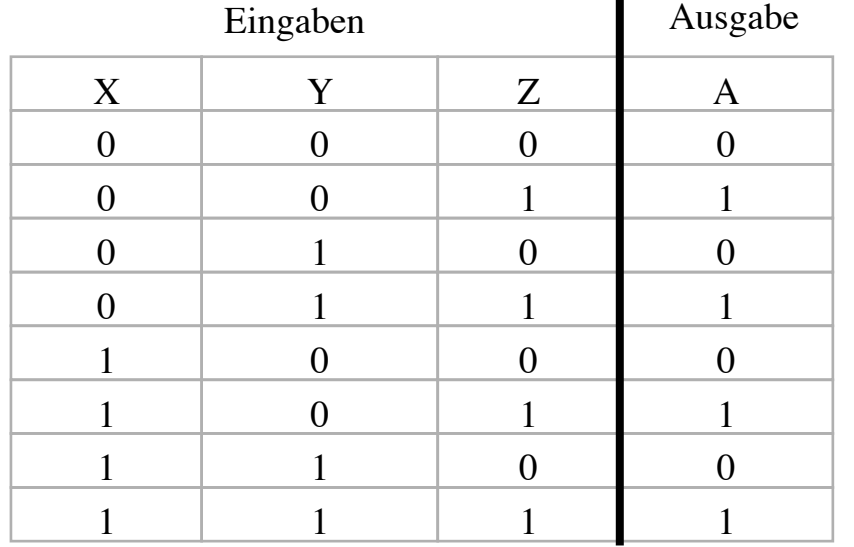

### Erweiterung
der
Tabelle
für
die
Minterme:

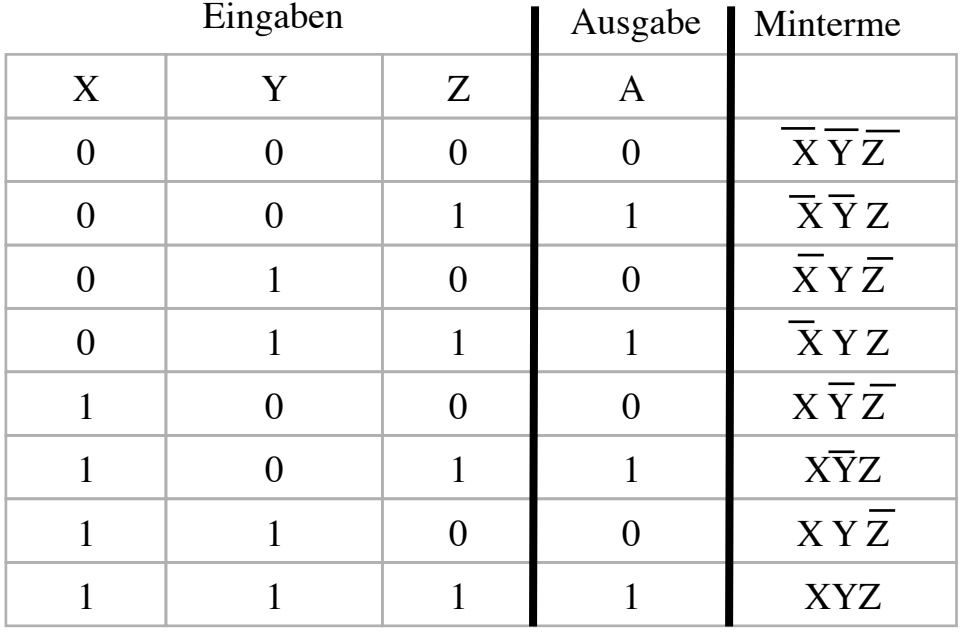

 $\overline{XYZ}$  + XYZ + XYZ + XYZ = A

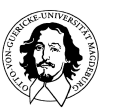

## Gesetze
der
Booleschen
Algebra

### Zusammengefasst:

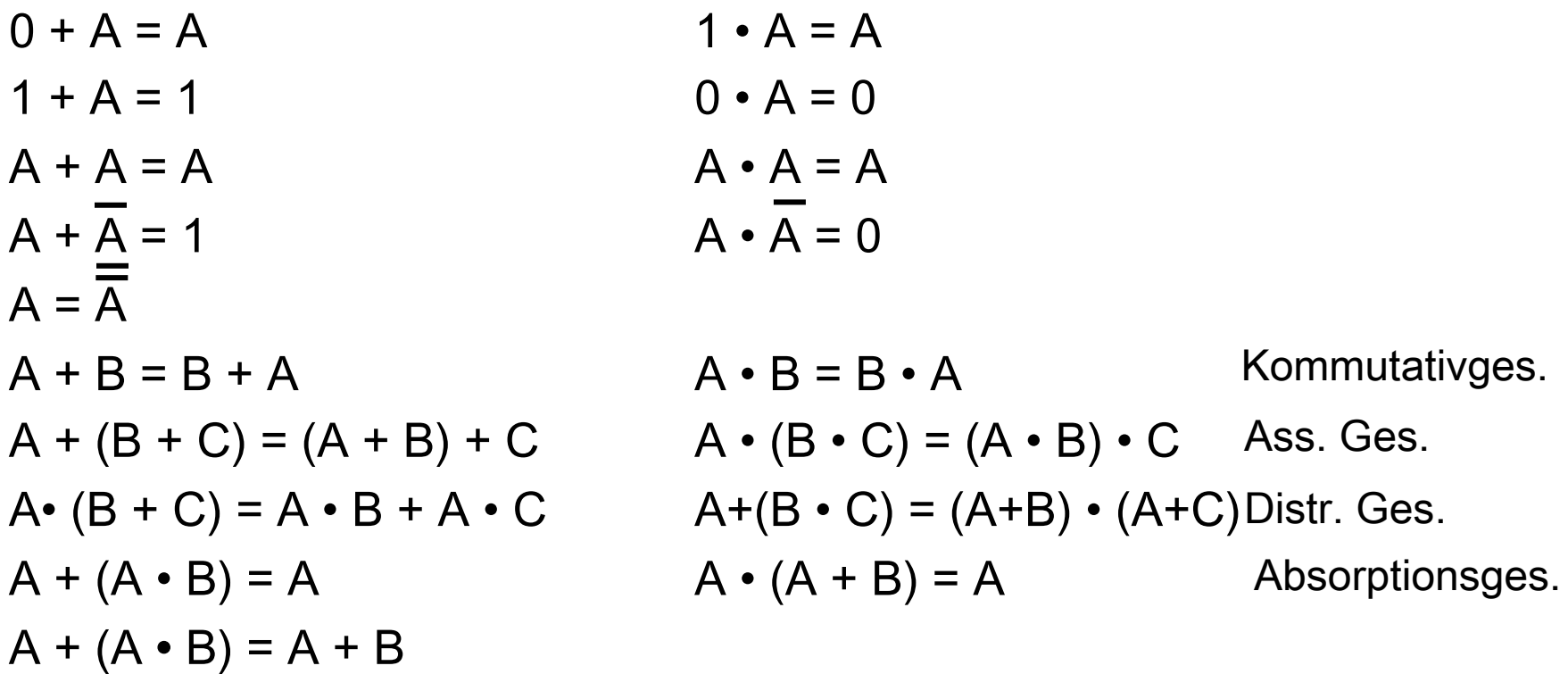

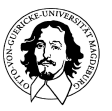

### Ableitung
eines
Terms
(Summe
von
Produkten)

 $\blacksquare$ 

#### Spezifikation
mit
3
Eingaben:

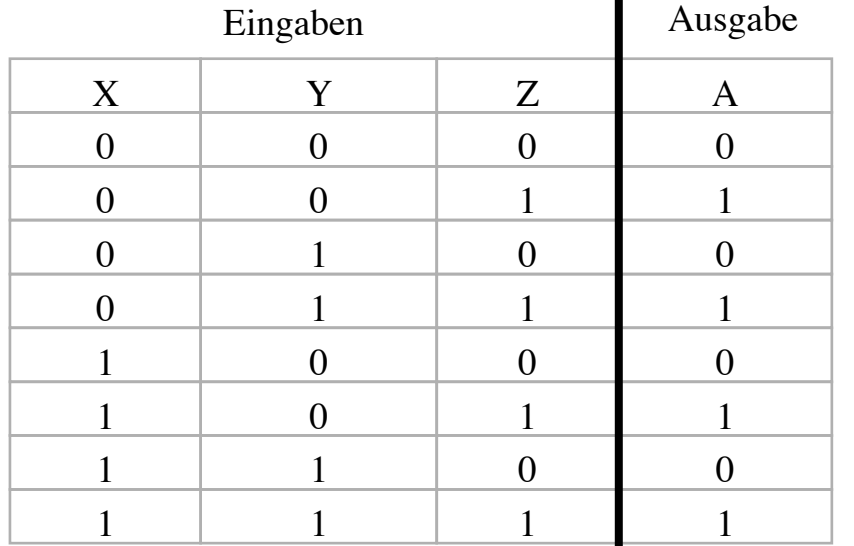

#### **Vereinfachen:**

 $\overline{X} \overline{Y} Z + \overline{X} Y Z + X \overline{Y} Z + XY Z = A$  $\overline{XZ}(\overline{Y} + Y) + XZ(\overline{Y} + Y) = A$  $\overline{X}Z + XZ = A$  $Z(\overline{X} + X) = A$ **Z = A** 

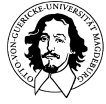

**Grundlagen der Technischen Informatik Wintersemester 09/10** 

### Erweiterung
der
Tabelle
für
die
Minterme:

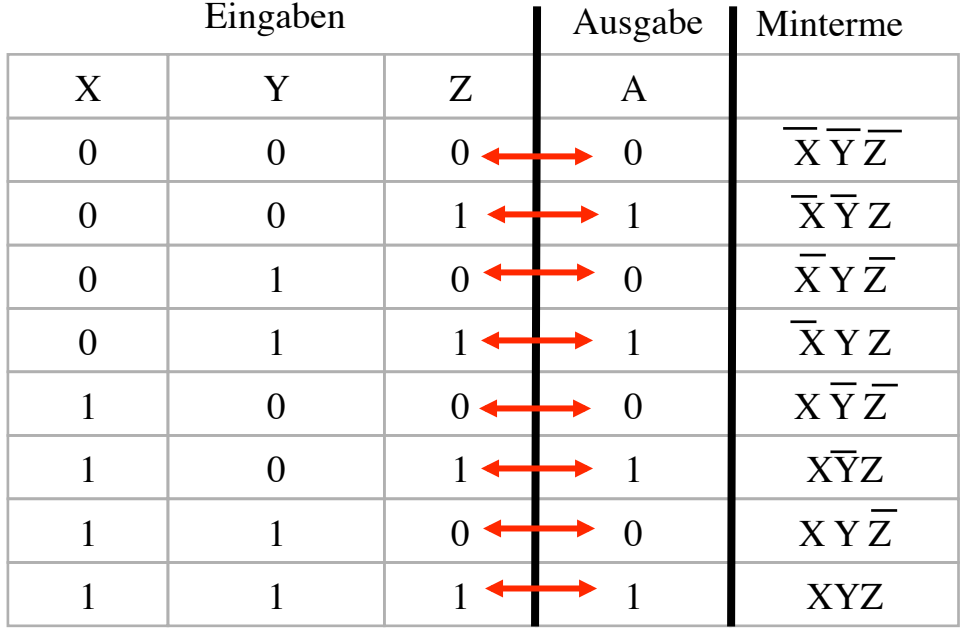

 $\overline{XYZ}$  + XYZ + XYZ + XYZ = A

### Ableitung
eines
Terms
(Produkt
von
Summen)

### Dual zur "Summe von Produkten"

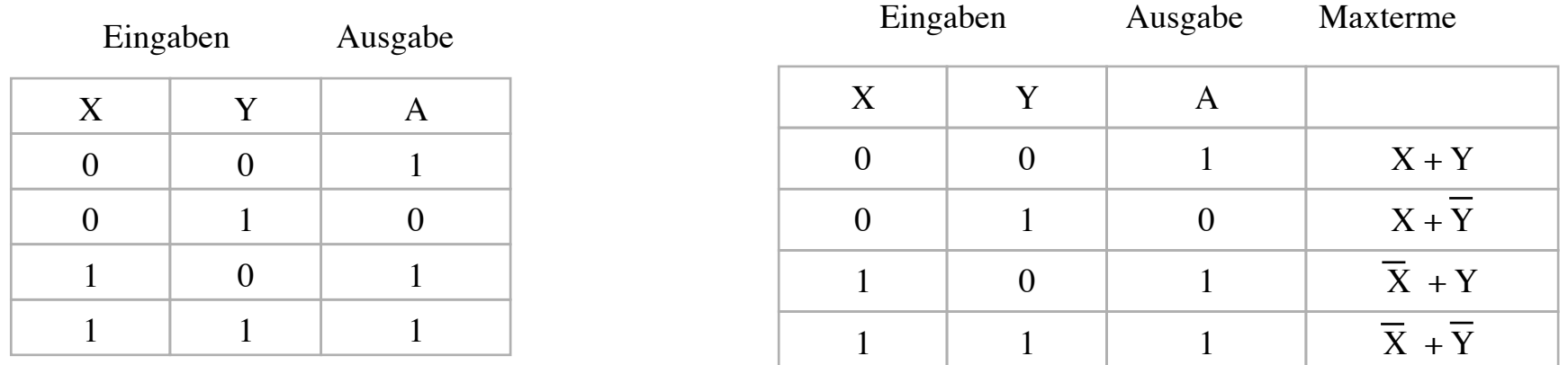

Abgeleitete Gleichung:  $A = X + \overline{Y}$ 

Entsprechend der Dualität werden die Terme ausgewählt, die "0" ergeben.

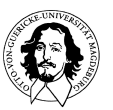

### Ableitung
eines
Terms
(Produkt
von
Summen)

### Dual zur "Summe von Produkten"

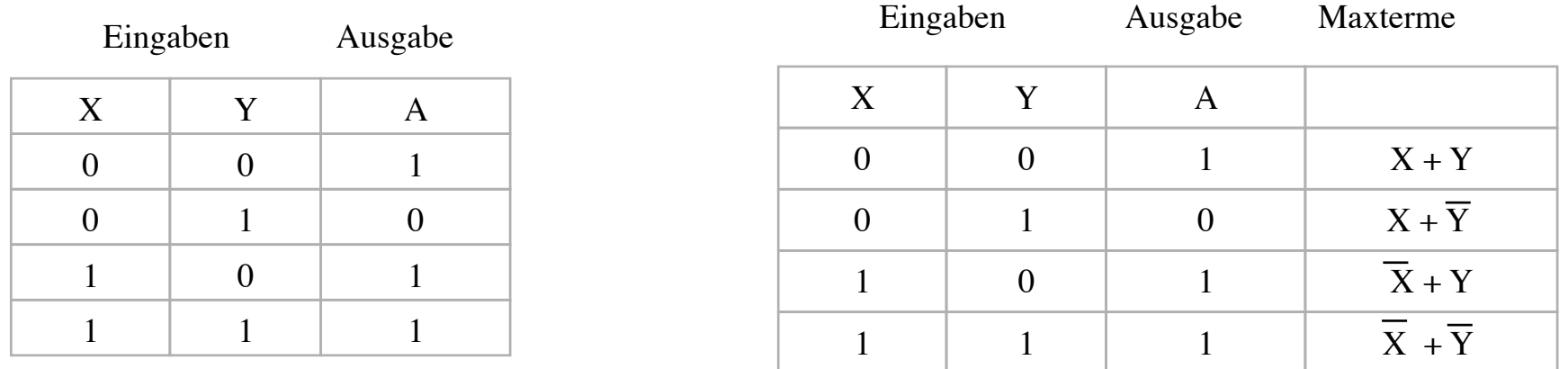

Abgeleitete Gleichung:  $A = X + \overline{Y}$ 

Vergleich
mit
Minterm-Darstellung

$$
A = \overline{YX} + \overline{YX} + XY
$$
  
=  $(\overline{X}+X)\overline{Y} + XY$   
=  $\overline{Y} + XY$   
=  $\overline{Y} + X$ 

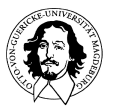

## Ausgezeichnete
Terme

- Disjunktive
Normalform

(DNF,
Summe
von
Produkten):
	- Disjunktion
	von
	Produkttermen
	- $-$  Beispiel:  $(x \cdot \overline{y}) + (x \cdot \overline{y} \cdot z)$
- Konjunktive
Normalform
(KNF,
Produkt
von
Summen):
	- Konjunktion
	von
	Summentermen
	- $-$  Beispiel:  $w \cdot (\overline{x} + y) \cdot (x + y + z)$
- Kanonische
Disjunktive
Normalform
(KDNF):
	- eindeutige Darstellung einer booleschen Funktion f als Disjunktion
	von
	Mintermen
	- Beispiel:  $(\overline{x} \cdot \overline{y} \cdot \overline{z}) + (x \cdot \overline{y} \cdot z) + (x \cdot y \cdot \overline{z})$  ist KDNF von  $f(x,y,z)$
- Kanonische
Konjunktive
Normalform
(KKNF):
	- eindeutige Darstellung einer booleschen Funktion f als Konjunktion
	von
	Maxtermen
	- Beispiel:  $(\overline{x} + \overline{y}) \cdot (\overline{x} + y) \cdot (x + \overline{y})$  ist KKNF von  $f(x, y)$

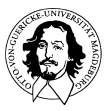

## Sätze
der
Schaltalgebra

- Satz: Jede Boolsche Funktion läßt sich als genau eine KDNF darstellen
- Bildung der KDNF für n-stellige Boolsche Funktion  $f$ :
	- für jede Zeile der Wahrheitstabelle mit  $f(x_1, x_2, ..., x_n) = 1$  wird ein Minterm
	aufgestellt
	- $-$  hierin wird jede Variable  $x_i$  negiert, wenn in der entsprechenden Zeile der Wert der Variablen 0 ist
	- Beispiel:

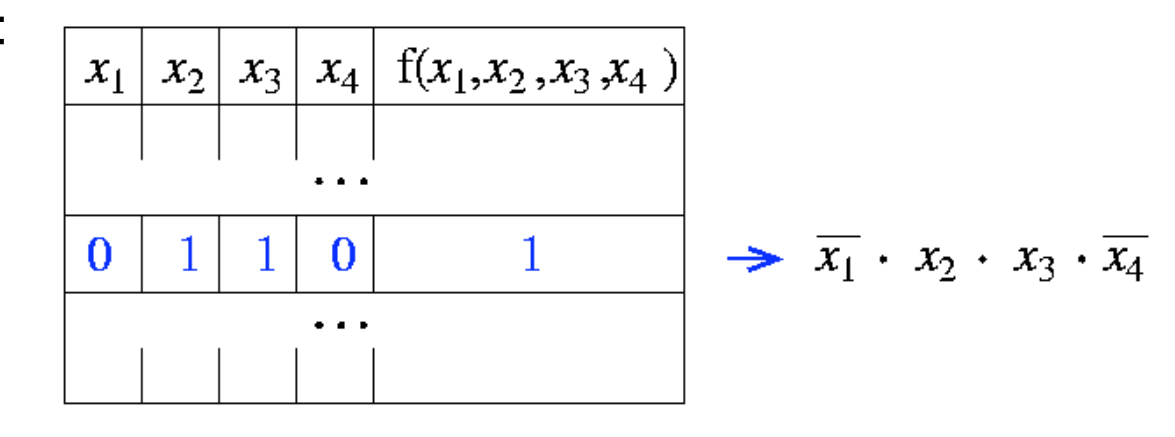

• Darstellung
als
KDNF
ist
abgesehen
von
Reihenfolge
eindeutig!

**Grundlagen der Technischen Informatik Wintersemester 09/10** 

## Sätze
der
Schaltalgebra

- Satz: Jede Boolosche Funktion läßt sich als genau eine KKNF darstellen
- Bildung der KKNF für  $n$ -stellige Boolsche Funktion  $f$ :
	- für jede Zeile der Wahrheitstabelle mit  $f(x_1, x_2, ..., x_n) = 0$  wird ein Maxterm
	aufgestellt
	- $-$  hierin wird jede Variable  $x_i$  negiert, wenn in der entsprechenden Zeile der Wert der Variablen 1 ist

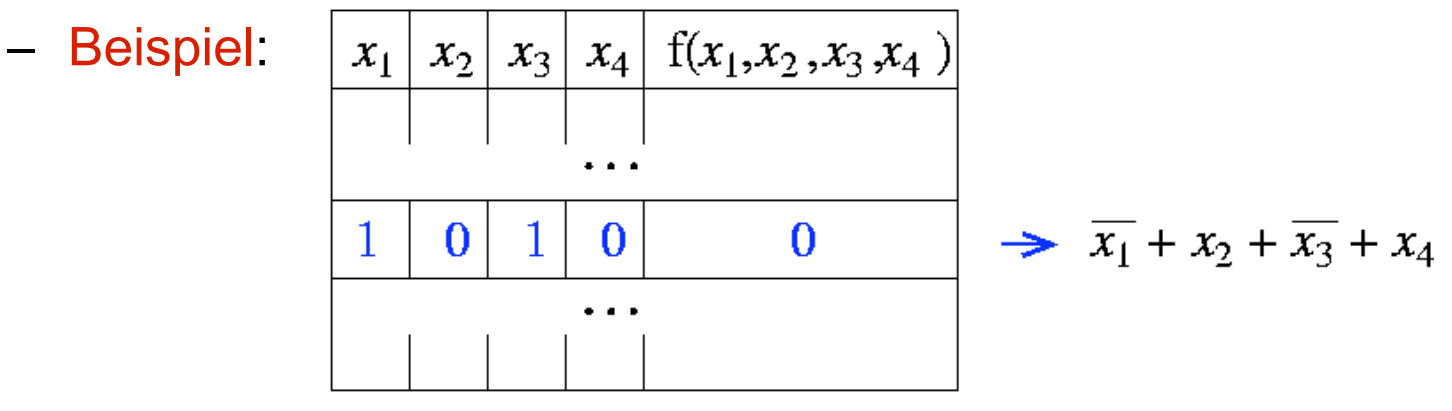

• Darstellung als KKNF ist abgesehen von Reihenfolge eindeutig!

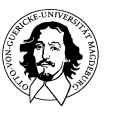

- Satz: Jede KDNF kann in eine KKNF umgewandelt, jede KKNF kann in
eine
KDNF
umgewandelt
werden
- Zwei Darstellungen Boolescher Funktionen sind äquivalent, wenn sie durch
Umformungen
gemäß
den
Sätzen
der
Booleschen
Algebra
auf die
gleiche
KDNF
bzw.
KKNF
zurückgeführt
werden
können

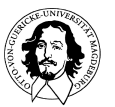

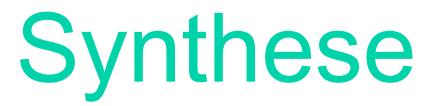

- Eine Schaltung zur Realisierung einer Booleschen Funktion f kann erzeugt werden durch:
	- 1)
	
	Aufstellen
	der
	Wahrheitstafel
	von <sup>f</sup>
	- 2) Bilden der KDNF (oder KKNF) von f
	- 3)
	
	Realisierung
	der
	KDNF
	(oder
	KKNF)
	mit
	Gattern

# KDNF
oder
KKNF?

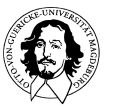

**Grundlagen der Technischen Informatik Wintersemester 09/10** 

## **Synthese**

- eine KDNF ist günstiger als eine KKNF, wenn nur für wenige Kombinationen der Eingabewerte  $f(x_1, x_2, ..., x_n) = 1$  gilt. Umgekehrt,
wenn
nur
für
wenige
Kombinationen
der
Eingabewerte  $f(x_1, x_2, ..., x_n) = 0$  gilt, ist die KKNF vorzuziehen.
- •
Beispiel
:

ODER-Funktion

Wahrheitstafel

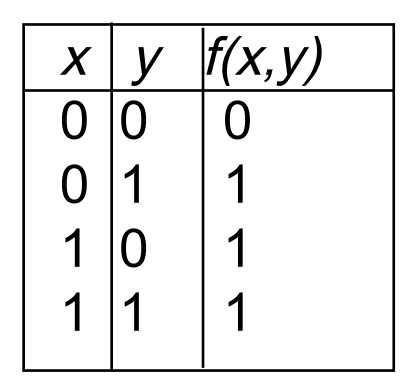

KDNF:  $\overline{x} \cdot y + x \cdot \overline{y} + x \cdot y$ 

 $KKNF: x + y$ 

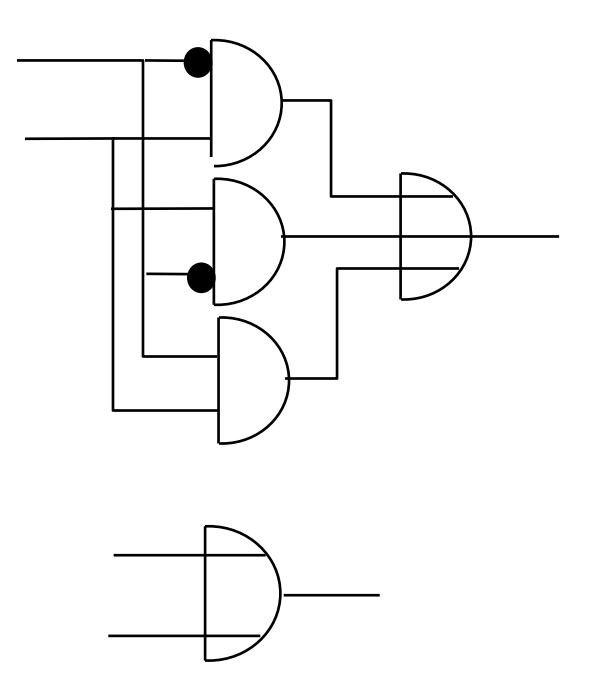

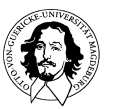

**Grundlagen der Technischen Informatik Wintersemester 09/10** 

## Synthese
mit
Don't
Care
Einträge

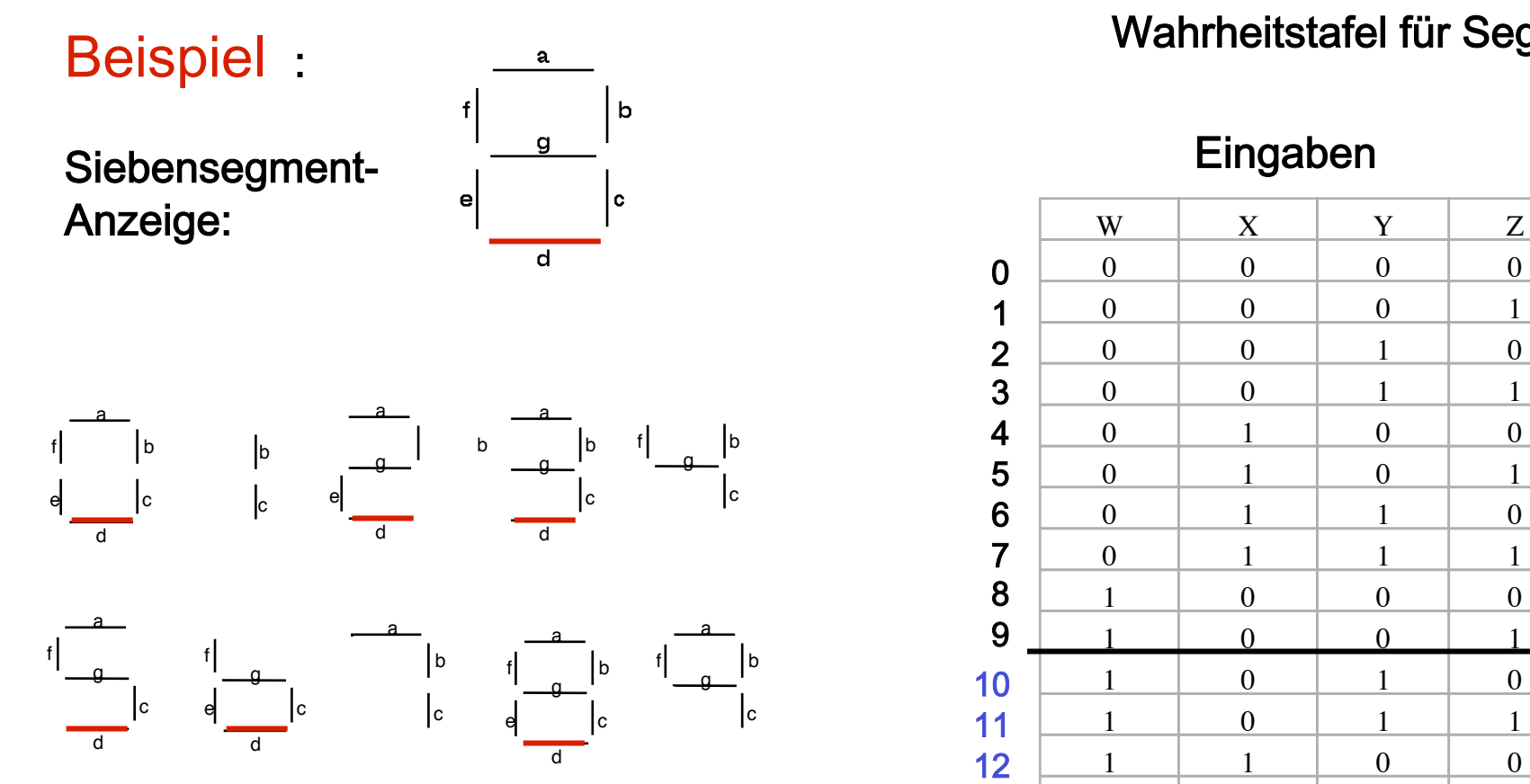

Die Belegungen die auf Don't Care abgebildet werden,
müssen
nicht
in
der
KDNF
oder
KKNF berücksichtigt
werden!

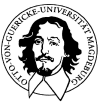

**Grundlagen der Technischen Informatik Wintersemester 09/10** 

#### Wahrheitstafel für Segment d

### Eingaben Ausgabe

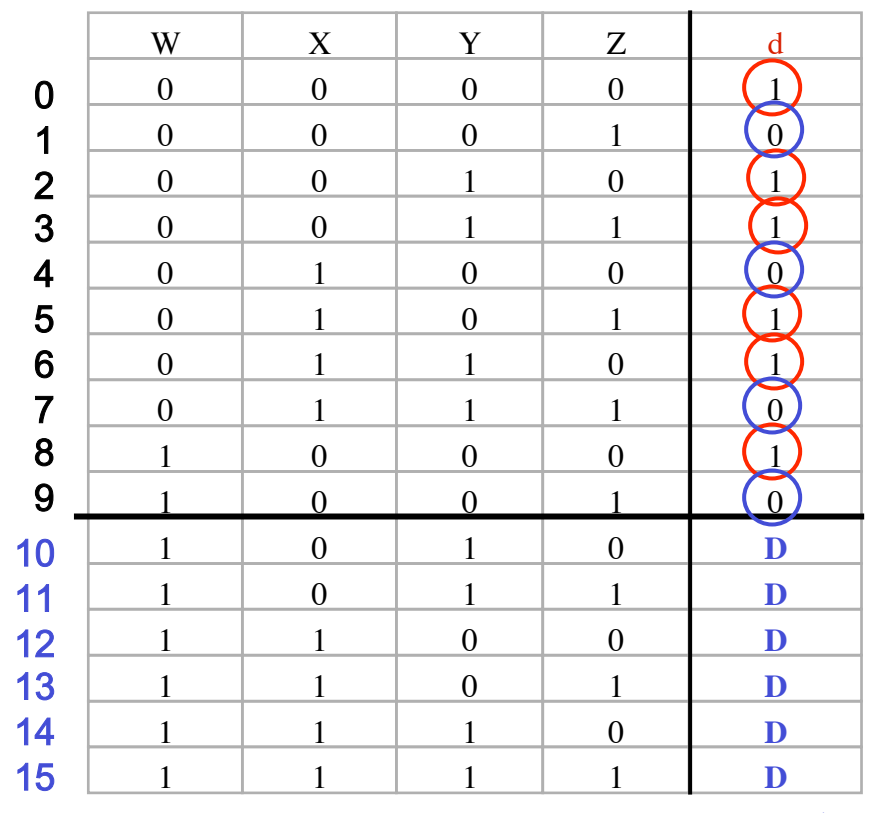

D: Don't care

## Minimierung
von
Schaltfunktionen

- kanonische Normalformen stellen zwar eine eindeutige, jedoch nicht minimale
Darstellung
einer
Schaltfunktion
dar
- Wann heißt eine Darstellung minimal?
	- kleinste
	Anzahl
	an
	Gattern
	?
	- kleinste
	Anzahl
	an
	Verbindungsleitungen
	?
	- kleinste
	Anzahl
	an
	Produkttermen
	bzw.
	Summentermen
	?

### Unser Ziel: kleinste Anzahl Boolescher Operationen!

- •Lösungsmöglichkeiten:
	- 1)
	
	geeignetes
	Umformen
	mit
	Gesetzen
	der
	Booleschen
	Algebra
	- 2)
	
	Einsatz
	eines
	graphischen
	Verfahrens
	(z.B.
	ein
	Karnaugh-Veith-
		- Diagramm), nur möglich bei Schaltfunktionen mit wenigen Variablen
	- 3)
	
	algorithmisches
	Minimieren
	(z.B.
	Verfahren
	nach
	Quine-Mc-Cluskey),

geeignet
auch
für
Schaltfunktionen
mit
vielen
Variablen

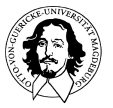

**Grundlagen der Technischen Informatik Wintersemester 09/10** 

Minimierung
Boolscher
Ausdrücke

Verfahren:
Anwendung
der
Gesetze
der
Boolschen
Algebra

#### Beispiel:

$$
f(x_1, x_2, x_3) = x_1 \cdot x_2 \cdot \overline{x_3} + x_1 \cdot x_2 \cdot x_3 + x_1 \cdot \overline{x_2} \cdot x_3
$$
  
\n
$$
= x_1 \cdot x_2 \cdot \overline{x_3} + x_1 \cdot x_2 \cdot x_3 + x_1 \cdot x_2 \cdot x_3 + x_1 \cdot \overline{x_2} \cdot x_3
$$
  
\n
$$
= x_1 \cdot x_2 \cdot (\overline{x_3} + x_3) + x_1 \cdot x_2 \cdot x_3 + x_1 \cdot \overline{x_2} \cdot x_3
$$
  
\n
$$
= x_1 \cdot x_2 \cdot (x_3 + \overline{x_3}) + x_1 \cdot x_3 \cdot x_2 + x_1 \cdot x_3 \cdot \overline{x_2}
$$
  
\n
$$
= x_1 \cdot x_2 \cdot (x_3 + \overline{x_3}) + x_1 \cdot x_3 \cdot (x_2 + \overline{x_2})
$$
  
\n
$$
= x_1 \cdot x_2 \cdot 1 + x_1 \cdot x_3 \cdot 1
$$
  
\n
$$
= x_1 \cdot x_2 + x_1 \cdot x_3
$$

s (Idempotenzgesetz) <sub>3</sub> (Distributivgesetz) (Kommutativgesetz) (Distributivgesetz) (Komplementäres Element) (Neutrales Element)

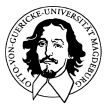

## Minimierung
Boolscher
Ausdrücke

### Idee: Anwendung der Resolutionregel: x ⋅ y + x ⋅ y = x

Wenn sich in einer disjunktiven Normalform zwei Summanden nur in *genau* einer komplementären
Variablen
unterscheiden,
so
können
beide Summanden
durch
ihren
gemeinsamen
Teil
ersetzt
werden

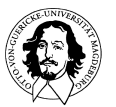

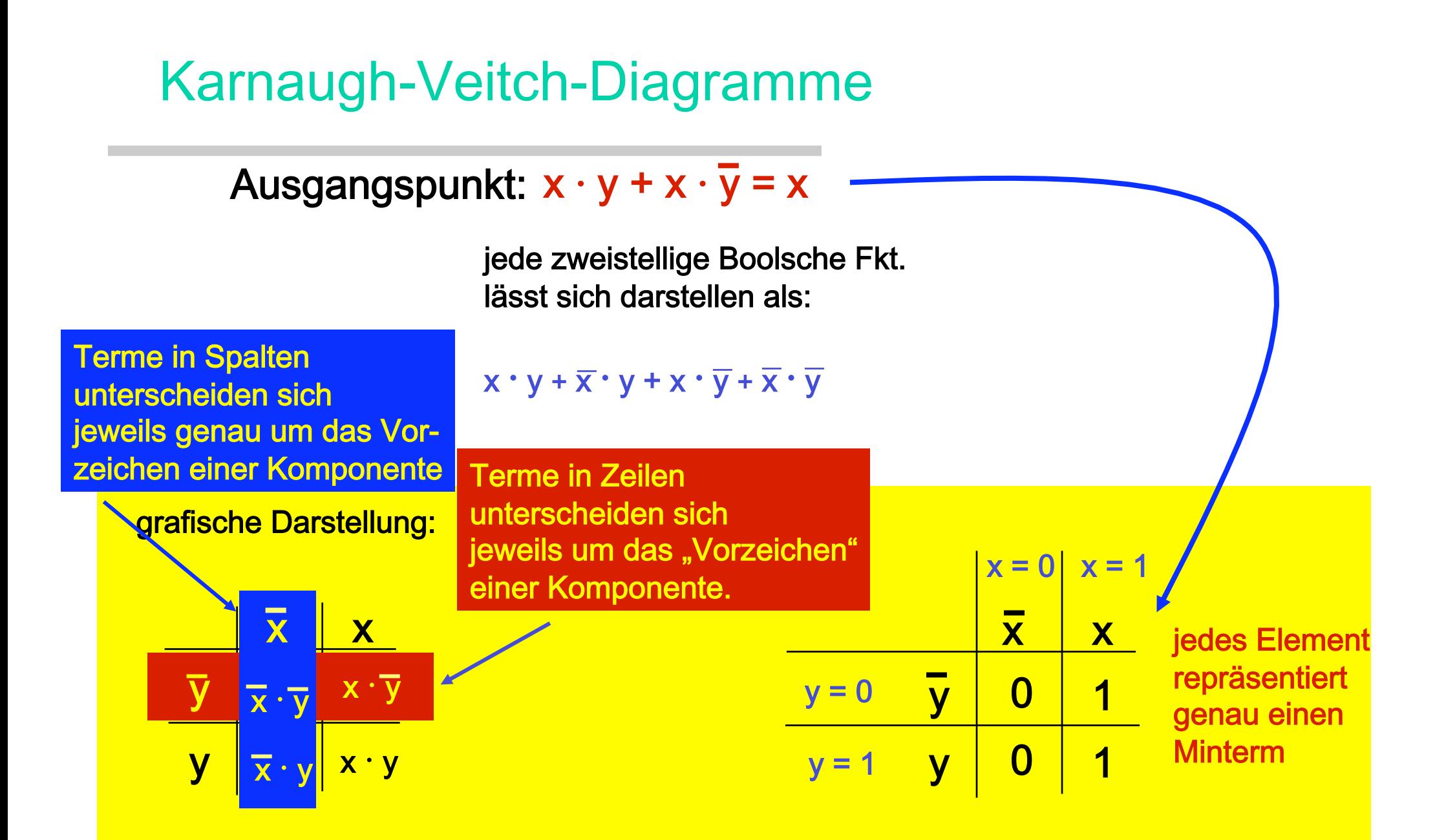

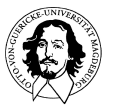

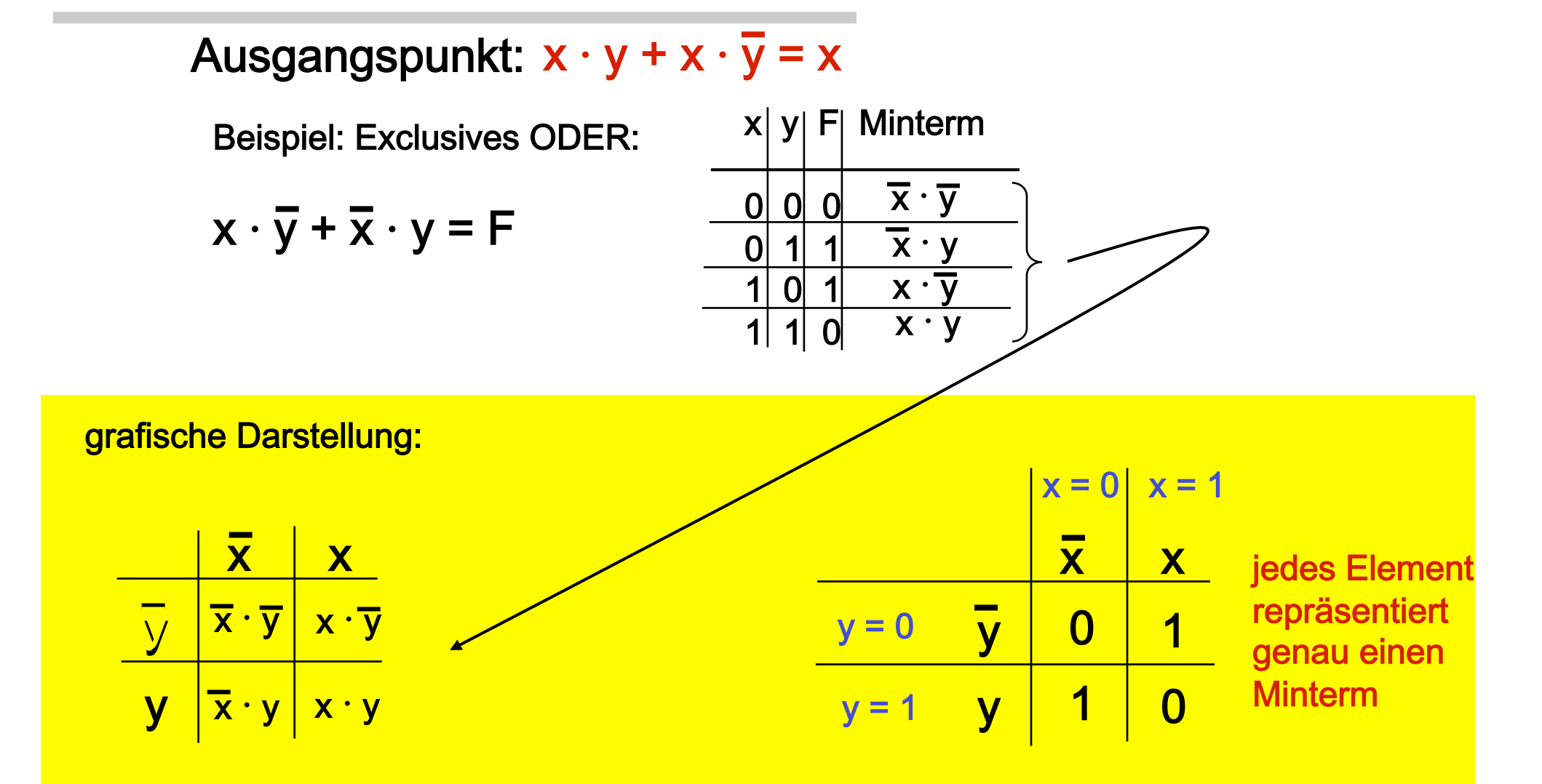

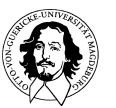

## Karnaugh-Veitch-Diagramme
für
3
Variablen

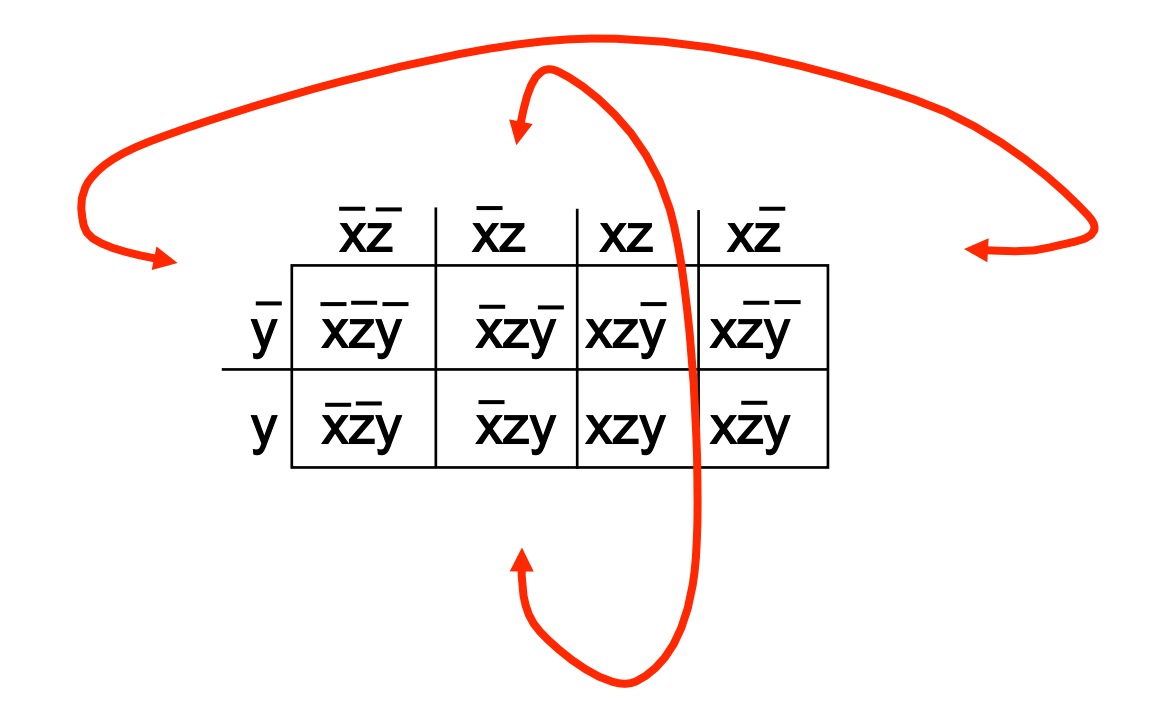

Karnaugh-Veitch\_Diagramme
werden
geometrisch
als
Torus
interpretiert
!

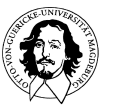

**Grundlagen der Technischen Informatik Wintersemester 09/10** 

Alternative
Notationsformen:

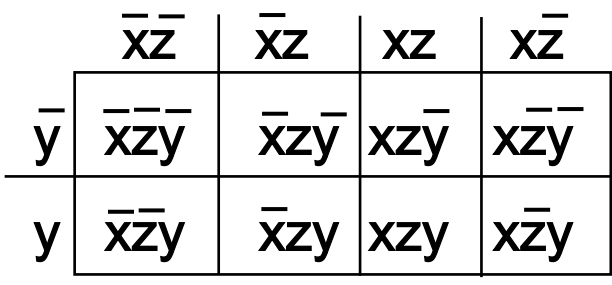

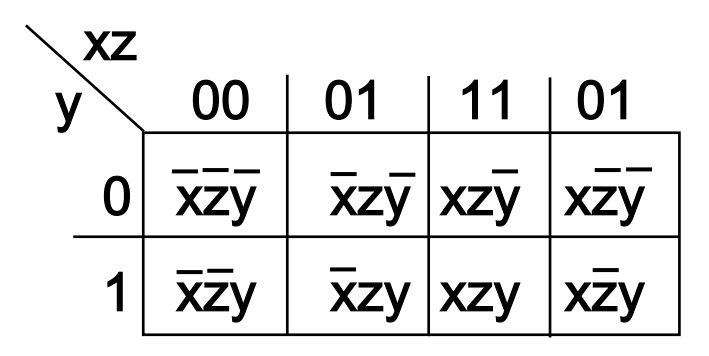

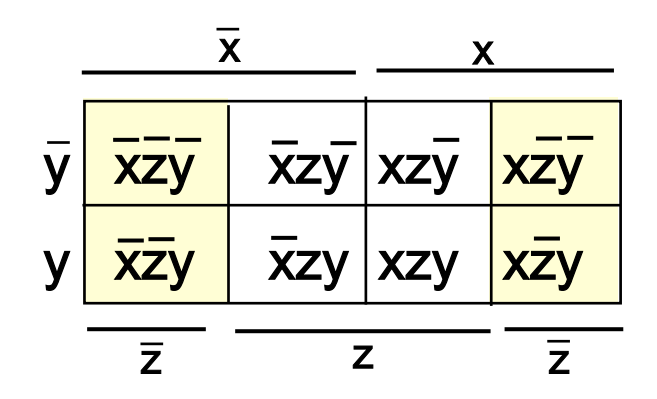

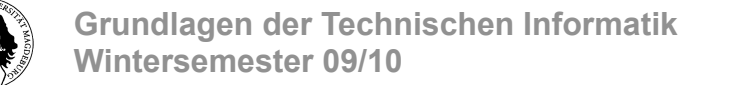

- zur Minimierung der KDNF einer n-stelligen Funktion f
	- 1. wird für jeden Minterm mit  $f(x_1,...,x_n) = 1$  eine 1 im Diagramm eingetragen;
	- 2. wird für jeden Minterm mit  $f(x_1,...,x_n) = 0$  eine 0 im Diagramm eingetragen;
	- 3. werden
	möglichst
	wenige
	und
	möglichst
	große zusammenhängende
	Bereiche
	(Schleifen)
	aus
	Einsen
	markiert, wobei
		- 1) jeder Bereich aus 2<sup>k</sup> Elementen (mit 0 ≤  $k$  ≤ n) besteht;
		- 2) alle
		Einsen
		überdeckt
		werden
		müssen;
	- 4. die
	markierten
	Bereiche
	nach
	der
	Resolutionsregel
	zu Produkttermen
	zusammengefasst
	werden,
	die
	summiert
	werden.

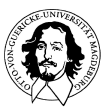

Einfache
Beispiele:

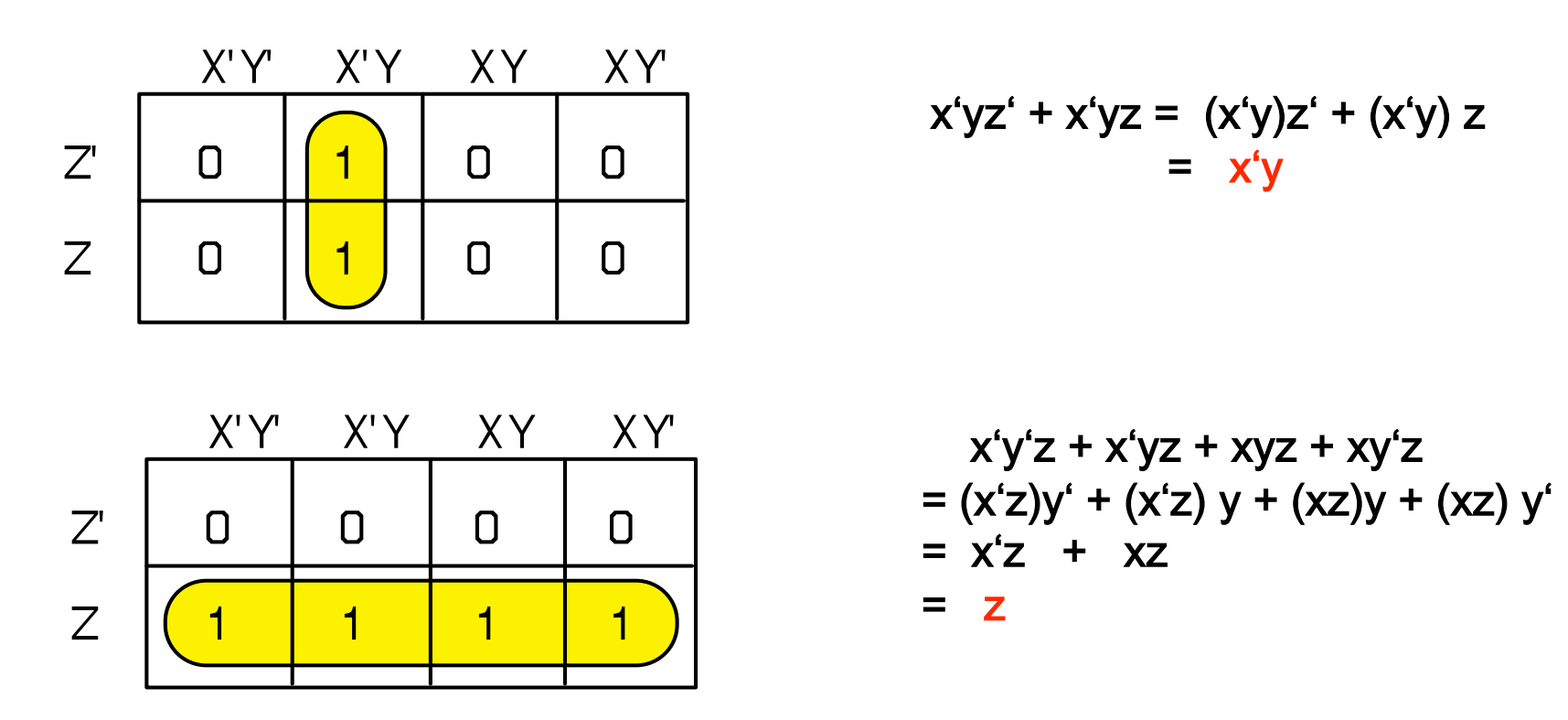

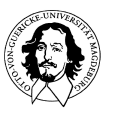

## Karnaugh-Veitch-Diagramme
mit
4
Variablen

Einfache
Beispiele:

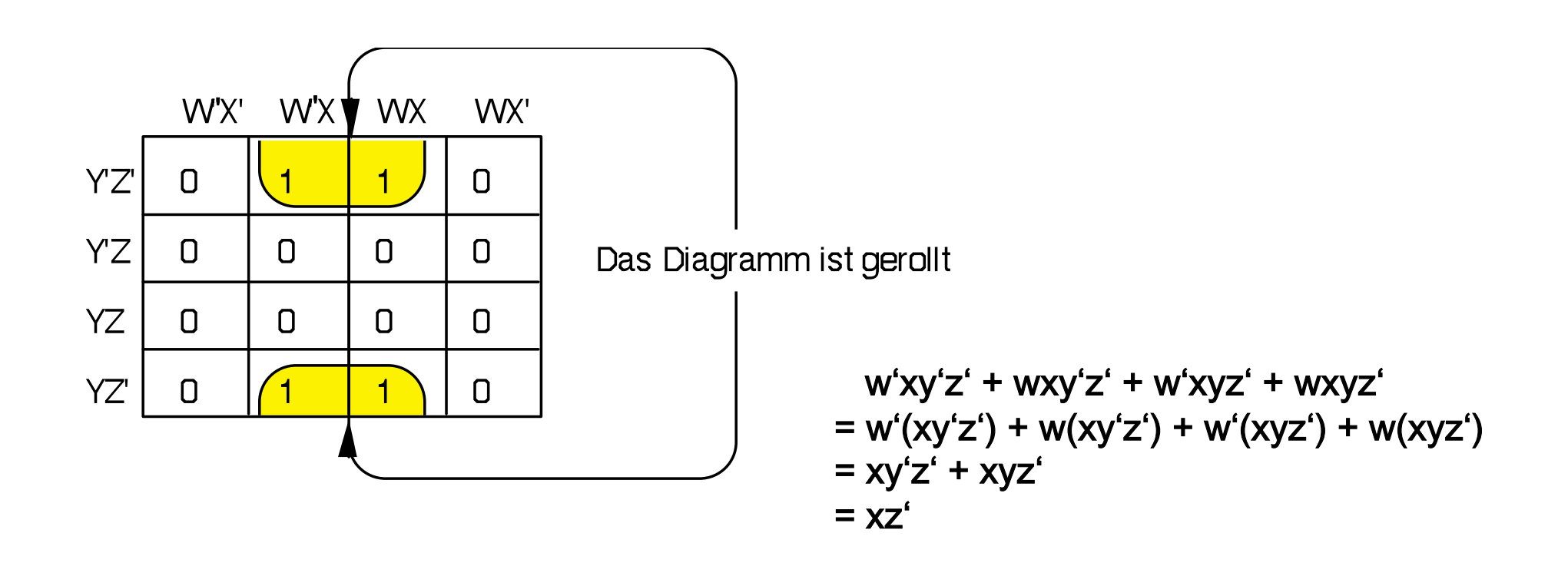

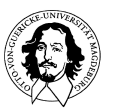

**Grundlagen der Technischen Informatik Wintersemester 09/10**
#### Wahrheitstabelle:

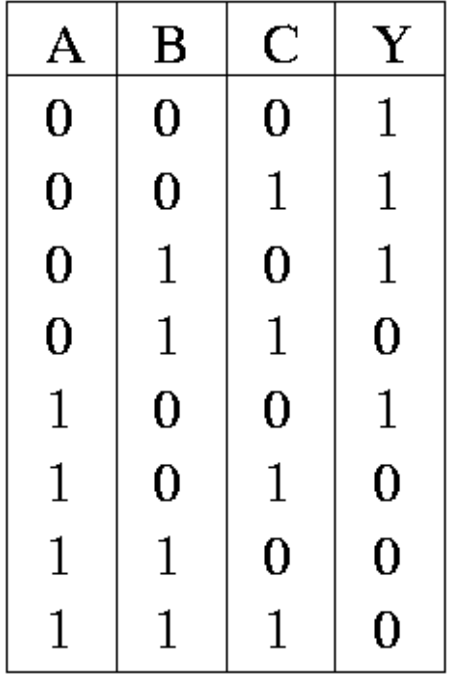

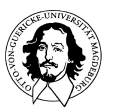

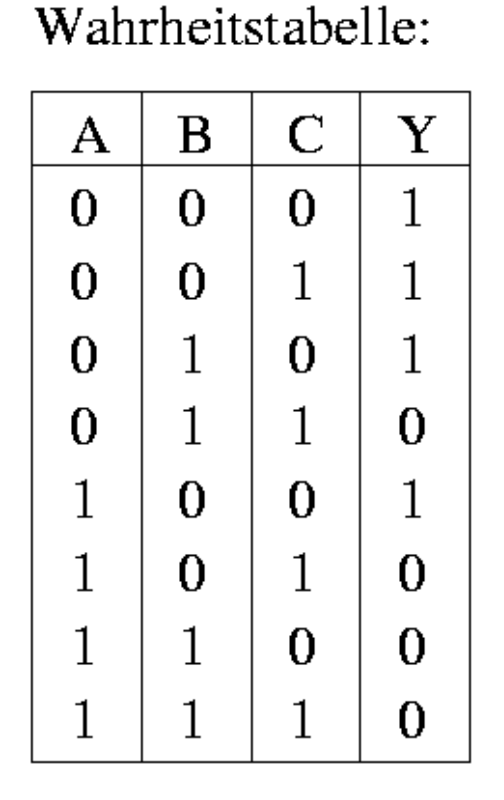

Realisierung:

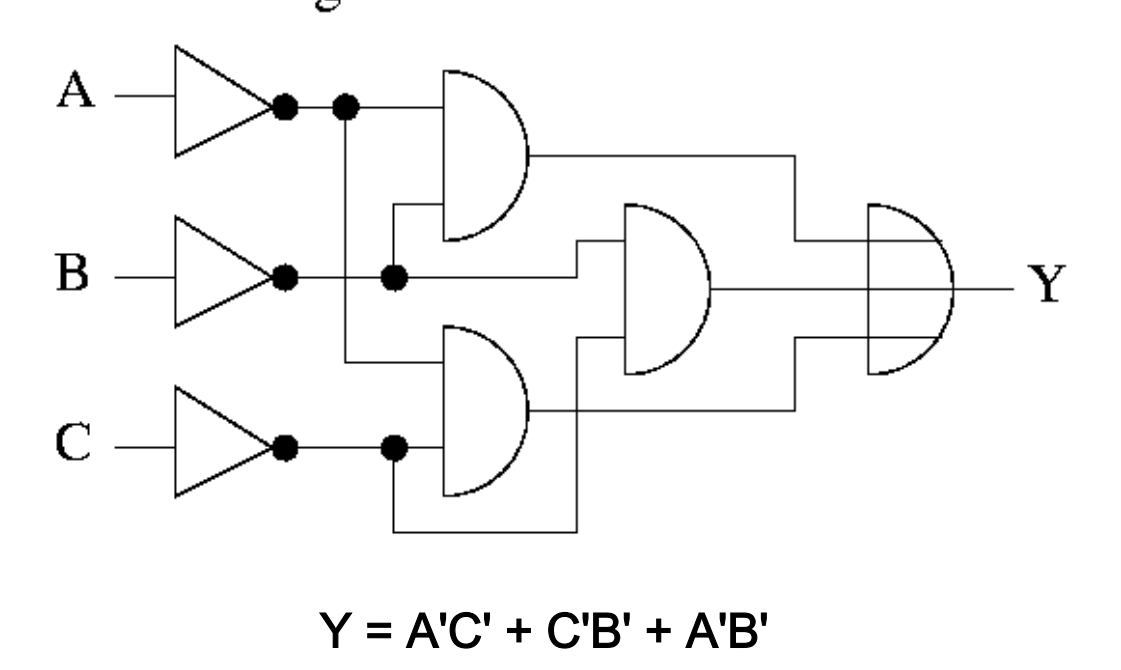

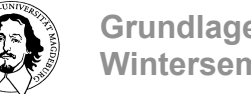

Nach
welchen
Kriterien
werden
Schleifen
gezogen
?

Disjunkt:

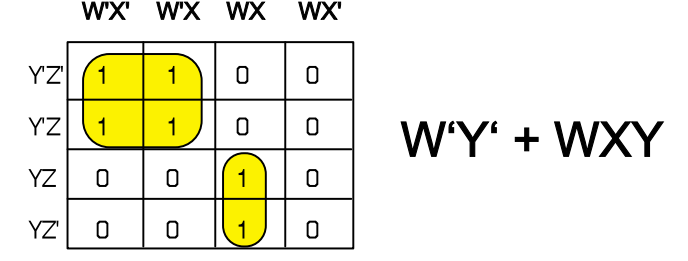

Überlappend:

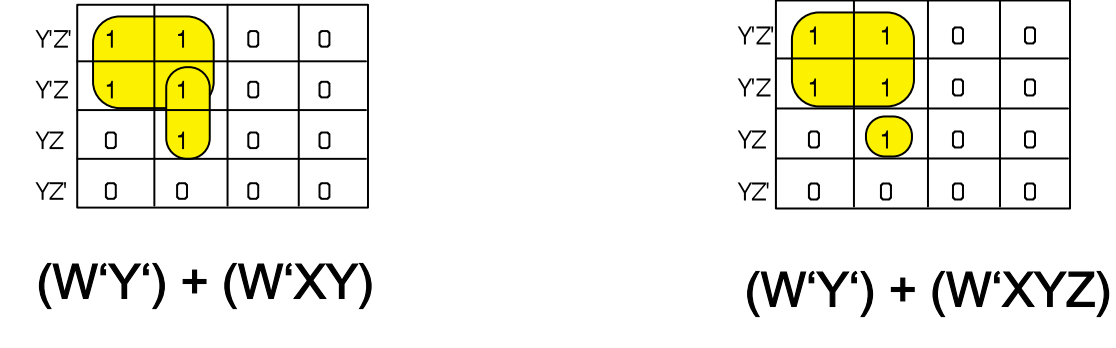

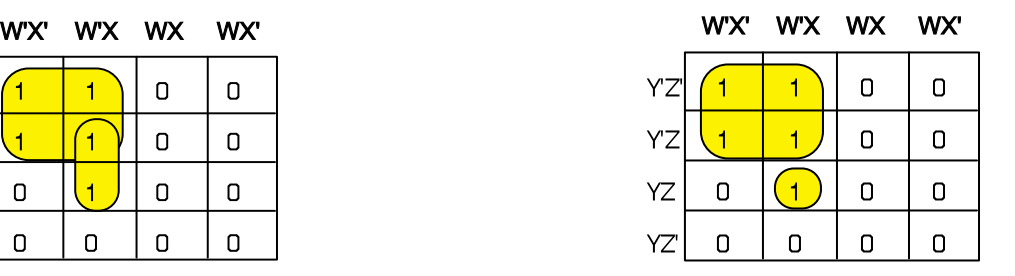

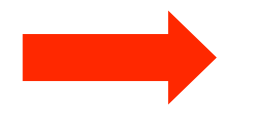

immer
die
größtmöglichen
Schleifen
wählen
!

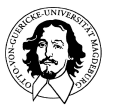

**Grundlagen der Technischen Informatik Wintersemester 09/10** 

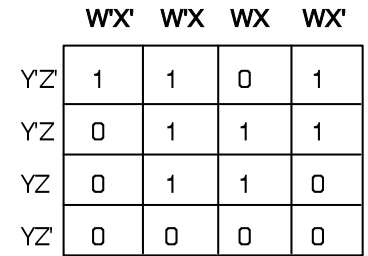

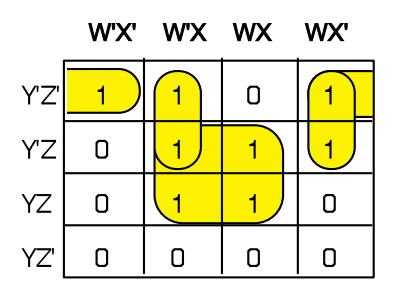

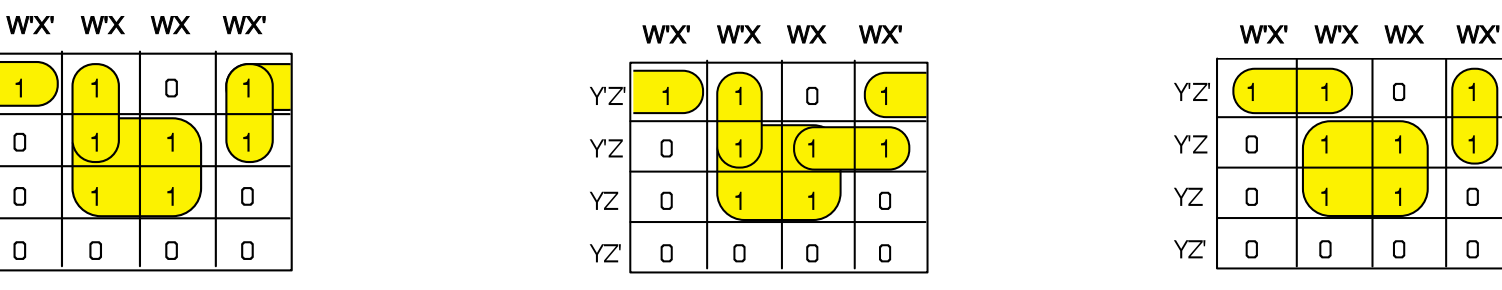

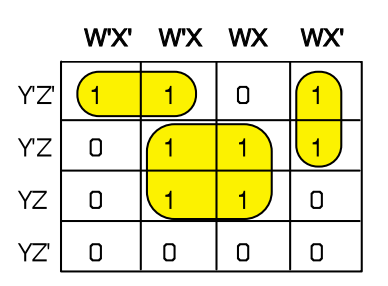

Lösung
1:  $x'y'z' + w'xy' + xz + wx'y'$ 

Lösung
2:  $x'y'z' + w'xy' + xz + wy'z$ 

Lösung
3:  $w'y'z' + xz + wx'y'$ 

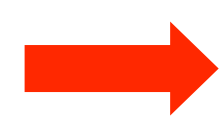

Überlappung
lohnt
sich
nur,
wenn
dadurch
größere
Schleifen
entstehen! z.B. eine isolierte "1" vermieden wird.

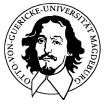

 $\blacksquare$ 

#### Karnaugh-Veitch Diagramme von "Produkten von Summen":

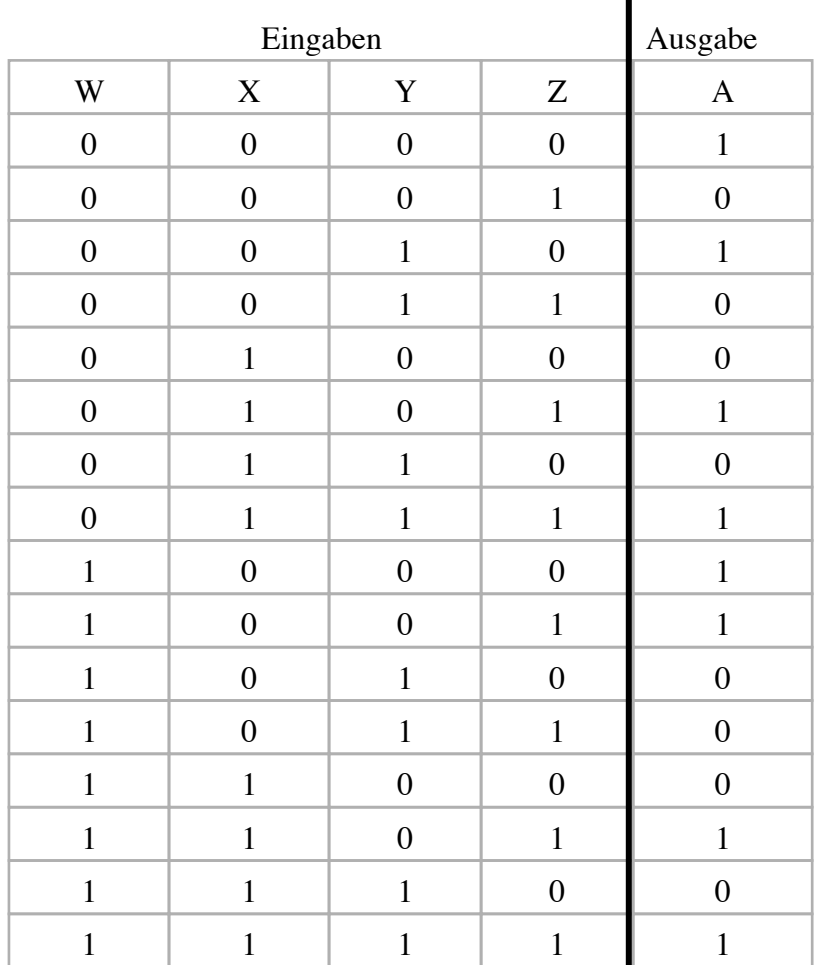

#### W'X' W'X WX WX'

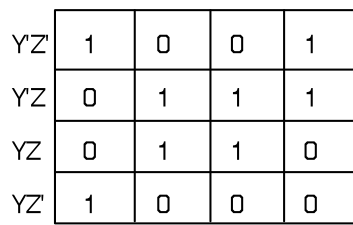

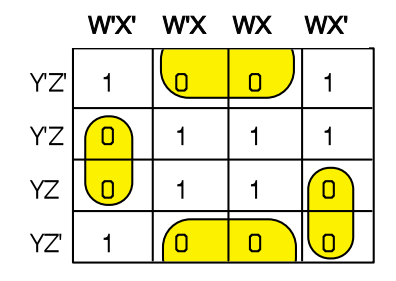

**Ergebnis: XZ' + W'X'Z + WX'Y = A'**

**Komplement:**  $(X'+Z)(W+X+Z')(W'+X+Y') = A$ 

#### $Überprüfung:$   $(X'+Z)(W+X+Z')(W'+X+Y') = A$

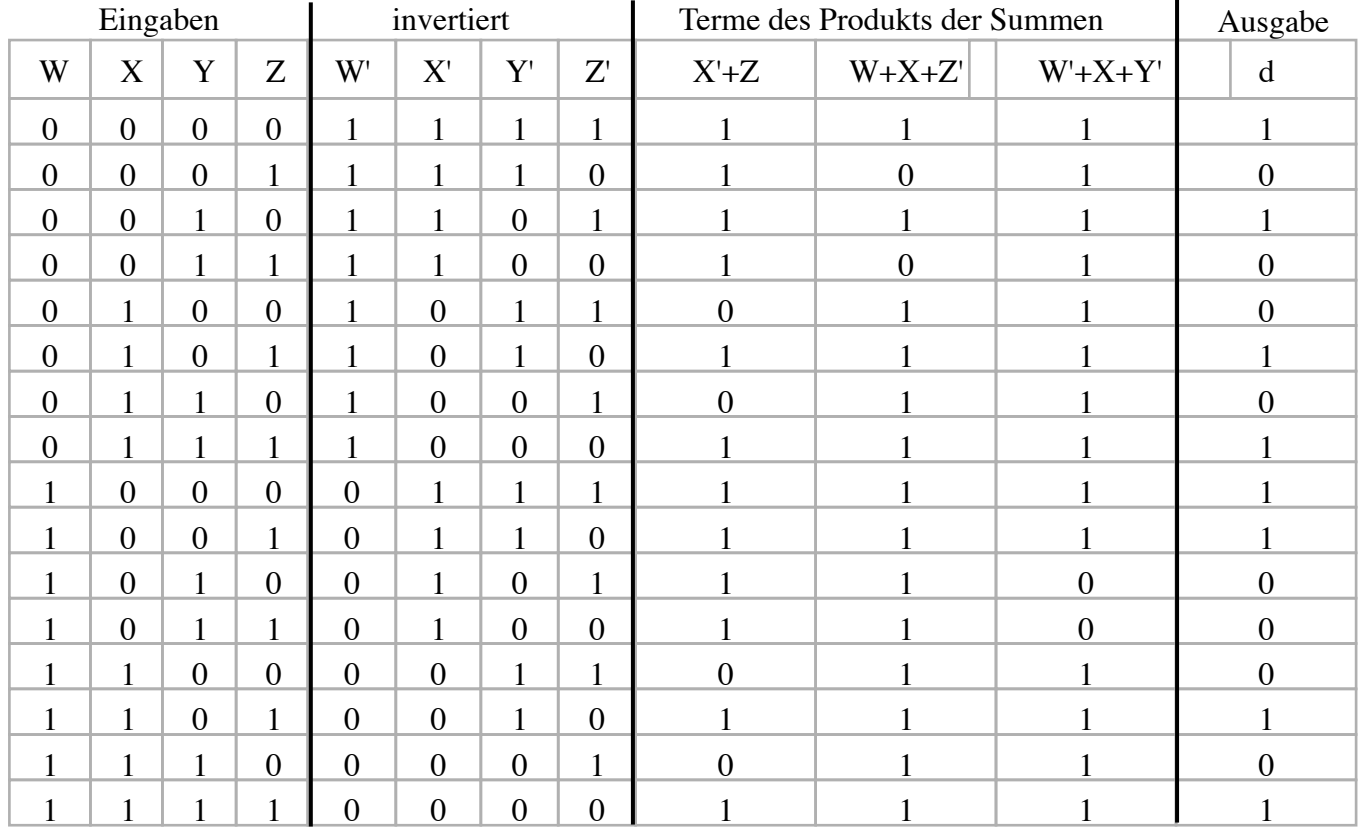

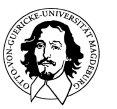

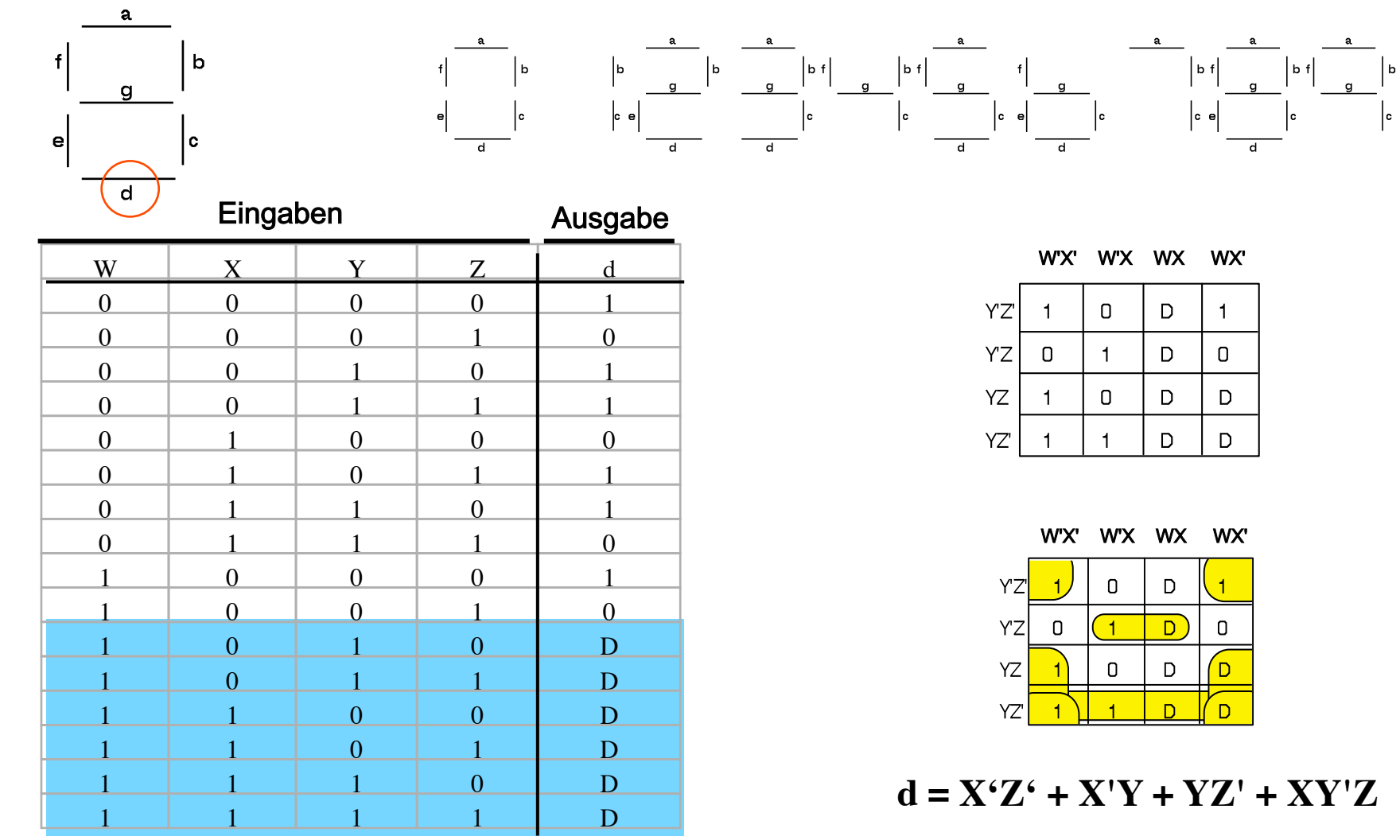

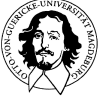

#### Regeln
zur
Bildung
der
Schleifen:

- •
 Fange
mit
isolierten
Zellen
an.
Die
entsprechenden
Minterme 
können
nicht
mehr
vereinfacht
werden.
- Falls keine isolierten Zellen existieren, fange bei denen mit den
wenigsten
gleichwertigen
Nachbarzellen
an.
- •

 Suche
die
Schleifen
mit
der
größten
Überdeckung
von
Zellen. Die Schleifen umfassen jeweils 2<sup>n</sup> (n= 0,1,2,...) benachbarte Zellen. Fange
mit
den
kleinsten
Schleifen
an.
- •

 Alle
Minterme
mit
dem
Wert
"1"
müssen
abgedeckt
sein.
- •

 Überlappungen
führen
nur
dann
zu
minimaleren
Ausdrücken, wenn
dadurch
größere
Schleifen
gebildet
werden
können.
- •

 Die
minimale
Funktion
besteht
aus
der
kleinsten Schleifenmenge, die alle individuell möglichst groß sind.

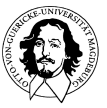

#### mit
mehr
als
4
Variablen

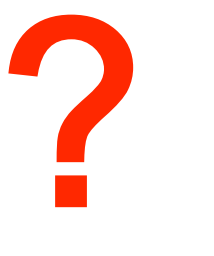

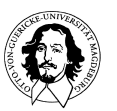

**Grundlagen der Technischen Informatik Wintersemester 09/10** 

Karnaught-Veitch
Diagramme
mit
5
Variablen

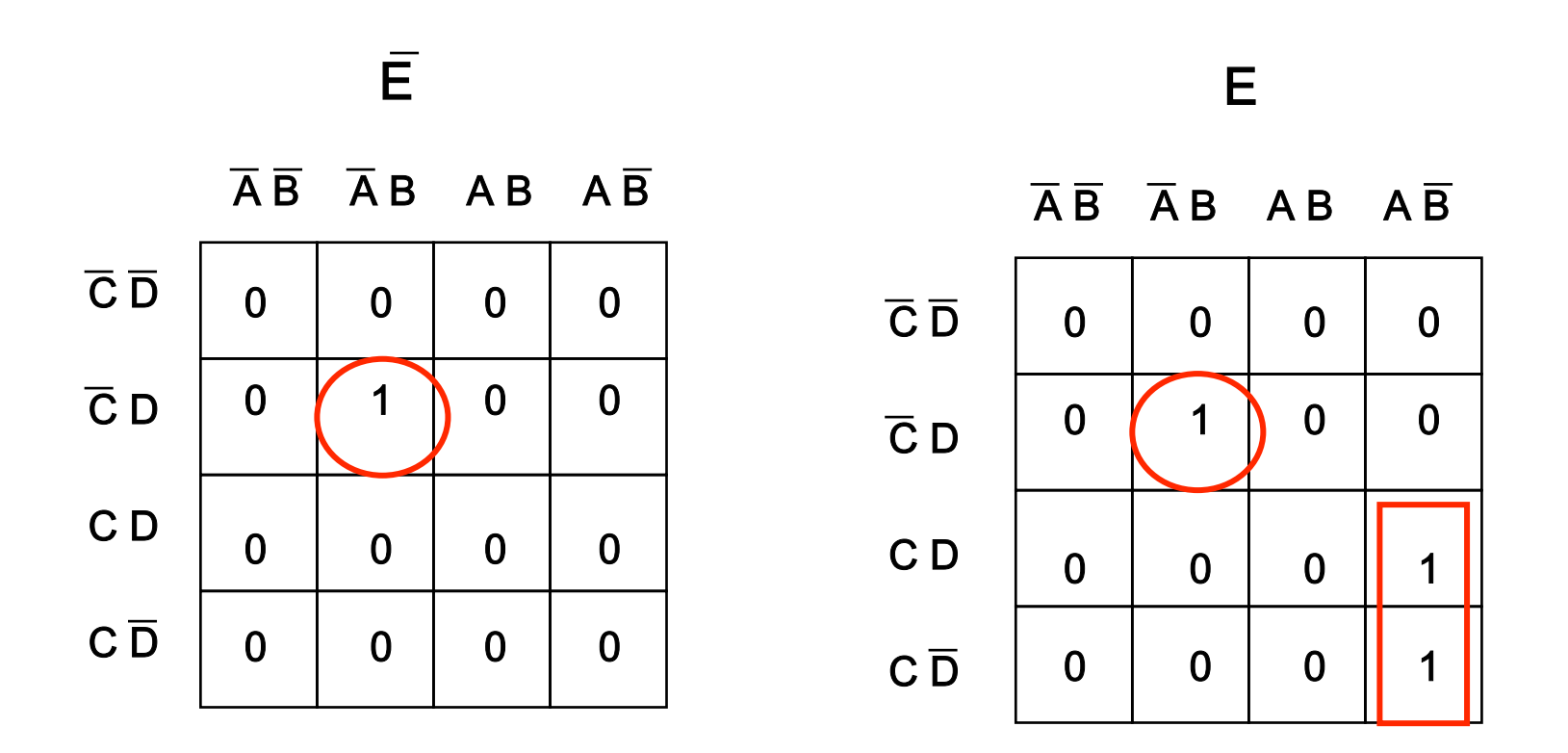

#### ABCDE
+
ABCDE
+
ABCDE
+
ABCDE

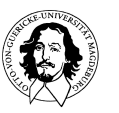

**Grundlagen der Technischen Informatik Wintersemester 09/10** 

Karnaught-Veitch
Diagramme
mit
6
Variablen

# ABCDEF + ABCDEF + ABCDEF + ABCDEF + ABCDEF + ABCDEF + ABCDEF + ABCDEF + ABCDEF + ABCDEF + ABCDEF + ABCDEF

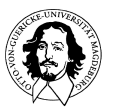

**Grundlagen der Technischen Informatik Wintersemester 09/10** 

Karnaught-Veitch
Diagramme
mit
6
Variablen

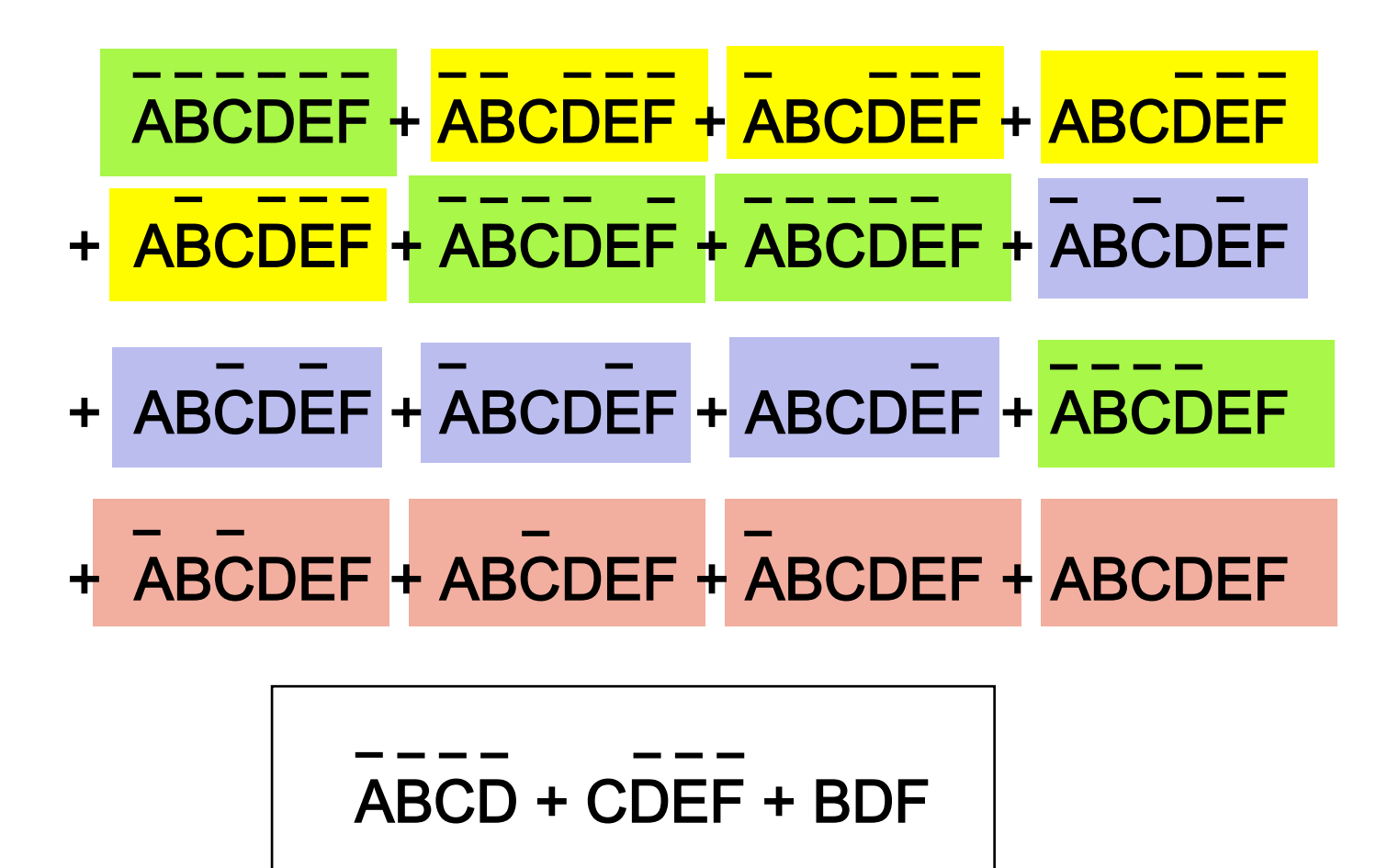

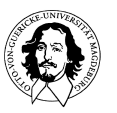

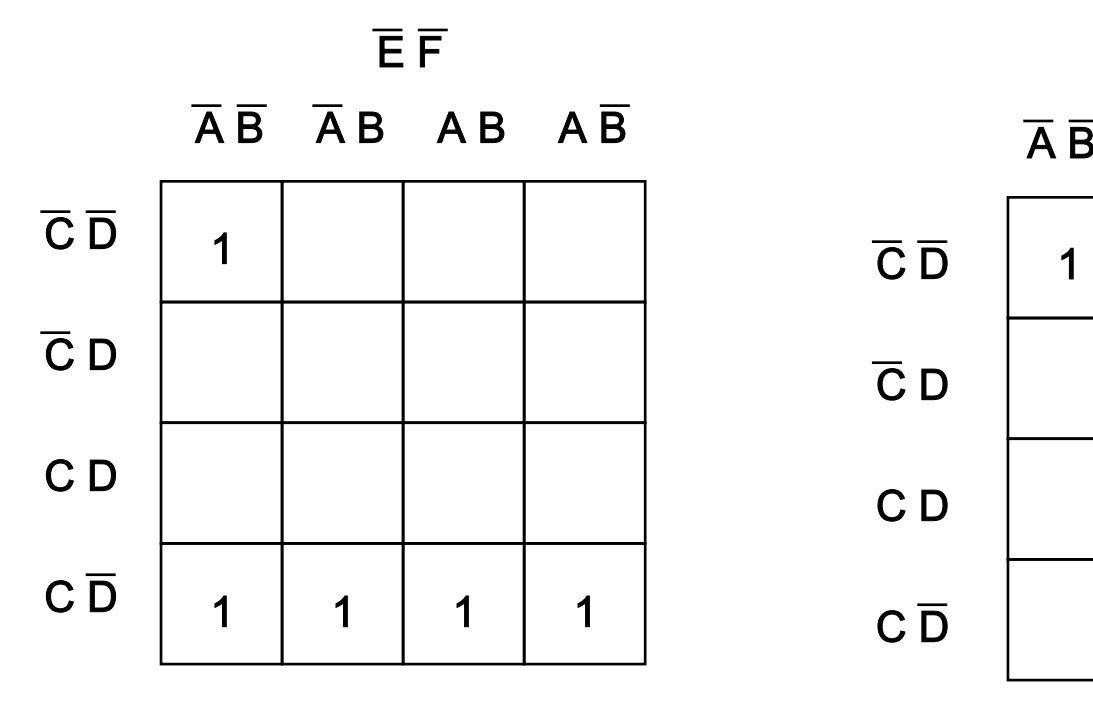

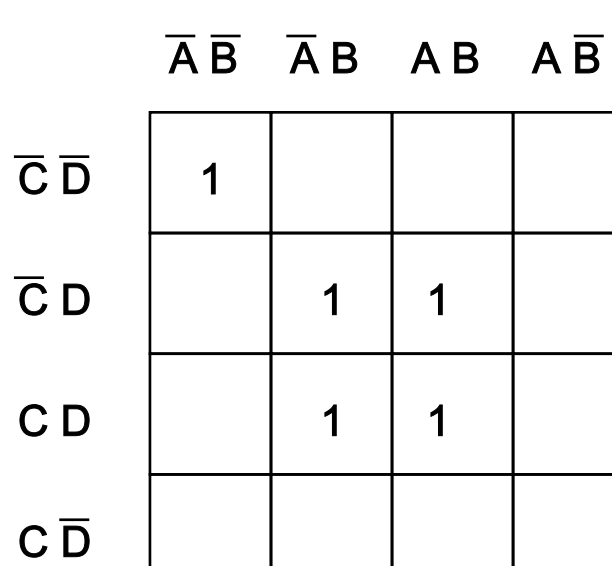

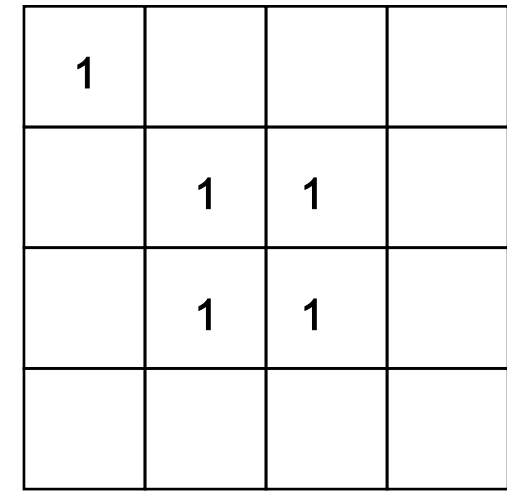

EF

 $\overline{AB}$   $\overline{AB}$   $\overline{AB}$   $\overline{AB}$   $\overline{AB}$ 

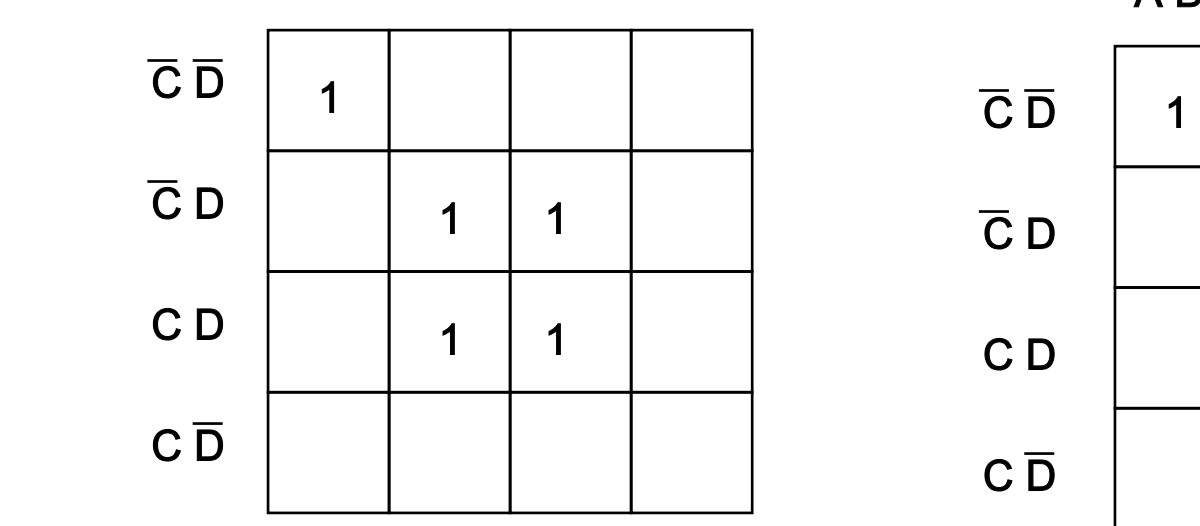

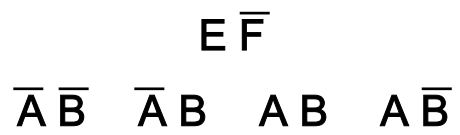

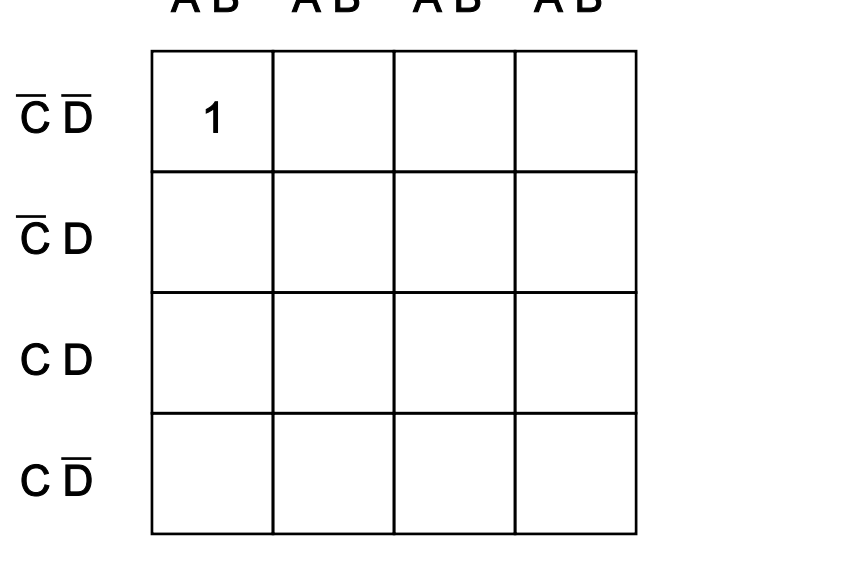

E
F

#### **Schaltnetze**

- Ein Schaltnetz ist eine schaltungstechnische Realisierung einer Schaltfunktion

 f: {0,1}<sup>n</sup> → {0,1}<sup>m</sup> mit *n*, *m* ≥ 1
- f ist zerlegbar in m Boolesche Funktionen mit den gleichen n Eingangsvariablen
:

 $f_1(x_1, x_2, \ldots, x_n), \quad f_2(x_1, x_2, \ldots, x_n), \ldots, \quad f_m(x_1, x_2, \ldots, x_n)$ 

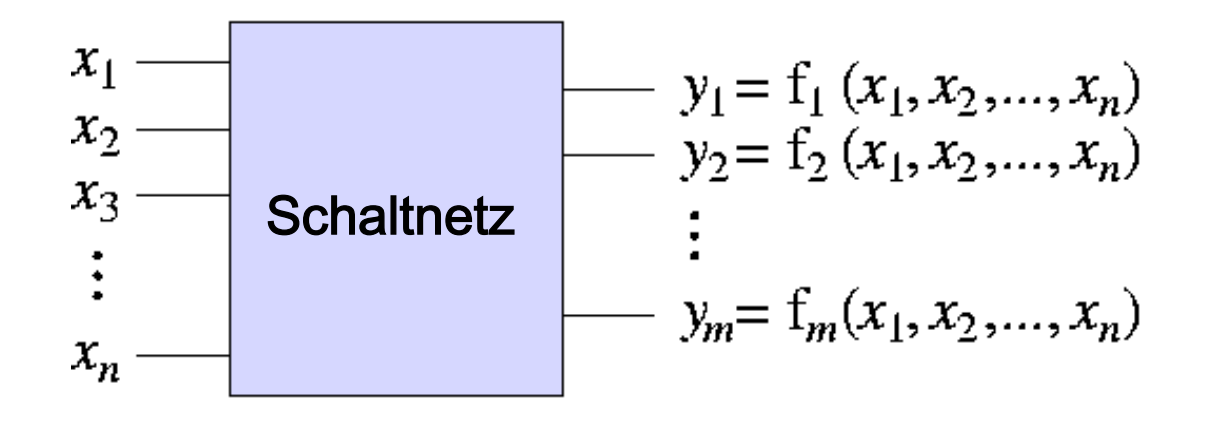

• ein Schaltnetz bezeichnet man auch als kombinatorische Logik

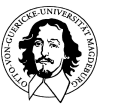

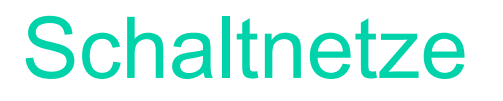

- Schaltnetze können einstufig (eine Gatterebene), zweistufig (zwei Gatterebenen)
oder
mehrstufig
sein;
- jedes Schaltnetz ist als gerichteter, ayzklischer Graph darstellbar:
	- Gatter,
	
	Einund
	Ausgänge
	sind
	die
	Knoten
	- Verbindungsleitungen entsprechen den gerichteten Kanten
	- Zyklen
	
	(Rückkopplungen)
	sind
	nicht
	zulässig!
- aus der Darstellung als kanonische Normalform resultiert, daß jede Schaltfunktion  $f(x_1, x_2, ..., x_n)$  durch ein zweistufiges Schaltnetz realisierbar
ist,
wenn
	- alle Eingangssignale  $x_{\mathsf{i}}$  sowohl einfach als auch negiert vorliegen
	- Gatter
	mit
	einer
	ausreichenden
	Größe
	(d.h.
	Anzahl
	an
	Eingängen) zur
	Verfügung
	stehen

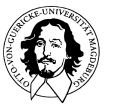

#### **Schaltnetze**

- bei Realisierung einer KDNF werden benötigt:
	- je
	Minterm
	ein
	UND-Gatter
	- ein
	ODER-Gatter
	zur
	Disjunktion
	aller
	Minterme
- bei Realisierung einer KKNF werden benötigt:
	- je
	Maxterm
	ein
	ODER-Gatter
	- ein
	UND-Gatter
	zur
	Konjunktion
	aller
	Maxterme
- Anzahl der benötigten Gatter zur Realisierung der KDNF (bzw. KKNF) einer n-stelligen
Schaltfunktion:
	- je Boolescher Funktion max. 2<sup>n</sup> UND-Gatter (bzw. ODER-Gatter) mit jeweils max. n Eingängen
	- je Boolescher Funktion ein ODER-Gatter (bzw. UND-Gatter) mit max.
	2nEingängen
- Minimierung der Booleschen Funktionen reduziert Anzahl und Größe der
benötigten
Gatter

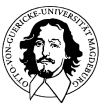

#### **Schaltnetze**

- Jedes Schaltnetz kann nur mit UND-, ODER- und NICHT-Gattern aufgebaut
werden.
- Es
ist
allerdings
kompakter,
auch
andere
Gatterbausteine
zu verwenden.
Gängige
Bausteine
sind:

**NAND** 

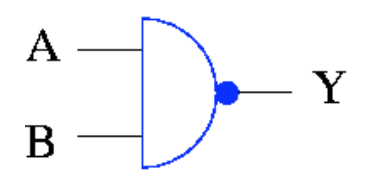

**NOR** 

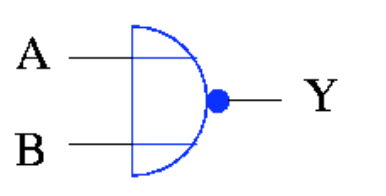

**XOR** 

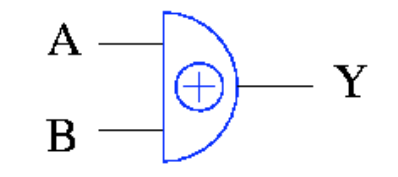

andere Darstellungen:

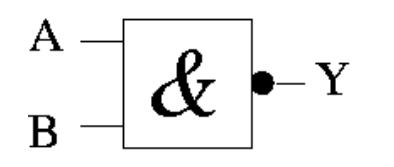

andere Darstellungen:

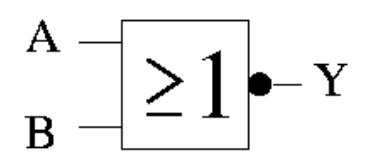

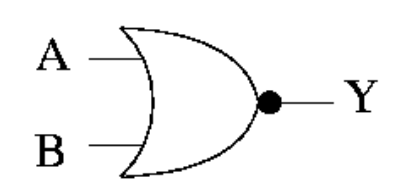

andere Darstellungen:

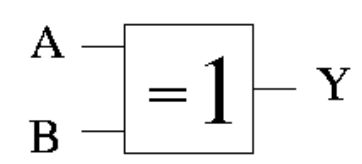

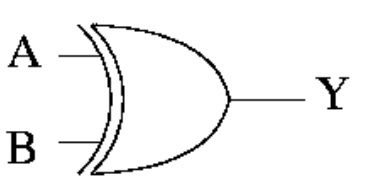

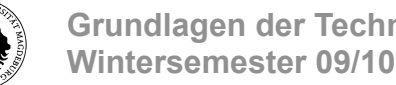

**Grundlagen der Technischen Informatik** 

## Typische
Schaltnetze

- n-zu-k
Dekodierer:
	- *n* Eingänge  $x_0, x_1, ..., x_{n-1}$
	- $k = 2^n$  Ausgänge  $y_0, y_1, ..., y_{k-1}$
	- wenn  $(x_{n-1}, ..., x_1, x_0)_2 = i$ , dann ist  $y_i = 1$  und  $y_{j\neq i} = 0$
- benötigt z.B. zur Dekodierung von Adressen
oder
Instruktionen

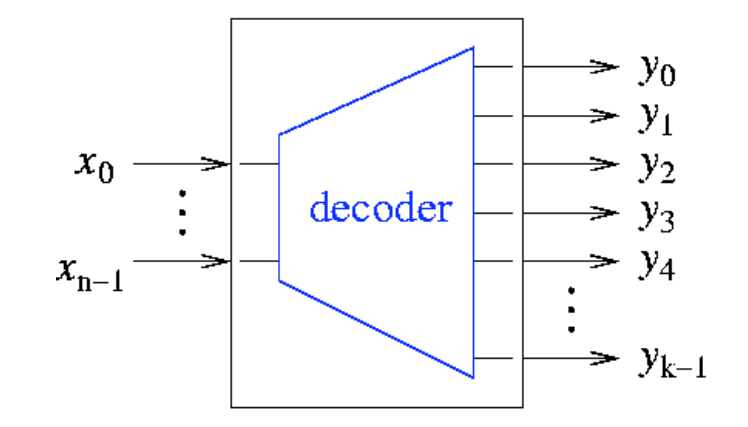

für
jede
Eingangskombination wird
genau
1
Ausgang
aktiviert.

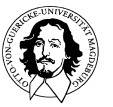

#### Beispiel:
Realisierung
eines
3-zu-8
Dekodierers:

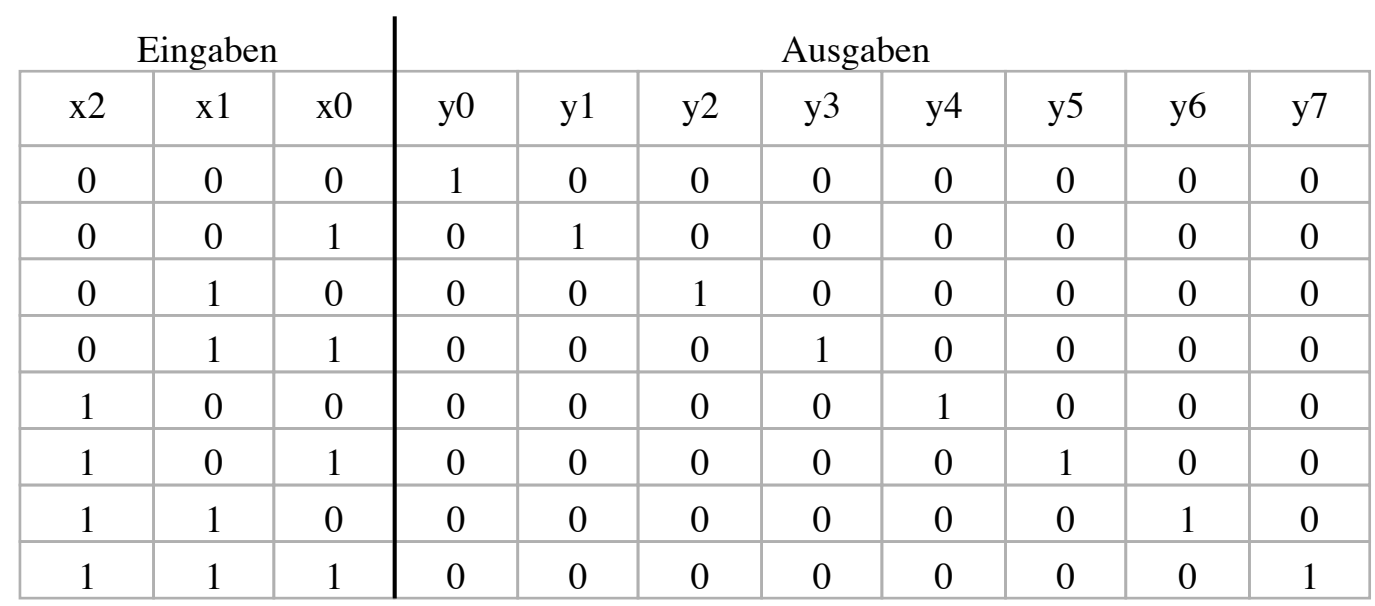

$$
y_0 = \overline{x}_2 \overline{x}_1 \overline{x}_0
$$
  
\n
$$
y_1 = \overline{x}_2 \overline{x}_1 x_0
$$
  
\n
$$
y_2 = \overline{x}_2 x_1 \overline{x}_0
$$
  
\n
$$
y_2 = \overline{x}_2 x_1 \overline{x}_0
$$
  
\n
$$
y_3 = x_2 x_1 \overline{x}_0
$$
  
\n
$$
y_4 = x_2 \overline{x}_1 \overline{x}_0
$$
  
\n
$$
y_5 = x_2 \overline{x}_1 \overline{x}_0
$$
  
\n
$$
y_6 = x_2 x_1 \overline{x}_0
$$
  
\n
$$
y_7 = x_2 x_1 x_0
$$

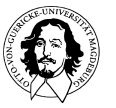

**Grundlagen der Technischen Informatik Wintersemester 09/10** 

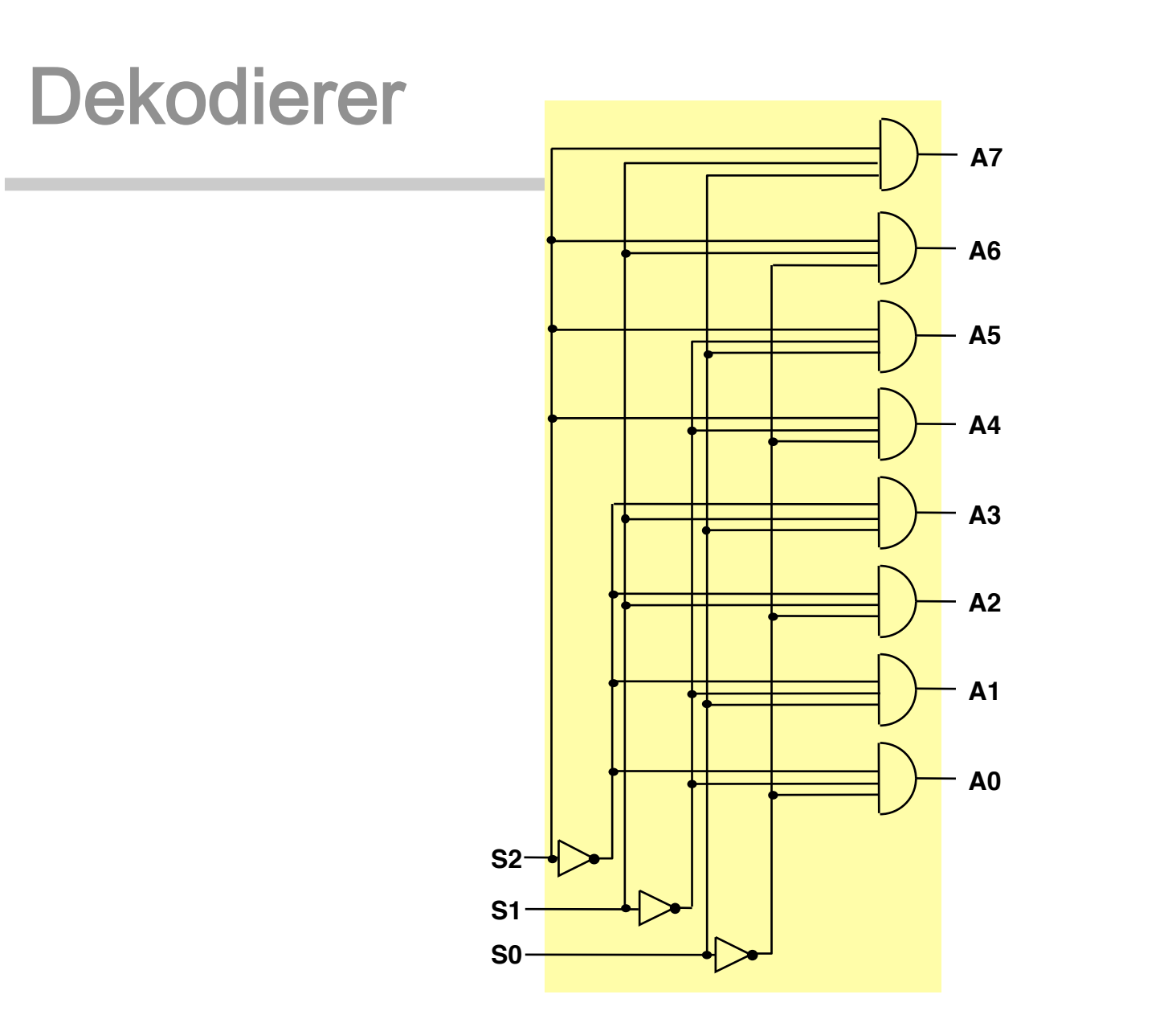

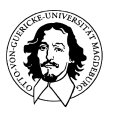

**Grundlagen der Technischen Informatik Wintersemester 09/10** 

## Typische
Schaltnetze

- 1-zu-k
Demultiplexer:
	- n Steuerleitungen  $s_{n-1}, \ldots, s_1, s_0$
	- ein
	Eingang <sup>x</sup>
	- $k = 2^n$  Ausgänge  $y_0, y_1, ..., y_{k-1}$
	- $y_i = x$  für  $(s_{n-1}, ..., s_1, s_0)_2 = i$
- Beispiel: Realisierung eines 1-zu-4 Demultiplexers:

 $y_0 = \overline{S}_1 \overline{S}_0 X$ ,  $y_1 = \overline{S}_1 S_0 X$ ,  $y_2 = S_1 \overline{S_0} X$ ,  $y_3 = S_1 S_0 X$ .

• benötigt
z.B.
zur
Auswahl
einer Datensenke
(E/A-Gerät,
Speicherzeile)

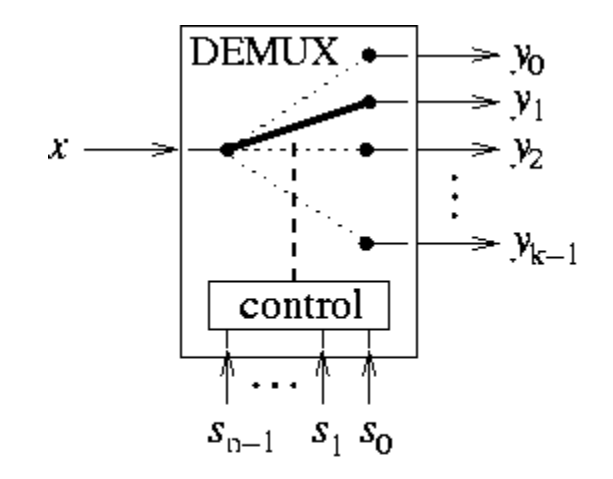

Die
Belegung
des
Eingangs wird
zu
genau
einem
Ausgang propagiert.
Der
Ausgang
wird über
die
Selektionseingänge ausgewählt.

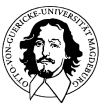

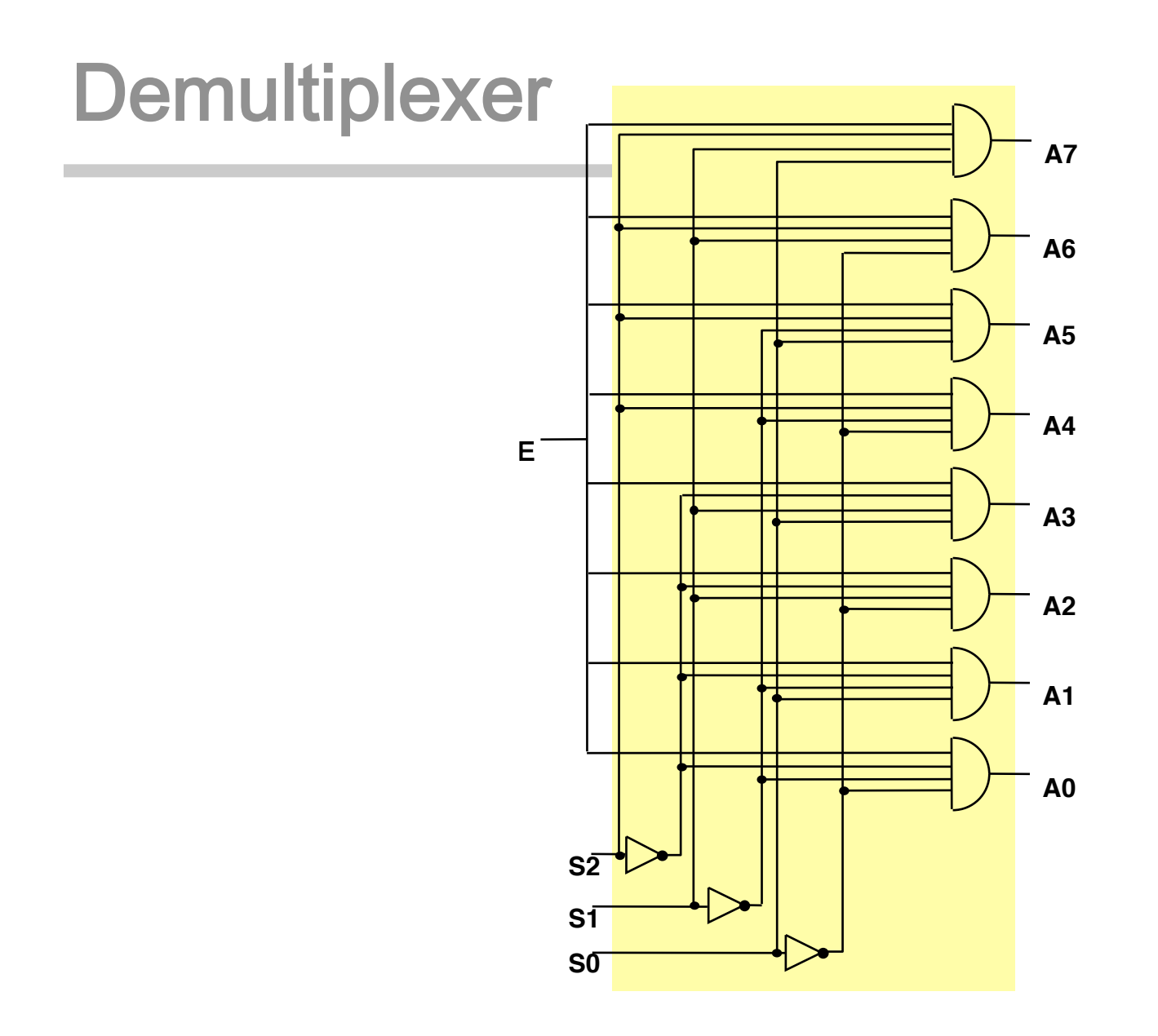

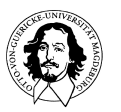

**Grundlagen der Technischen Informatik Wintersemester 09/10** 

### Typische
Schaltnetze

- 1-aus-k
Multiplexer:
	- n Steuerleitungen:  $s_{n-1}, \ldots, s_1, s_0$
	- $k = 2^n$  Eingänge:  $x_0, x_1, ..., x_{k-1}$
	- ein
	Ausgang: y
	- $-y = x_i$  für  $(s_{n-1}, ..., s_1, s_0)_2 = i$ Binärzahl
- Beispiel: Realisierung eines 1-aus-4 **Multiplexers**

KDNF:

$$
y = \overline{s_1} \overline{s_0} x_0 + \overline{s_1} s_0 x_1 + s_1 \overline{s_0} x_2 + s_1 s_0 x_3
$$

benötigt z.B. zur Auswahl einer **Datenquelle** 

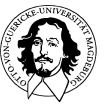

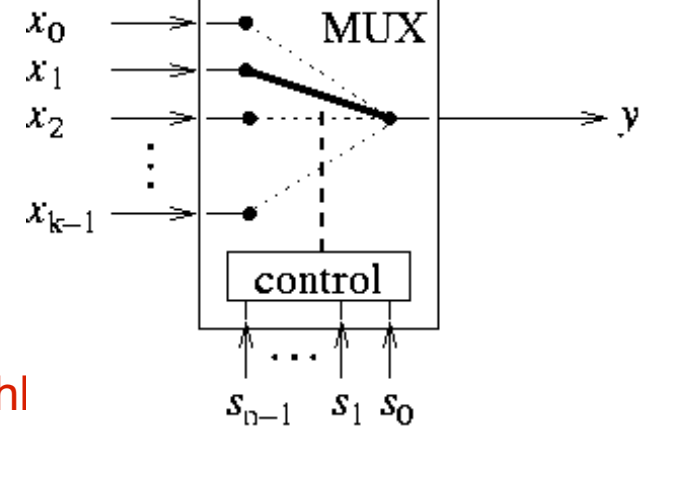

Genau
ein
durch
die
Belegung
der Selektionseingänge
gewählter
Eingang wird
zum
Ausgang
propagiert.

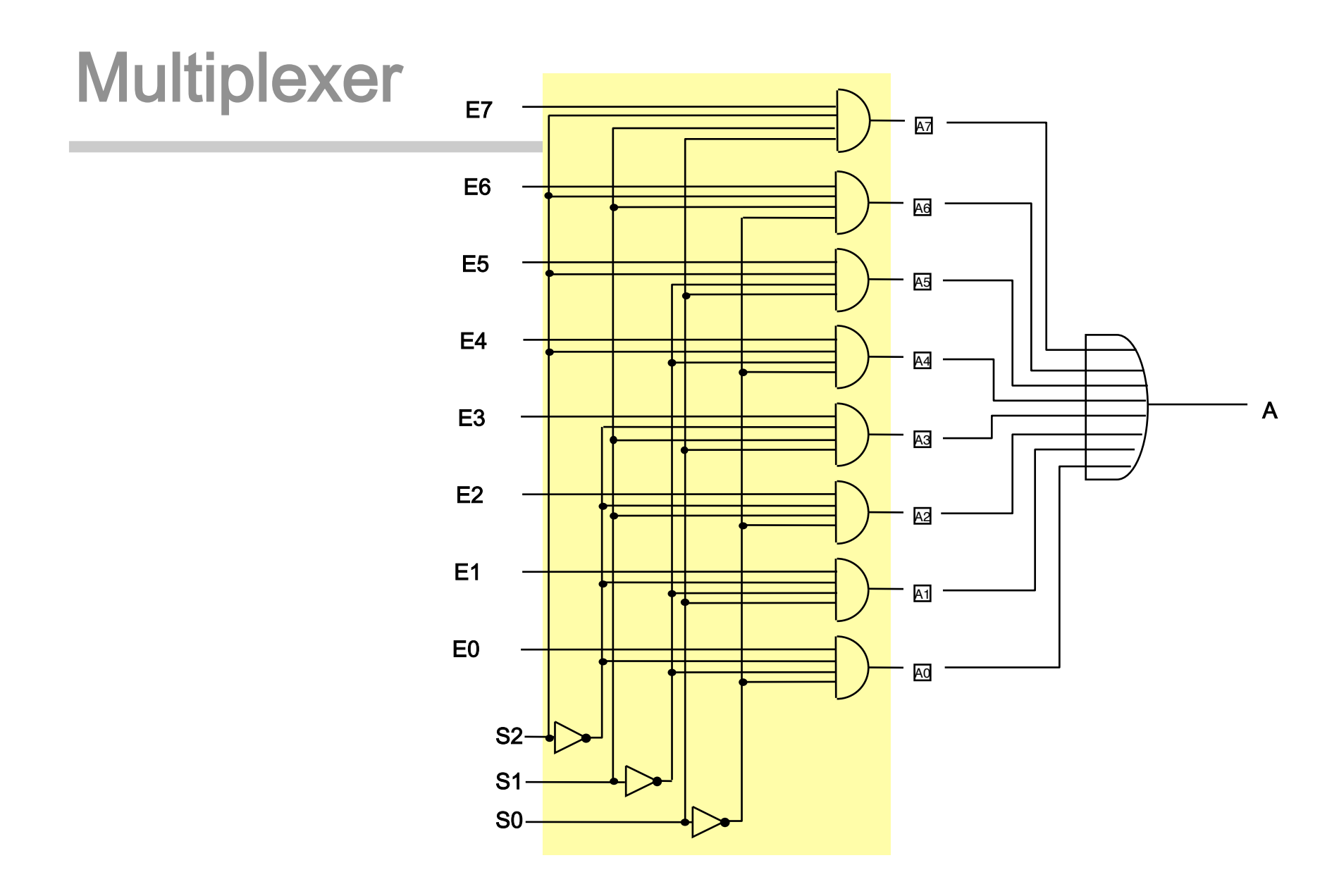

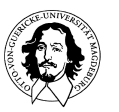

**Grundlagen der Technischen Informatik Wintersemester 09/10** 

## Typische
Schaltnetze

- k-zu-n
Kodierer:
	- *n* Ausgänge  $y_0, y_1, ..., y_{n-1}$
	- $k = 2^n$  Eingänge  $x_0, x_1, ..., x_{k-1}$
	- nur
	genau
	eine
	Eingangsleitung
	darf auf
	1
	sein:

$$
x_i = 1, x_{j\neq i} = 0
$$

$$
(y_{n-1},\,\ldots\,,\,y_1,\,y_0)_2 = i
$$

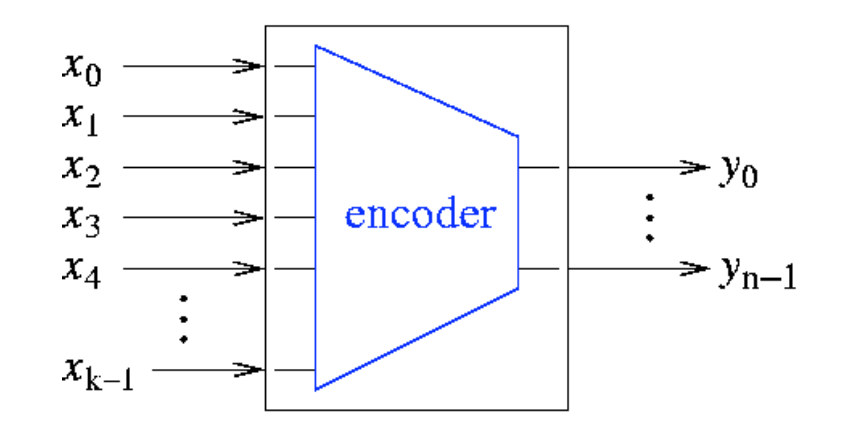

Jeder
Eingangsleitung
ist genau
eine
Kombination
der möglichen
Belegungen
der Ausgangsleitungen
zugeordet, z.B.
ihre
binäre
Repräsentation.

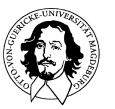

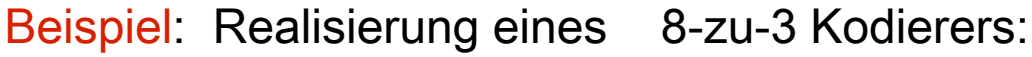

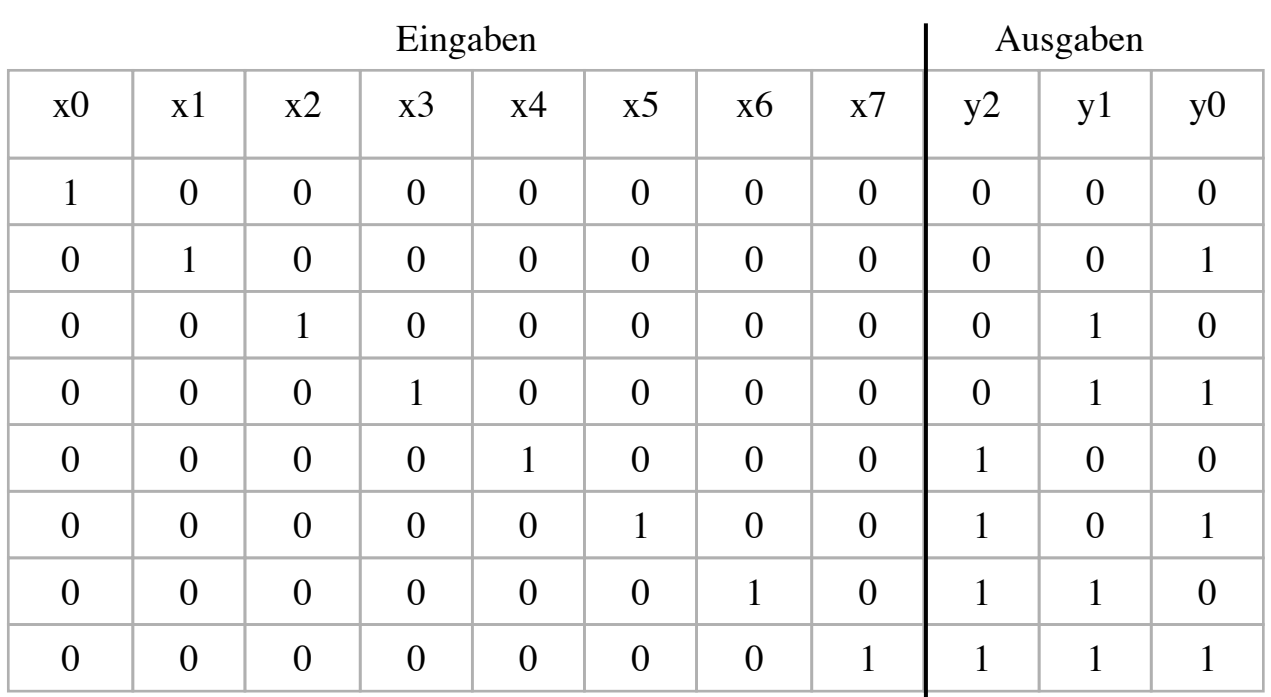

Unvollständige Wahrheitstafel!

 $y_0 = x_1 + x_3 + x_5 + x_7$ 

$$
y_1 = x_2 + x_3 + x_6 + x_7
$$

 $y_2 = x_4 + x_5 + x_6 + x_7$ 

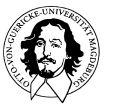

**Grundlagen der Technischen Informatik Wintersemester 09/10** 

#### Beispiel:

Realisierung
eines

8-zu-3
Kodierers:

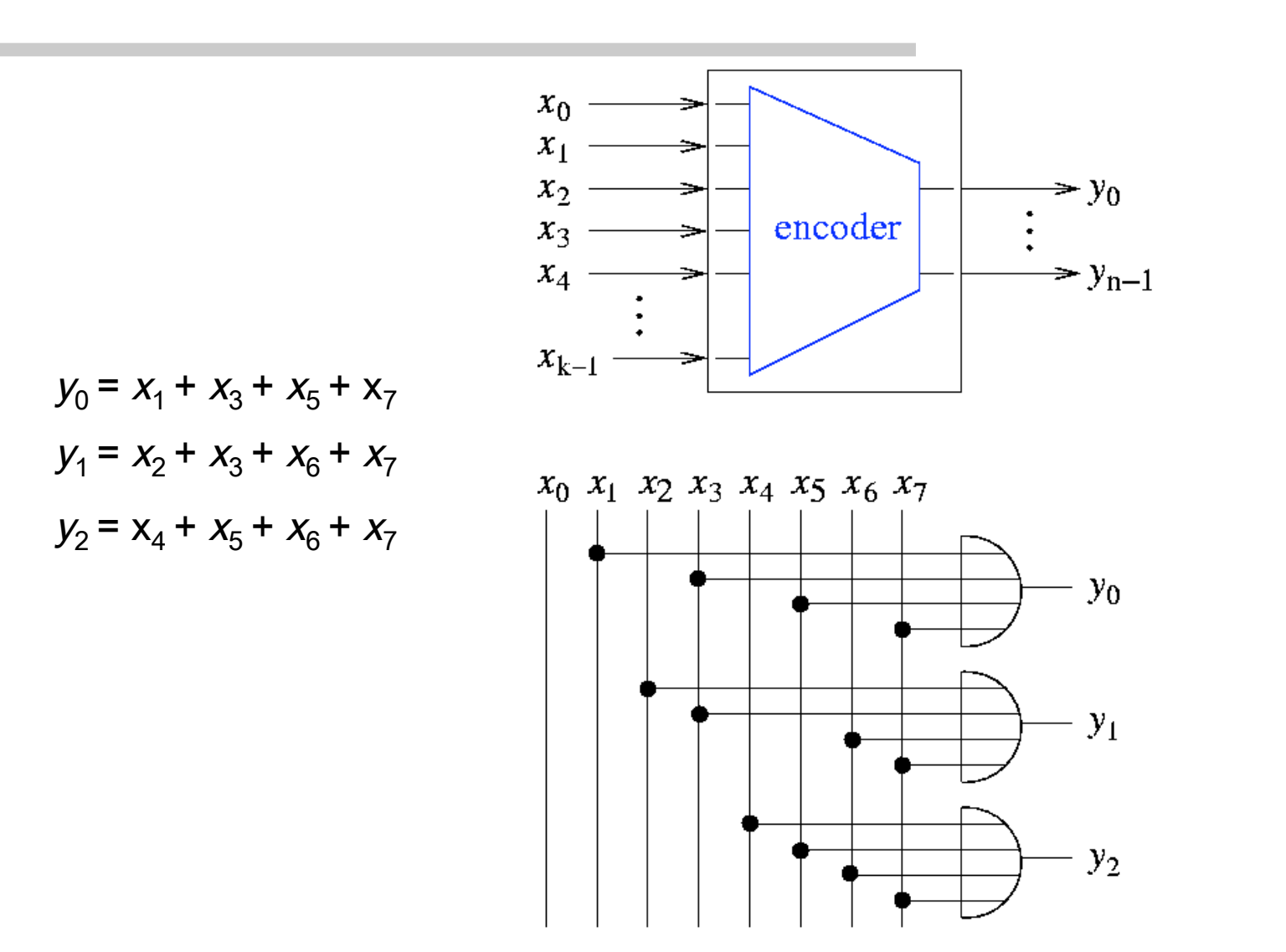

## Realisierung
eines
Schaltnetzes

- Ein Schaltnetz wird heute nicht mehr mit diskreten Gattern aufgebaut,
statt
dessen
verwendet
man:
	- integrierte
	Bausteine
	(ICs)
		- Standardfamilien in TTL (Transistor-Transistor-Logik) oder CMOS ("Complementary Metal Oxide Semiconductor"):
		- bei
		SSI
		(Small
		Scale
		Integration)
		mehrere
		Gatter
		des
		gleichen Typs
		je
		Baustein
	- programmierbare
	Logikbausteine
		- PROM
		- $\cdot$  PLA
		- PAL/GAL
		- FPGAs ("Field-Programmable Gate Arrays")
	- hochintegrierte
	Schaltkreise
	(ASICs
	=
	"Application-Specific Integrated Circuits") in VLSI-Technologie (VLSI = "Very Large
	Scale
	Integration")

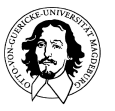

## Digitale
Logik
Familien

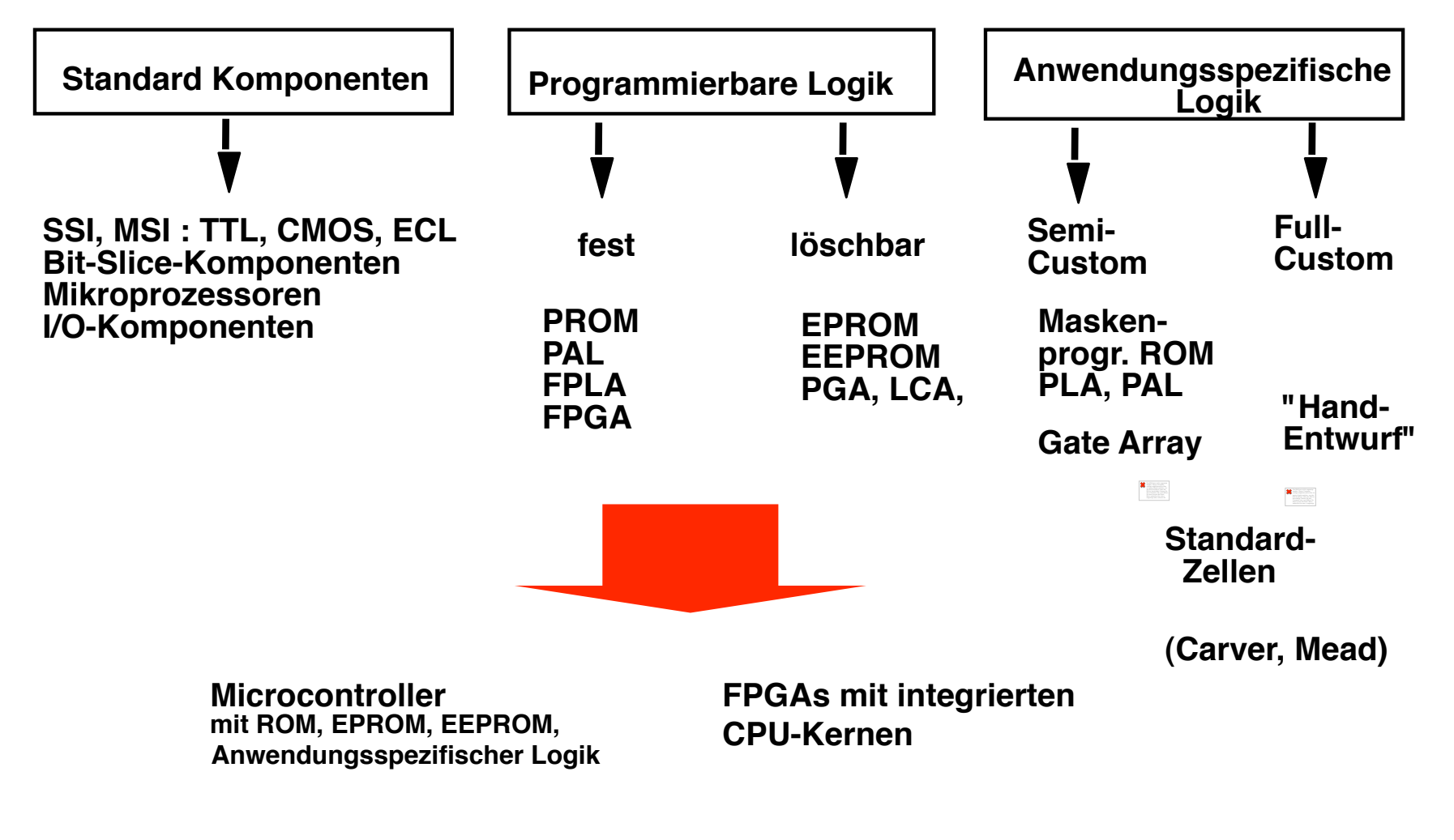

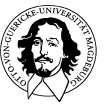

**Grundlagen der Technischen Informatik Wintersemester 09/10** 

#### Realisierung
eines
Schaltnetzes

• einige **Integrierte Bausteine**  (TTL-ICs) mit
Gattern:

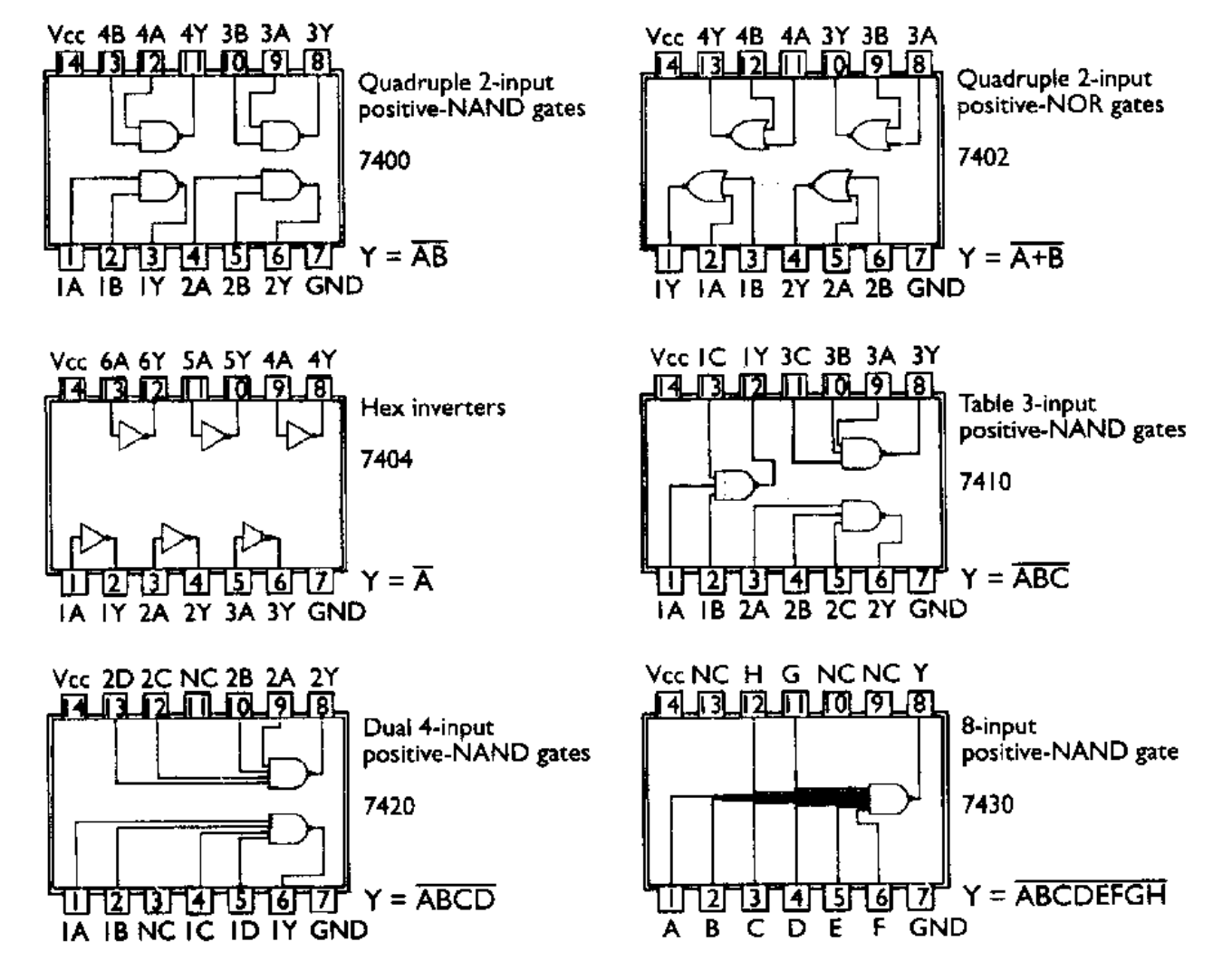

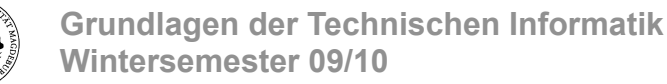

#### Ziel: Das universelle programmierbare Gatter

#### Die 16 zweistelligen Boolschen Funktionen

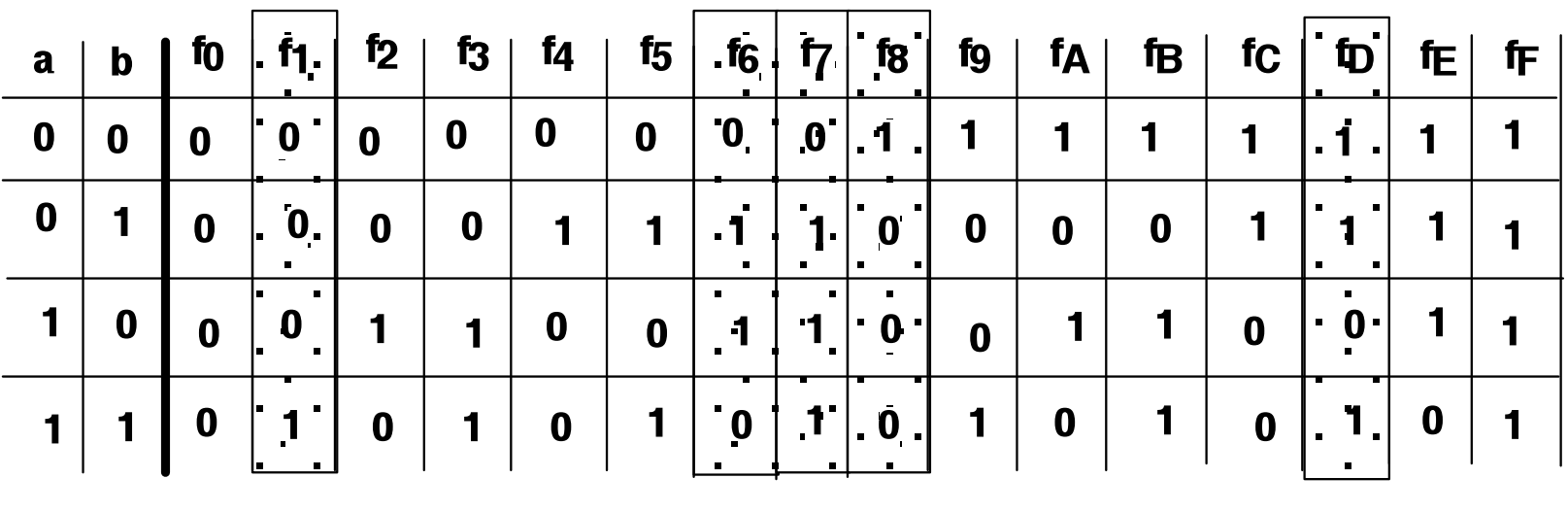

Implikation

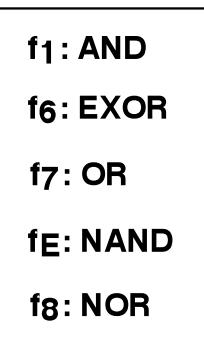

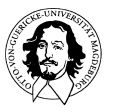

Bausteine zur Realisierung beliebiger Logikfunktionen (Grundstruktur)

Voraussetzung: Jede Boolsche Funktion kann in Disjunktiver Normalform (Summe von Produkten) dargestellt werden.

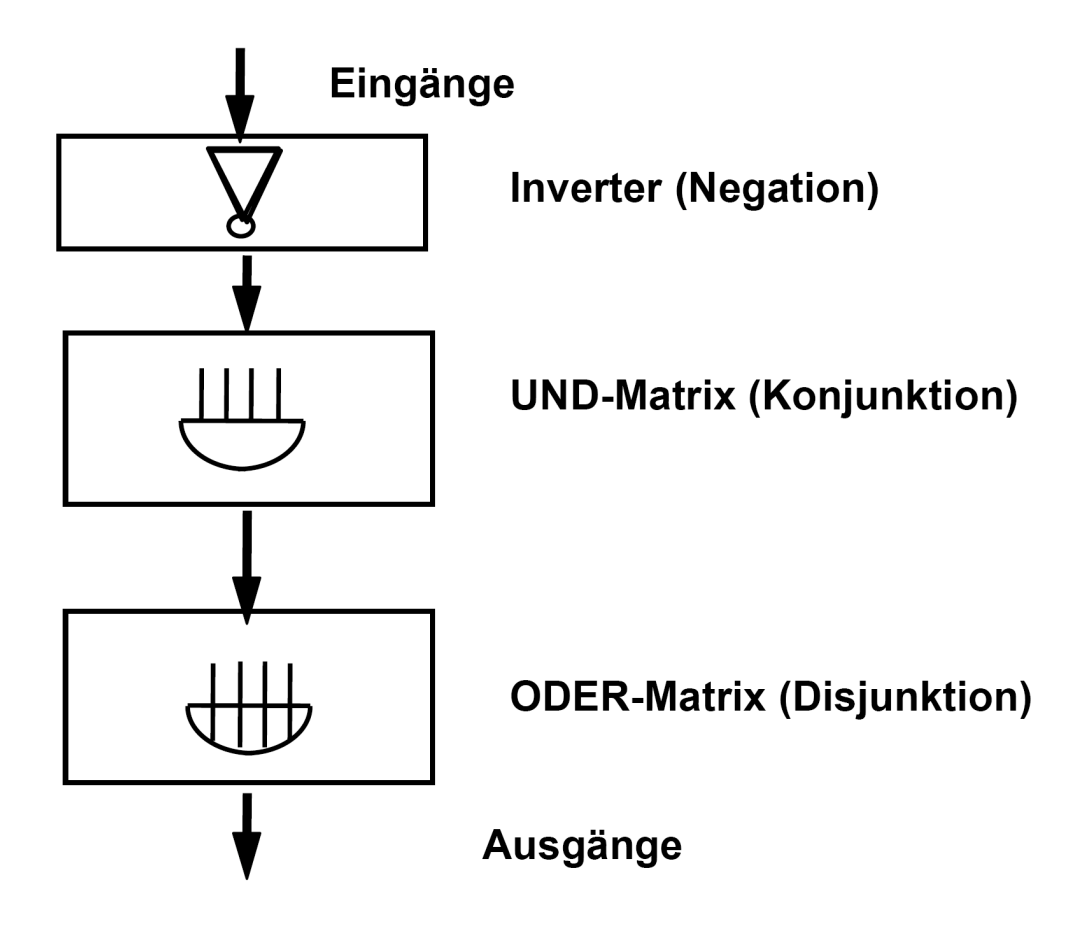

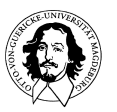

**Grundlagen der Technischen Informatik Wintersemester 09/10** 

#### Universalgatter (PROM-Ansatz)

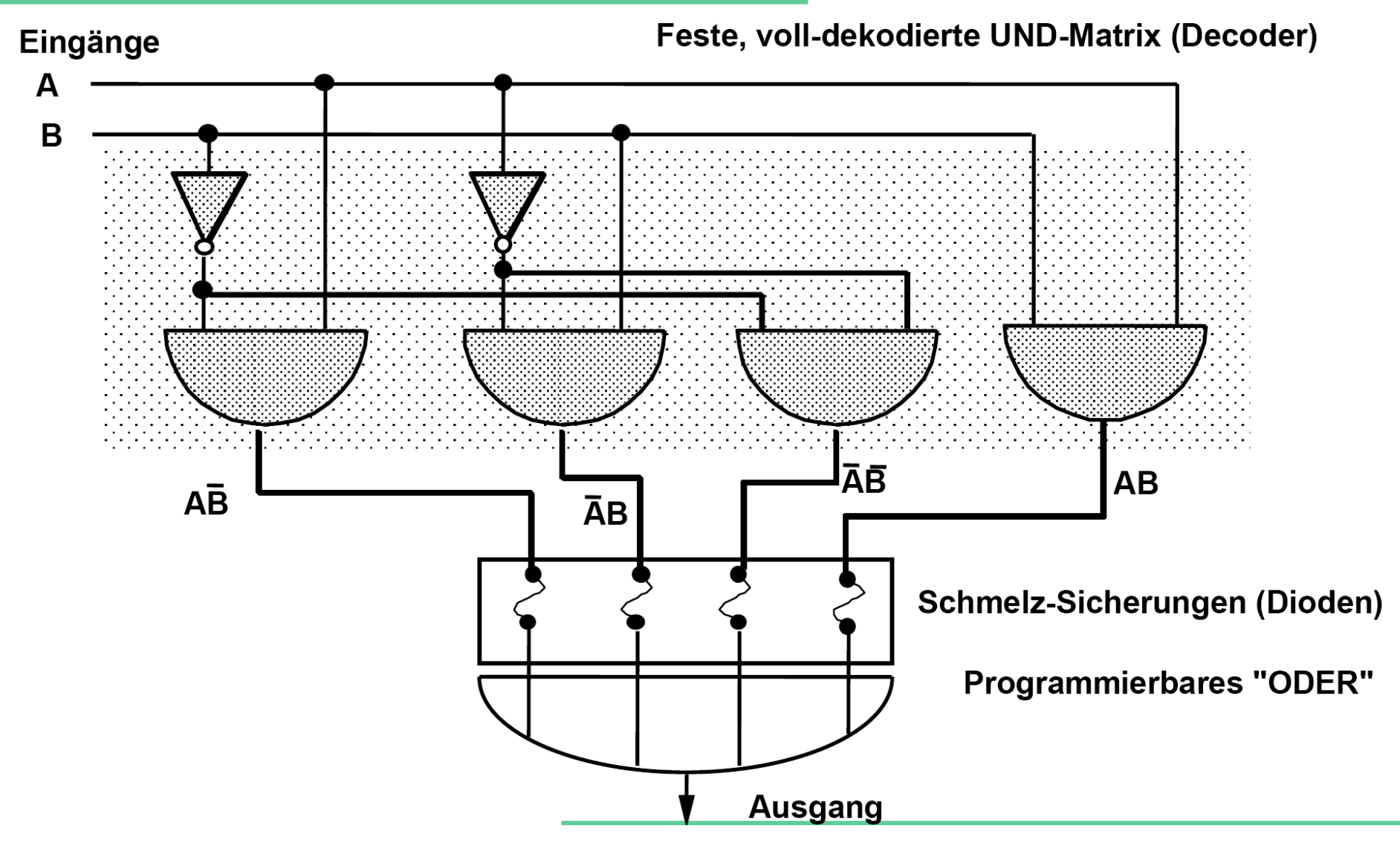

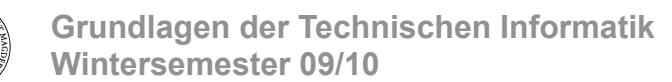

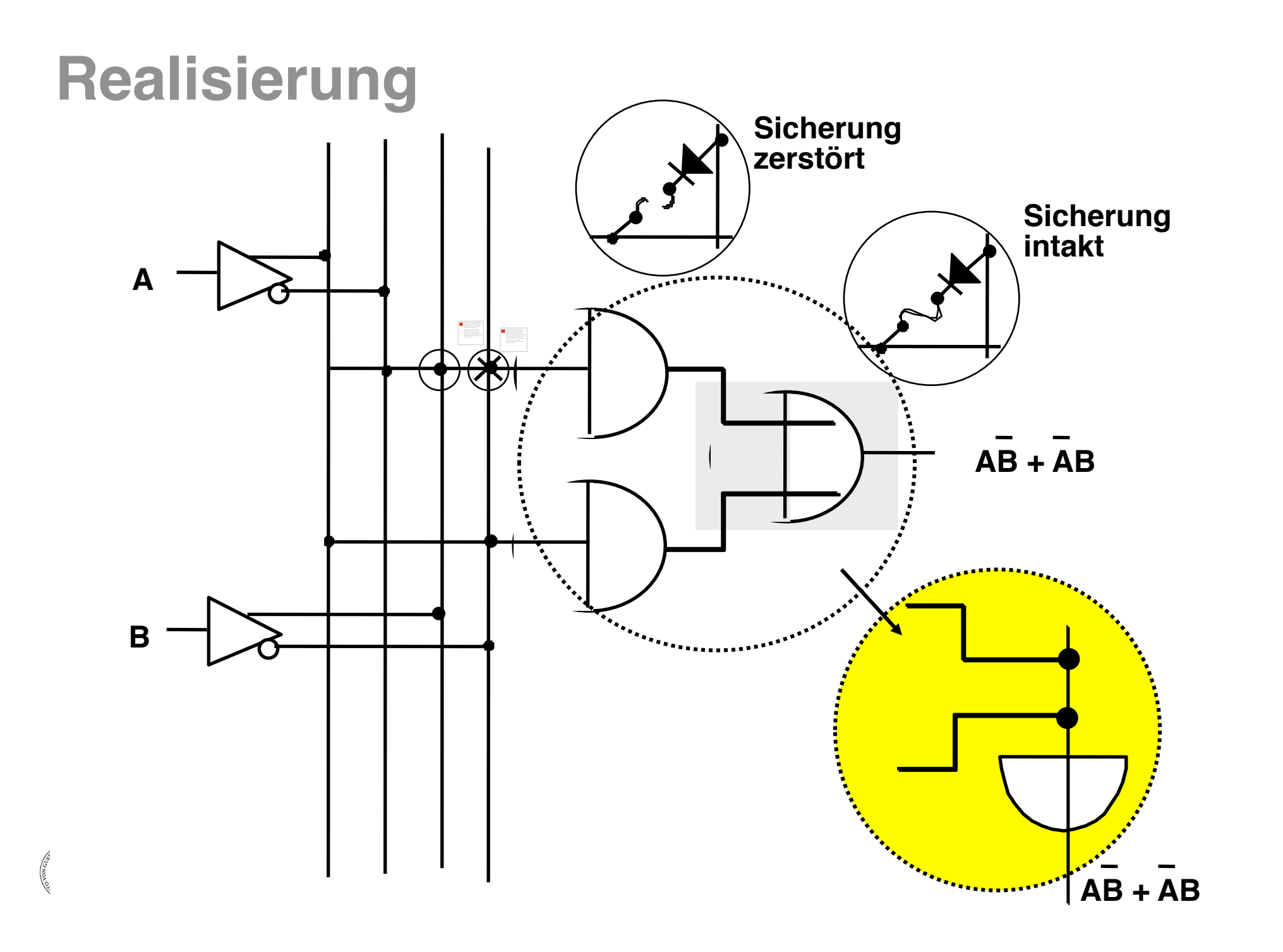

## Realisierung
eines
Schaltnetzes

- Realisierung mit **PROM** ("Programmable
Read-Only
Memory")
	- Schematische
	Darstellung
	(hier
	ein PROM
	mit
	16
	Worten
	zu
	4
	Bit):
		- Adressdekoder entspricht einer festen
		UND-Matrix
		- Koppelelemente bilden eine programmierbare
		ODER-Matrix
	- realisiert
	unmittelbar
	die Wahrheitstabelle
	in
	Hardware!
	- $-$  ein PROM mit  $2<sup>m</sup>$  *n*-Bit Worten kann
	jede
	beliebige
	Schaltfunktion  $f: \{0,1\}^m \rightarrow \{0,1\}^n$  ohne Minimierung
	implementieren

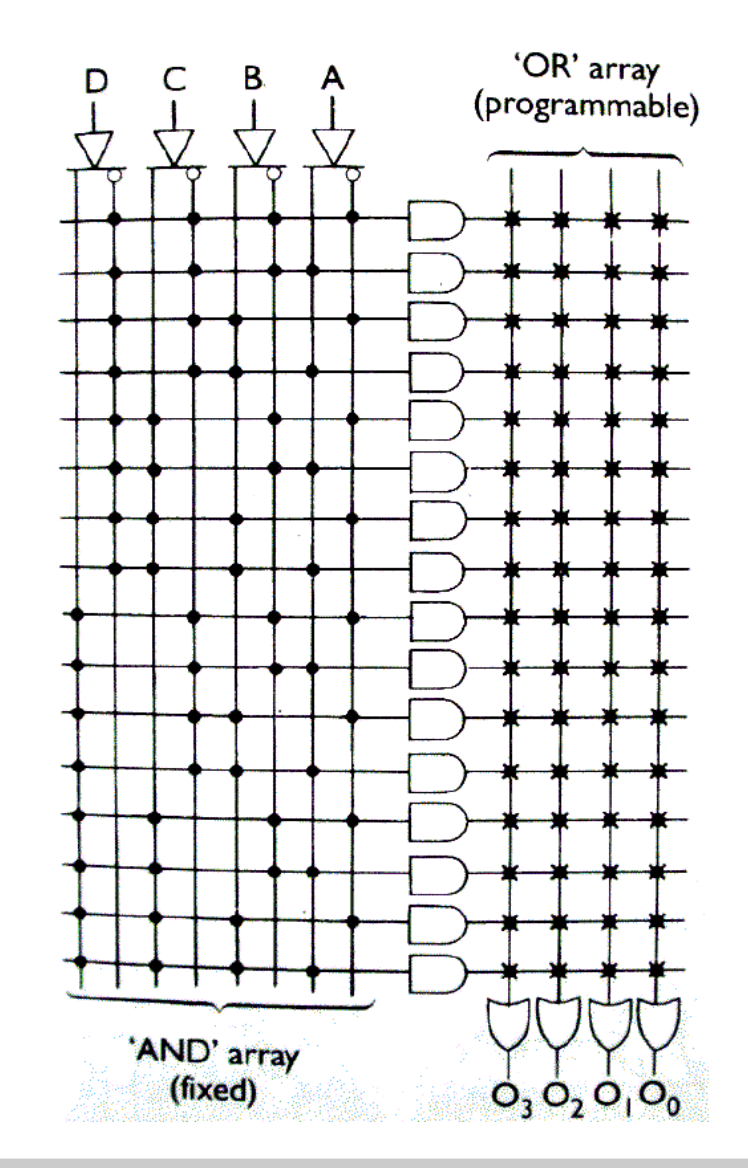

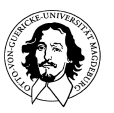

Universalgatter (PAL-Ansatz)

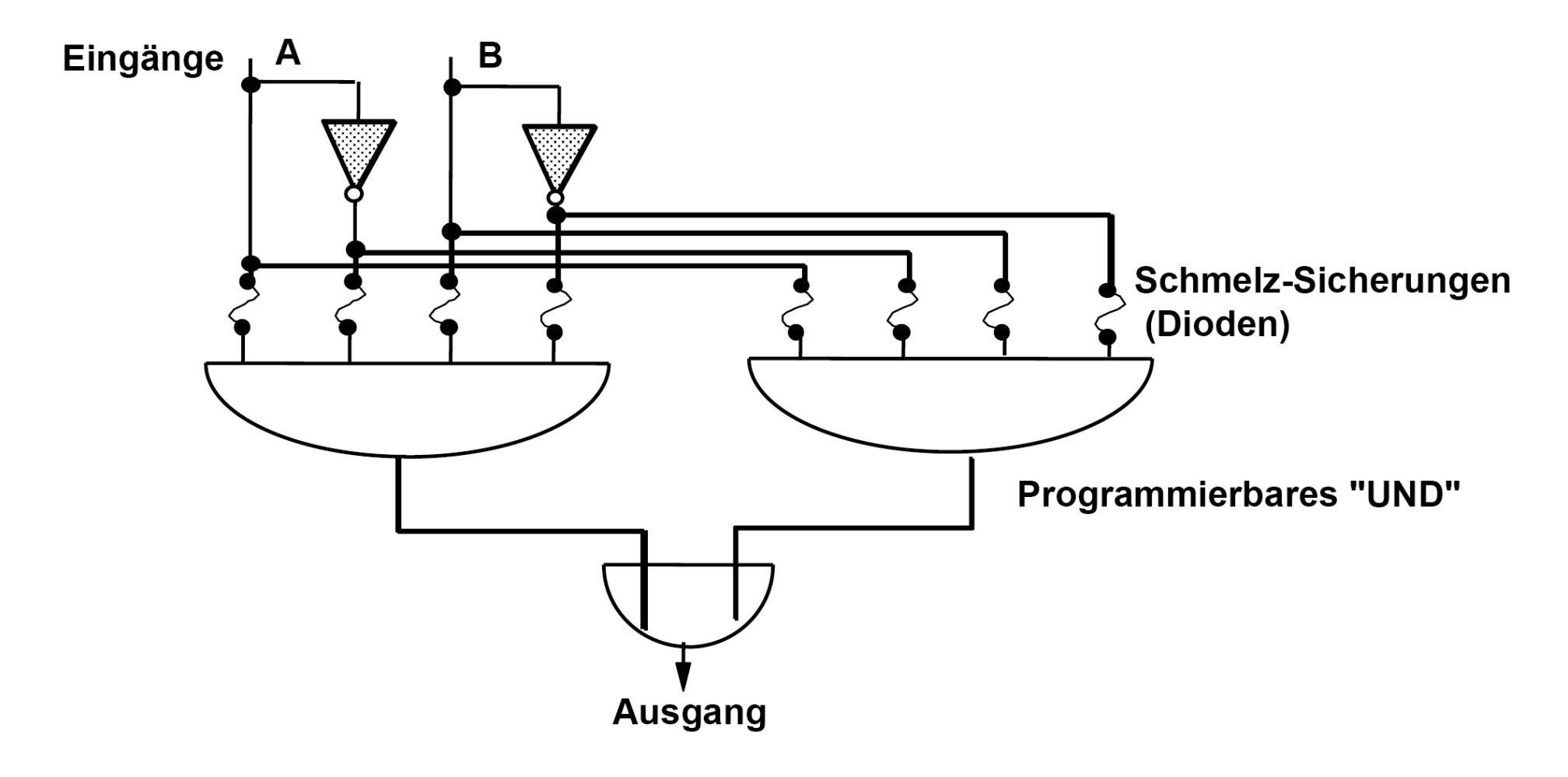

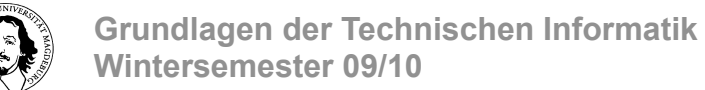
# Realisierung
eines
Schaltnetzes

- Realisierung mit PAL / GAL ("Programmable / Generic Array Logic")
	- Schematische
	Darstellung
	eines PAL-Bausteins (hier mit 4 Ein- und Ausgängen
	und
	4
	Produkttermen
	je Ausgang):
	- Aufbau:
		- programmierbare
		UND-Matrix
		- Produktterme
		werden
		mit
		fester ODER-Matrix
		verknüpft
	- GAL
	ist
	wiederprogrammierbar
	- kann
	jede
	(ggf.
	minimierte)
	DNF realisieren,
	wenn
	Zahl
	der Produktterme
	je
	ODER
	ausreicht

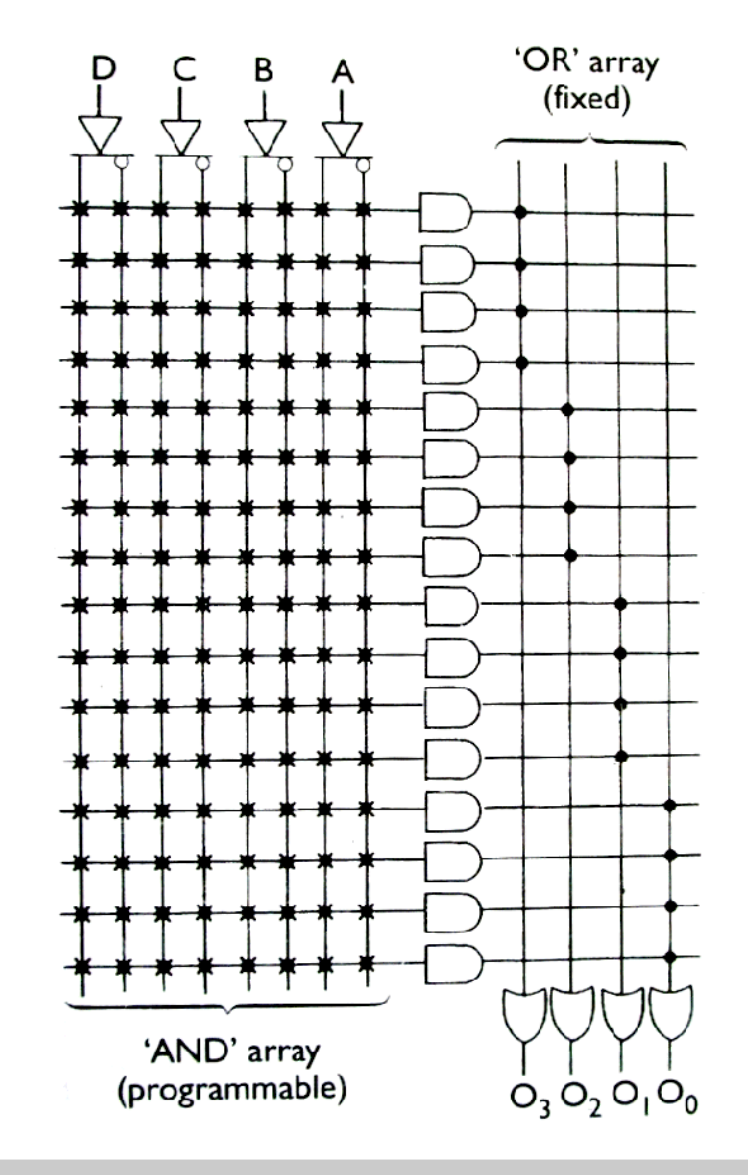

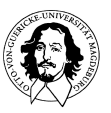

### **Strukturvergleich**

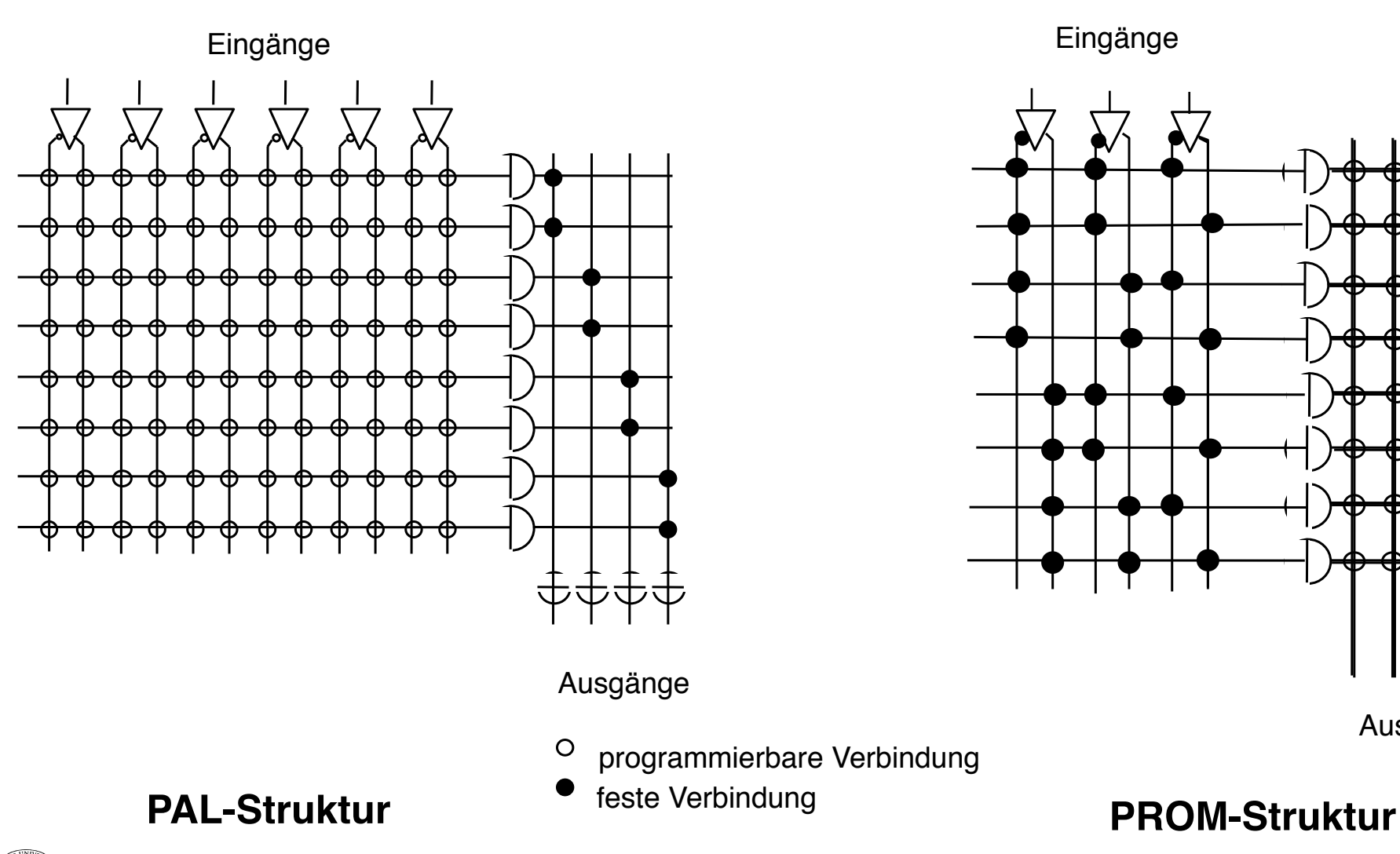

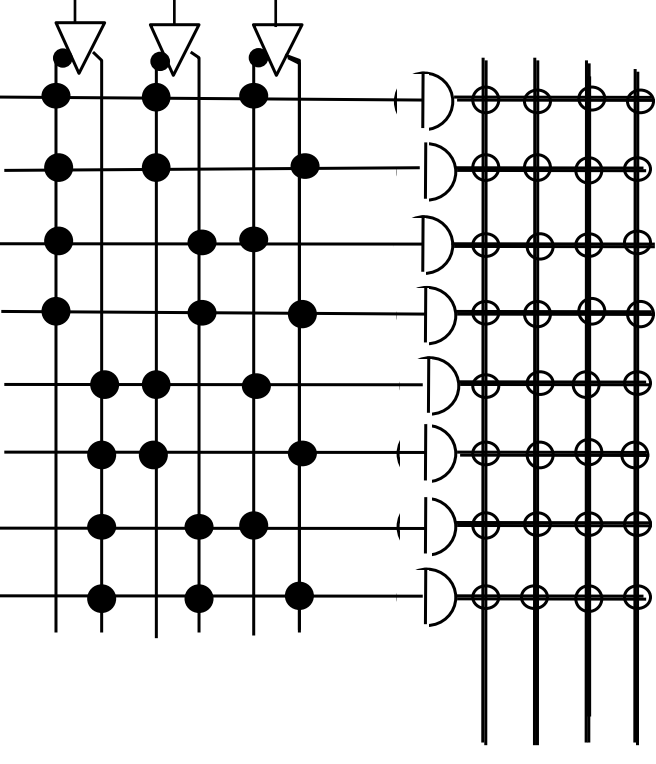

Ausgänge

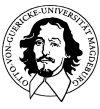

**Grundlagen der Technischen Informatik Wintersemester 09/10** 

# Beispiel:
2-Bit
Komparator

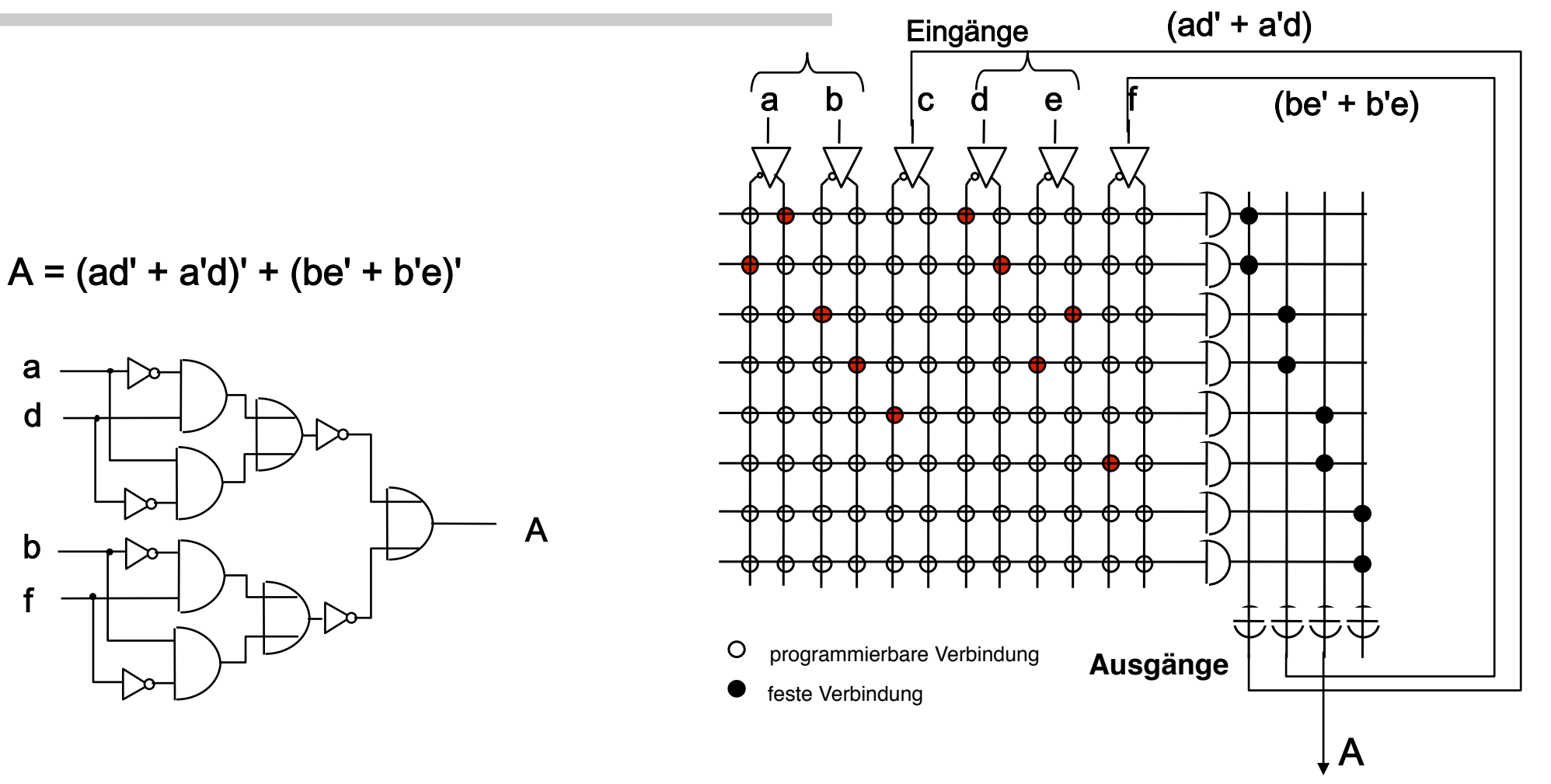

(ad' + a'd)' + (be' + b'e)'

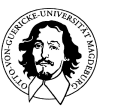

**Grundlagen der Technischen Informatik Wintersemester 09/10** 

### **Einige charakteristische Merkmale für PALs:**

- Die Anzahl der Eingänge bestimmt die Anzahl der möglichen Variablen.
- Die Anzahl der ODER-Verknüpfungen bestimmt die Anzahl der möglichen Terme in der disjunktiven Normalform.

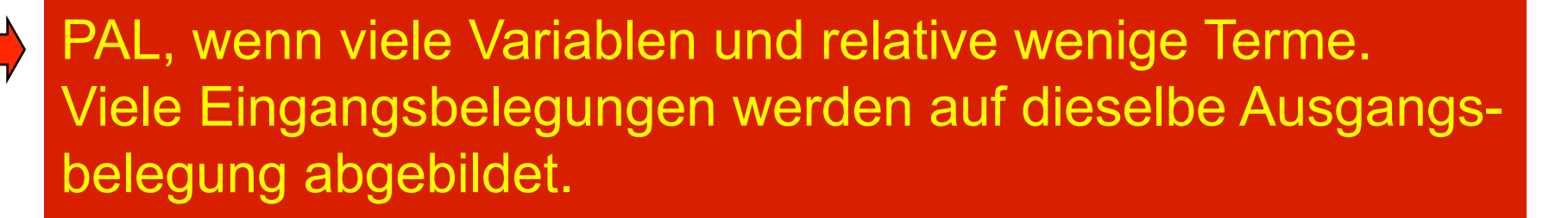

ROM, wenn jede Eingangsbelegung auf eine individuelle Ausgangsbelegung abgebildet werden muss.

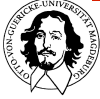

# Realisierung
eines
Schaltnetzes

- Ultimative Flexibilität: PLA ("Programmable
Logic
Array")
	- Schematische
	Darstellung
	eines PLA-Bausteins (hier mit 4 Ein- und Ausgängen
	und
	16
	Produkttermen):
	- Aufbau:
		- programmierbare
		UND-Matrix
		- programmierbare
		ODER-Matrix
	- kann
	jede
	DNF
	für
	n
	Eingänge realisieren,
	wenn
	die
	Gesamtzahl
	der Produktterme
	im
	PLA
	ausreicht
		- •
		zu
		kompliziert •
		wenige
		Anwendungen

**Grundlagen der Technischen Informatik Wintersemester 09/10** 

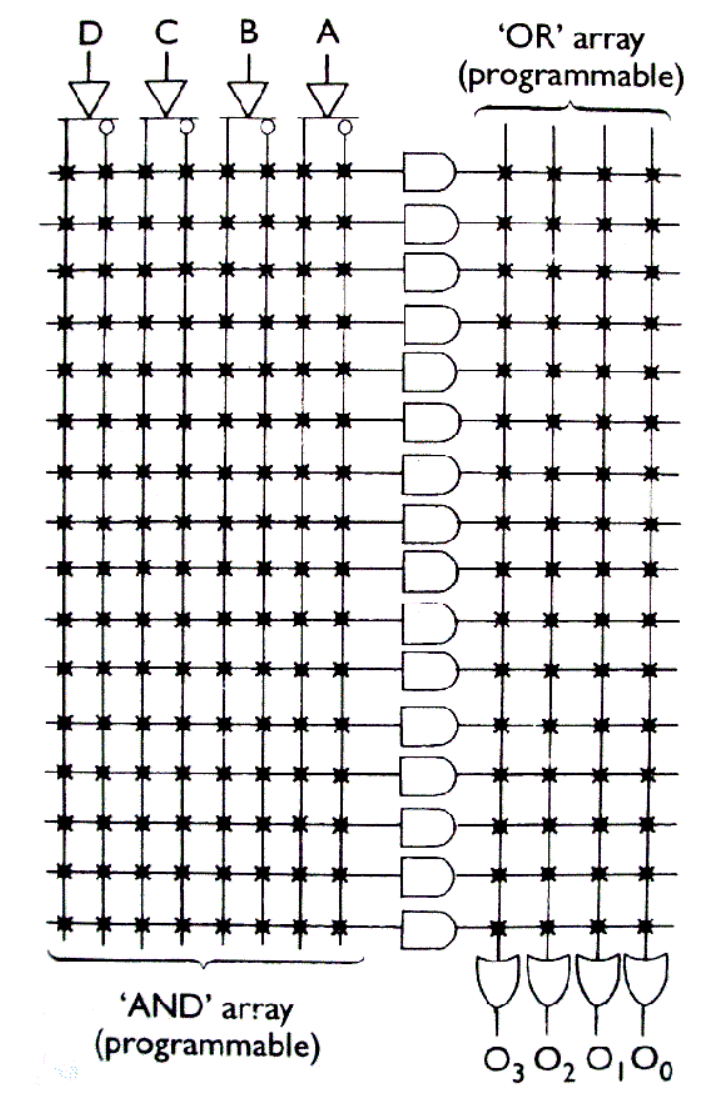

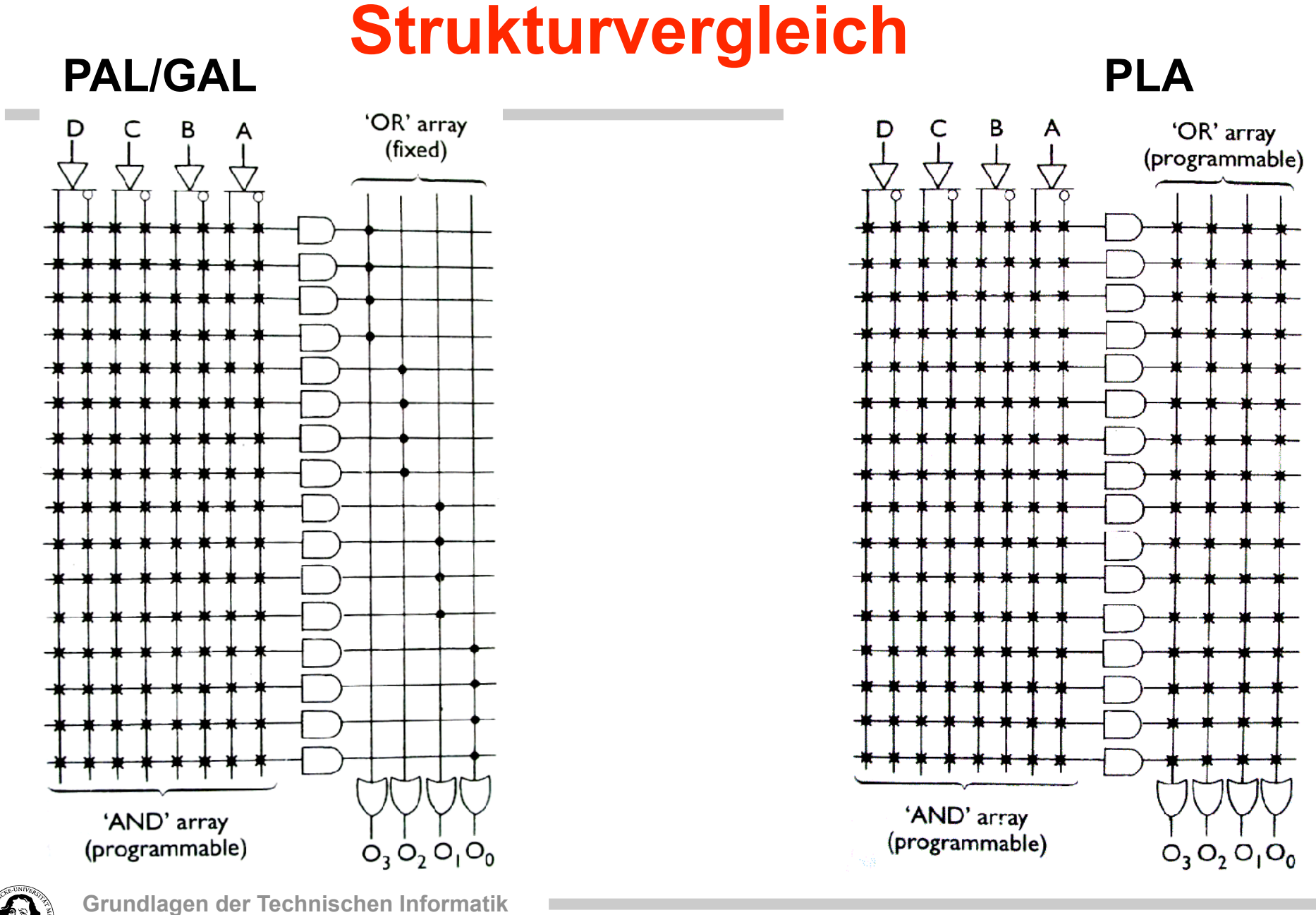

**J. Kaiser, IVS-EOS** 

**Wintersemester 09/10** 

## Lernziele

- Begriffe: Schaltfunktion, Schaltnetz, Minterm, Maxterm, DNF, KNF, KDNF,
KKNF,
(De-)Multiplexer,
(De-)Kodierer,
...
- Transformation
Boolescher
Ausdrücke
gemäß
den
Axiomen
und Sätzen
der
Booleschen
Algebra,
z.B.
zum
Nachweis
der
Äquivalenz zweier
Schaltnetze
- Systematischer Entwurf eines Schaltnetzes aus einer Problembeschreibung
	- Aufstellen
	der
	Wahrheitstabelle
	- Bildung
	der
	KDNF
	oder
	KKNF
	- Minimierung
	der
	KDNF
	oder
	KKNF
	mit
	Karnaugh-Veitch-Diagrammen
	- Realisierung
	des
	Schaltnetzes
	mit
	Gattern
	aus
	einer
	vorgegeben Menge
	oder
	mit
	programmierbaren
	Logikbausteinen

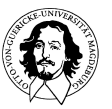